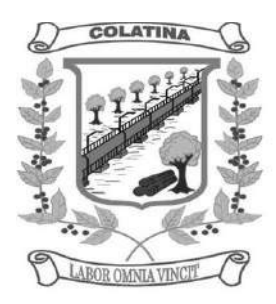

### **EDITAL PREGÃO PRESENCIAL Nº.003/2015**

**PROCESSO Nº. 768/2015 DATA DA REALIZAÇÃO: 08/06/2015 CREDENCIAMENTO: 13:00 h HORÁRIO DA SESSÃO PÚBLICA: 13:30 h LOCAL: Rua Professor Arnaldo de Vasconcelos Costa, nº 32 – Centro – Colatina-ES.**

**A CÂMARA MUNICIPAL DE COLATINA** Estado do Espírito Santo, faz saber pelo presente Edital, que se encontra aberta a licitação, modalidade **PREGÃO PRESENCIAL,** nos termos da Lei nº. 10.520, de 17 de Julho de 2002 e Lei Municipal nº. 4.976, de 22 de Julho de 2004, com aplicação subsidiária da Lei Federal nº. 8.666/93, de 21 de junho de 1993 e suas alterações, conforme **Processo Administrativo iniciado pelo protocolo nº. 768/2015,** do tipo **MENOR PREÇO GLOBAL**, objetivando a Contratação de empresa especializada para fornecimento, licenciamento, implantação, treinamento, manutenção e suporte de Sistema Informatizado Integrado de Contabilidade Pública, Recursos Humanos e Folha de Pagamento, Controle Interno, Protocolo e Documentos Eletrônicos, Compras, Licitações e Contratos, Patrimônio, Almoxarifado, Portal da Transparência e Serviços ao Servidor na Internet (Webservice) para a Câmara Municipal de Colatina, do Estado do Espirito Santo**,** conforme especificações e condições constantes do **TERMO DE REFERÊNCIA - ANEXO I**, que integra o presente edital para todos os fins e respectivos anexos que dele passam a fazer parte integrante, para todos os efeitos.

O Presente Edital encontra-se disponível no site da Câmara Municipal de Colatina: [www.camaracolatina.es.gov.br.](http://www.camaracolatina.es.gov.br/) Demais informações pelo telefone: (027)3722-3444, falar com Pyetra Dalmone Lage Paixão (Pregoeira) das 12 às 16 horas de 2ª a 6ª feira ou pelo e-mail: [licitacao@camaracolatina.es.gov.br.](mailto:licitacao@camaracolatina.es.gov.br)

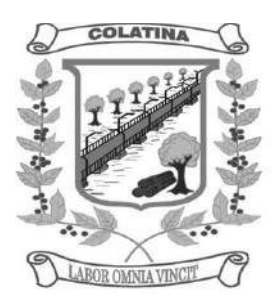

Os envelopes contendo a proposta e os documentos de habilitação serão recebidos no endereço **Rua Professor Arnaldo de Vasconcelos Costa, nº. 32 – Centro – Colatina-ES,** na sessão pública de processamento do **PREGÃO PRESENCIAL Nº003/2015**, após credenciamento dos interessados que se apresentarem para participar do certame.

A sessão de processamento do **PREGÃO PRESENCIAL** será realizada na sede da Câmara Municipal de Colatina, localizada na **Rua Professor Arnaldo de Vasconcelos Costa, nº. 32 – Centro – Colatina-ES,** iniciando-se no dia **08 de junho de 2015, às 13h30min** e será conduzida pela **Pregoeira** *Pyetra Dalmone Lage Paixão*, com o auxílio da Equipe de Apoio, designados pela Portaria nº 050/2015.

### **I - DO OBJETO DA LICITAÇÃO**

**1 – Contratação de empresa especializada para fornecimento, licenciamento, implantação, treinamento, manutenção e suporte de Sistema Informatizado Integrado de Contabilidade Pública, Recursos Humanos e Folha de Pagamento, Controle Interno, Protocolo e Documentos Eletrônicos, Compras, Licitações e Contratos, Patrimônio, Almoxarifado, Portal da Transparência e Serviços ao Servidor na Internet (Webservice) para a Câmara Municipal de Colatina, do Estado do Espirito Santo, conforme especificações e condições constantes do TERMO DE REFERÊNCIA - ANEXO I, que integra o presente edital para todos os fins.** 

### **II - DA PARTICIPAÇÃO**

**1 -** Poderão participar deste Pregão somente pessoas jurídicas que desenvolvam as atividades objeto desta licitação e que atendam às exigências deste edital.

### **III - DO CREDENCIAMENTO**

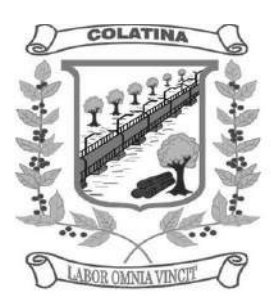

### **1.** O **credenciamento** terá **duração** de **30 minutos**, com início às **13h**.

**2.** As empresas licitantes poderão ser representadas na sessão do Pregão por proprietário, sócio ou dirigente, desde que seja apresentado o original ou cópia autenticada do Estatuto ou Contrato Social e seus termos aditivos, ou Registro Comercial, no caso de empresa individual, afim de que seja comprovada a aptidão para a formulação de propostas e a prática de todos os demais atos inerentes ao procedimento de licitação. Na mesma oportunidade deve ser apresentada cópia do documento de identidade emitido por órgão público do representante.

**3.** As empresas licitantes poderão ainda ser representadas através de proponente que exibirá ao Pregoeiro qualquer documento de identidade emitido por órgão Público juntamente com o Termo de Credenciamento original, constante no **ANEXO III, com firma reconhecida**, que autorize a participar especificamente deste Pregão Presencial ou INSTRUMENTO PROCURATÓRIO PÚBLICO ou INSTRUMENTO PROCURATÓRIO PARTICULAR COM FIRMA RECONHECIDA, que autorize a responder pela proponente, inclusive para a oferta de lances verbais de preços, firmar declarações, desistir ou apresentar recurso, assinar a ata e praticar todos os demais atos pertinentes ao presente certame, em nome da proponente.

**4.** O representante a ser credenciado deverá ser distinto e único para cada empresa licitante.

### **5.** Na fase de credenciamento as empresas licitantes deverão apresentar **o TERMO DE CREDENCIAMENTO - ANEXO III (MODELO), com firma reconhecida.**

**6.** Caso a Licitante, não se faça presente deverá remeter as declarações com firma reconhecida, de que trata o item 5 e o Contrato Social ou documento equivalente autenticados de que trata os itens 2 e 3, em envelope apartado contendo os seguintes dizeres: **"CAMARA MUNICIPAL DE COLATINA- CMC – PREGÃO PRESENCIAL N°003/2015 – ENVELOPE DE CREDENCIAMENTO"**.

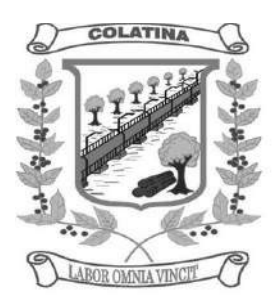

**7.** Caso a proponente não compareça mais envie toda documentação necessária dentro do prazo estipulado, participará do Pregão Presencial com a primeira proposta apresentada quando do início dos trabalhos, renunciando a apresentação de novas propostas e a interposição de recursos.

**8.** A ausência do Credenciado em qualquer momento da sessão, importará a imediata exclusão do licitante por ele representado, salvo autorização expressa da Pregoeira.

**9.** A licitante enquadrada como Microempresa (ME) ou Empresa de Pequeno Porte (EPP) que desejar obter os tratamentos previstos na Lei Complementar nº 123/2006 deverá apresentar a **DECLARAÇÃO DE MICROEMPRESA E EMPRESA DE PEQUENO PORTE - ANEXO IV (MODELO)**, quando do seu credenciamento, além de todos os documentos previstos neste Edital.

**a)** Se a microempresa e a empresa de pequeno porte, não apresentar Declaração de que se enquadra em "Empresa de Pequeno Porte ou Micro Empresa", não terá os privilégios estabelecidos pela Lei Complementar 123/2006.

**b)** A microempresa e a empresa de pequeno porte, que possuir restrição em qualquer dos documentos de regularidade fiscal, previstos neste Edital, terá sua habilitação condicionada à apresentação de nova documentação, que comprove a sua regularidade em 05 (cinco) dias úteis, a contar da data, caso for declarada como vencedora do certame. A não regularização da documentação, no prazo, implicará na decadência do direito à contratação.

**c)** O benefício previsto não eximirá a microempresa e a empresa de pequeno porte, da apresentação de todos os documentos previstos neste Edital, no momento da fase de habilitação, ainda que apresentem alguma restrição. Se não apresentar qualquer um dos documentos fiscais, mesmo com restrições, a microempresa e a empresa de pequeno porte serão automaticamente inabilitadas.

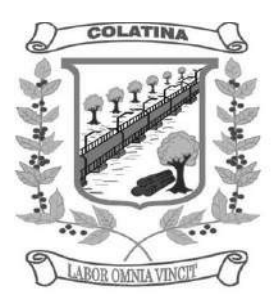

**10.** Na mesma fase de credenciamento as empresas licitantes deverão apresentar a **DECLARAÇÃO DE ATENDIMENTO DAS EXIGÊNCIAS HABILITATÓRIAS - ANEXO V (MODELO), com firma reconhecida.**

## **IV - DA FORMA DE APRESENTAÇÃO DA DECLARAÇÃO DE PLENO ATENDIMENTO AOS REQUISITOS DE HABILITAÇÃO, DA PROPOSTA E DOS DOCUMENTOS DE HABILITAÇÃO.**

**1 -** Cada licitante somente poderá apresentar uma proposta de preço. Caso a licitante apresente mais de uma proposta, a Pregoeira considerará àquela mais vantajosa para a Administração Pública.

**2** - O preço ofertado na proposta ou em cada lance será de exclusiva e total responsabilidade da empresa licitante, não podendo ser alterado após a sua manifestação, com exceção da negociação constante no art. 4º, XVII da Lei nº 10.520/2002.

**3** - A simples apresentação da proposta de preço implica na aceitação integral de todas as condições estabelecidas neste edital, obrigando-se a licitante ao cumprimento de todas as exigências nele contidas.

**4** - Serão desclassificadas as propostas que:

a) não atenderem as disposições contidas neste edital;

b) apresentarem vantagens baseadas nas ofertas dos demais licitantes;

c) apresentarem preços incompatíveis com os praticados no mercado;

**d) apresentarem preços superiores aos constantes na PROPOSTA DE PREÇOS – ANEXO II.**

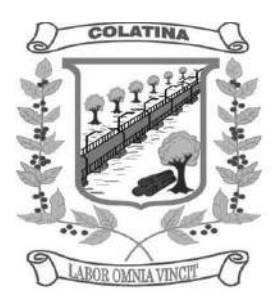

**5.** A proposta e os documentos para habilitação deverão ser apresentados, separadamente, em 02(dois) envelopes fechados e indevassados, contendo em sua parte externa, além do nome da proponente, os seguintes dizeres:

**Envelope nº. 1 – Proposta Pregão Presencial nº. 003/2015 Processo nº. Proponente:** 

**Envelope nº. 2 – Habilitação Pregão Presencial nº. 003/2015 Processo nº. Interessado:**

### **V - DO CONTEÚDO DO ENVELOPE Nº. 1 – PROPOSTA**

**1** – A proposta deverá atender aos seguintes requisitos:

**a)** Ser datilografada ou digitada preferencialmente em papel timbrado da empresa, sem emendas, rasuras e entrelinhas, com todos os valores propostos expressos, com duas casas decimais, obrigatoriamente em real, e apresentada no local, hora e data determinados neste edital, datada e assinada pelo representante legal.

**b)** A proposta deverá conter a especificação detalhada do objeto oferecido, rigorosamente de acordo com as exigências constantes deste Edital e seus Anexos, não sendo admitidas propostas alternativas;

**c)** Prazo de validade da proposta, não deverá ser inferior a 60 (sessenta) dias, a contar da data da abertura da licitação;

**d)** A proposta deverá ser apresentada conforme modelo da planilha de preço, nos moldes do **ANEXO II**.

### **VI - DO CONTEÚDO DO ENVELOPE nº. 02 - DOCUMENTOS PARA HABILITAÇÃO:**

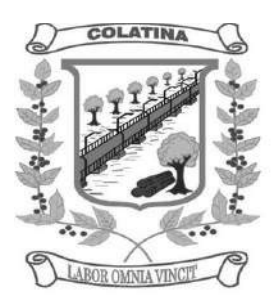

Para promover a habilitação no procedimento, a empresa licitante deverá apresentar os documentos abaixo relacionados.

**2.** Os documentos exigidos neste edital poderão ser apresentados em original ou por qualquer processo de cópia legível, autenticada por cartório competente, com exceção dos extraídos pela internet, com vigência plena na data fixada para sua apresentação.

**3**. Serão admitidas fotocópias sem autenticação cartorial, desde que os respectivos originais sejam apresentados ao Pregoeiro ou à Equipe de Apoio para autenticação, **quando da etapa do CREDENCIAMENTO**.

**4.** A apresentação do Contrato Social, Ato Constitutivo ou Estatuto, apresentado no Credenciamento, **isenta o licitante de apresentá-los no envelope nº 2 – Habilitação.**

### **1.1 - HABILITAÇÃO JURÍDICA**

**a)** Registro comercial, no caso de empresa individual;

**b)** Ato constitutivo, estatuto ou contrato social em vigor, devidamente registrado no Cartório de Registro Civil de Pessoas Jurídicas tratando-se de sociedades civis comerciais e, no caso sociedade por ações, acompanhado de eleição de seus administradores;

**c)** inscrição do ato constitutivo, no caso de sociedade civis, acompanhada de prova de Diretoria em exercício;

**d)** Decreto de autorização e ato de registro ou autorização para funcionamento expedido pelo órgão competente, tratando-se de empresa ou sociedade estrangeira em funcionamento no país, quando a atividade assim o exigir;

### **1.2 - REGULARIDADE FISCAL e TRABALHISTA**

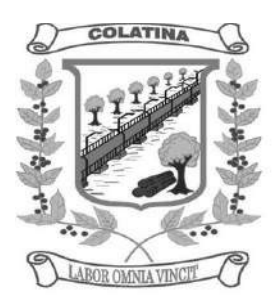

**a)** Prova de inscrição no Cadastro Nacional de Pessoas Jurídicas do Ministério da Fazenda (CNPJ) ou no Cadastro de Pessoas Físicas (CPF);

**b)** Prova de inscrição no Cadastro de Contribuintes Estadual e/ou Municipal, se houver, relativo à sede ou ao domicílio da licitante, pertinente ao seu ramo de atividade e compatível com o objeto do certame;

**c)** Certidão de regularidade com a Fazenda Federal e/ou Certidão Conjunta prevista na Portaria MF nº 358, de 05 de setembro de 2014.

**d)** Certidão de regularidade do Fundo de Garantia por Tempo de Serviço (FGTS).

**e)** Certidão Negativa de Débitos Trabalhistas (CNDT)

**f)** A empresa licitante deverá apresentar a declaração de atendimento do art. 7º, XXXIII, da Constituição Federal - **ANEXO VI (MODELO), com firma reconhecida**, atestando que não possui em seu quadro de empregado(s), menores de 18 (dezoito) anos em trabalho noturno, perigoso ou insalubre e de 16 (dezesseis) em qualquer trabalho, salvo na condição de aprendiz, a partir de 14 (quatorze) anos.

### **1.3 - QUALIFICAÇÃO ECONÔMICO-FINANCEIRA**

**a)** Certidão negativa de falência, concordata e recuperação judicial/extrajudicial, expedida pelo distribuidor da sede da pessoa jurídica, ou de execução patrimonial, expedida pelo distribuidor do domicílio da pessoa física.

### **1.4 - QUALIFICAÇÃO TÉCNICA**

**a) ATESTADO DE CAPACIDADE TÉCNICA**: Comprovação de aptidão fornecida por pessoas jurídicas de direito público ou privado que comprove o bom desempenho de atividade pertinente e compatível em características, quantidades e prazo com objeto da licitação.

A empresa licitante deverá realizar visita técnica ao local a que se referem os serviços no dia 03(três) de junho de 2015, a partir de 08h até às 13hs, na sede da Câmara Municipal de Colatina/ES, com o objetivo de tirar qualquer dúvida em relação aos

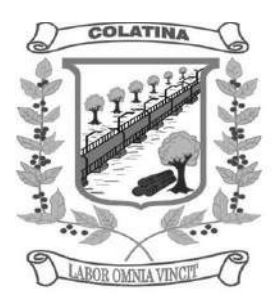

serviços a serem realizados bem como conhecer a estrutura tecnológica desta Câmara Municipal e certificar-se quanto ao funcionamento de sua solução sem que seja necessário qualquer investimento adicional por parte da entidade licitante. **A visita técnica deverá ser agendada previamente com o Sr. João Manuel Comério Vieira, pelo telefone (27) 3722-3444, de 12h as 18hs.**

**c)** A licitante deve fazer declaração afirmando que dispõe de todos os requisitos e características técnicas exigidos no edital, **ANEXO I**, e que caso seja vencedora do certame demonstrará os sistemas, caso venha a ser solicitado pela Administração. **c.1)** Caso a licitante não demonstre quaisquer das funcionalidades e requisitos exigidos será desclassificada e far-se-á a convocação das outra(s) licitante(s), na ordem de classificação.

### **1.5 - OUTRAS COMPROVAÇÕES**

- **a)** Declaração da licitante, elaborada em papel timbrado e subscrita pelo representante legal, assegurando a inexistência de impedimento legal para licitar ou contratar com a Administração, conforme o **ANEXO VII.**
- **b)** Declaração de Visita Técnica conforme **ANEXO VIII**.

### **VI - DO PROCEDIMENTO E DO JULGAMENTO**

**1.** No horário e local, indicados no preâmbulo, será aberta a sessão de processamento do **PREGÃO PRESENCIAL Nº003/2015**, iniciando-se com o credenciamento dos interessados em participar do certame, com duração de 30 (trinta) minutos.

**2.** No tocante aos preços, as propostas serão verificadas quanto à exatidão das operações aritméticas que conduziram ao valor total orçado, procedendo-se às correções no caso de eventuais erros, tomando-se como corretos os preços unitários. As correções efetuadas serão consideradas para apuração do valor da proposta;

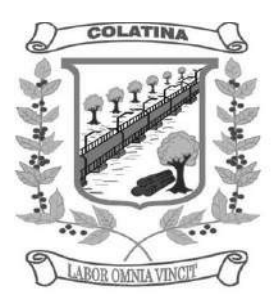

**3.** As propostas não desclassificadas serão selecionadas para a etapa de lances, com observância dos seguintes critérios:

**a)** Seleção da proposta de menor preço e as demais com preços até 10% superiores àquela;

**b)** Não havendo pelo menos 3 (três) preços na condição definida na alínea anterior, serão selecionadas as propostas que apresentarem os menores preços, até o máximo de 3 (três). No caso de empate nos preços, serão admitidas todas as propostas empatadas, independentemente do número de licitantes.

**4.** A Pregoeira convidará individualmente os autores das propostas selecionadas a formular lances de forma sequencial, a partir do autor da proposta de maior preço e os demais em ordem decrescente de valor, decidindo-se por meio de sorteio no caso de empate de preços.

**4.1** A licitante sorteada em primeiro lugar poderá escolher posição na ordenação de lances, em relação aos demais empatados, e assim sucessivamente até a definição completa da ordem de lances.

**5.** Os lances deverão ser formulados em valores distintos e decrescentes, inferiores à proposta de menor preço.

**6.** A etapa de lances será considerada encerrada quando todos os participantes dessa etapa declinarem da formulação de lances.

**7.** Encerrada a etapa de lances, serão classificadas as propostas selecionadas e não selecionadas para a etapa de lances, na ordem crescente dos valores, considerando-se para as selecionadas o último preço ofertado.

**8.** Encerrada a sessão de lances, será verificada a ocorrência do empate ficto, previsto no art. 44, §2º, da Lei Complementar 123/06, sendo assegurado, como critério do

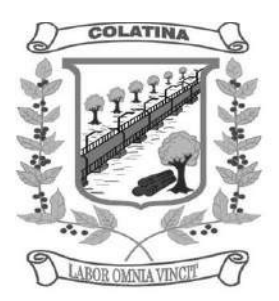

desempate, preferência de contratação para as microempresas e as empresas de pequeno porte que atenderem este Edital.

**9.** Entende-se como empate ficto aquelas situações em que as propostas apresentadas pela microempresa e pela empresa de pequeno porte, sejam superiores em até 5% (cinco por cento) à proposta de menor valor.

**10.** Ocorrendo o empate, na forma do item anterior, proceder-se-á da seguinte forma:

**a)** A microempresa ou a empresa de pequeno porte detentora da proposta de menor valor será convocada para apresentar, no prazo de 5 (cinco) minutos, nova proposta, inferior àquela considerada, até então, de menor preço, situação em que será declarada vencedora do certame.

**b)** Se a microempresa ou empresa de pequeno porte, convocada na forma da alínea anterior, não apresentar nova proposta, inferior à de menor preço, será facultada, pela ordem de classificação, às demais microempresas e empresas de pequeno porte, que se enquadrarem na hipótese do item VI. 09 deste Edital, a apresentação de nova proposta, no prazo previsto na alínea "a" deste item.

**11.** Se nenhuma microempresa ou empresa de pequeno porte, satisfizer as exigências do item VI. 10 deste Edital será declarado vencedor do certame o licitante detentor da proposta originariamente de menor valor.

**12.** O disposto nos itens VI. 09 a 11, deste Edital, não se aplica às hipóteses em que a proposta de menor valor inicial tiver sido apresentada por microempresa ou empresa de pequeno porte.

**13.** A Pregoeira poderá negociar com o autor da oferta de menor valor com vistas à redução do preço.

**14.** Após a negociação, se houver, a Pregoeira examinará a aceitabilidade do menor preço, decidindo motivadamente a respeito.

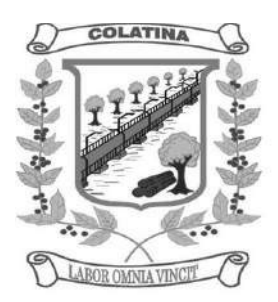

**14.1** O critério de aceitabilidade dos preços ofertados será o de compatibilidade com os preços praticados no mercado, coerentes com os objetos ora licitados, acrescidos dos respectivos encargos sociais e benefícios e despesas indiretas, serviços de instalação dos objetos, inclusive.

**14.2** A Pregoeira poderá a qualquer momento solicitar as licitantes à composição de preços dos bens, bem como os demais esclarecimentos que julgar necessário.

**15.** Considerada aceitável a oferta de menor preço, será aberto o envelope contendo os documentos de habilitação de seu autor.

**16.** Eventuais falhas, omissões ou outras irregularidades nos documentos de habilitação, poderão ser saneadas na sessão pública de processamento do **PREGÃO PRESENCIAL Nº. 003/2015**, até a decisão sobre a habilitação, inclusive mediante:

**a)** Substituição e apresentação de documentos, ou

**b)** Verificação efetuada por meio eletrônico hábil de informações.

**17.** A verificação será certificada pela Pregoeira e deverão ser anexados aos autos os documentos passíveis de obtenção por meio eletrônico, salvo impossibilidade devidamente justificada.

**18.** A Administração não se responsabilizará pela eventual indisponibilidade dos meios, no momento da verificação. Ocorrendo essa indisponibilidade e não sendo apresentados os documentos alcançados pela verificação, a licitante será inabilitada.

**19.** Constatado o atendimento dos requisitos de habilitação previstos neste Edital, a licitante será habilitada e declarada vencedora do certame.

**20.** Se a oferta não for aceitável, ou se a licitante desatender as exigências para a habilitação, a Pregoeira examinará a oferta subsequente de menor preço, negociará com o seu autor, decidirá sobre a sua aceitabilidade e, em caso positivo, verificará as condições de habilitação e assim sucessivamente, até a apuração de uma oferta

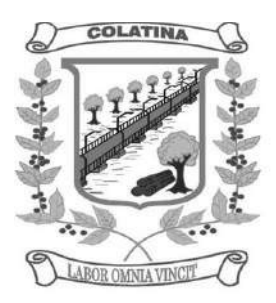

aceitável cujo autor atenda os requisitos de habilitação, caso em que será declarado vencedor.

### **VII - DO RECURSO, DA ADJUDICAÇÃO E DA HOMOLOGAÇÃO**

**1.** No final da sessão, a licitante que quiser recorrer deverá manifestar imediata e motivadamente a sua intenção, abrindo-se então o prazo de 3 (três) dias para apresentação de memoriais, ficando as demais licitantes desde logo intimadas para apresentar contrarrazões em igual número de dias, que começarão a correr no término do prazo do recorrente, sendo-lhes assegurada vista imediata dos autos.

**2.** A ausência de manifestação imediata e motivada da licitante importará a decadência do direito de recurso, a adjudicação do objeto do certame pela Pregoeira à licitante vencedora e o encaminhamento do processo à autoridade competente para a homologação.

**3.** Interposto o recurso, a Pregoeira poderá reconsiderar a sua decisão ou encaminhá-lo devidamente informado à autoridade competente.

**4.** Decididos os recursos e constatada a regularidade dos atos praticados, a autoridade competente adjudicará o objeto do certame à licitante vencedora e homologará o procedimento.

**5.** O recurso terá efeito suspensivo e o seu acolhimento importará a invalidação dos atos insuscetíveis de aproveitamento.

**6.** A adjudicação será feita considerando a totalidade do objeto.

### **VIII - DO PRAZO DE ENTREGA**

**1 –** O prazo de entrega dos serviços de instalação será em até 15(quinze) dias, contados da data da assinatura do instrumento contratual.

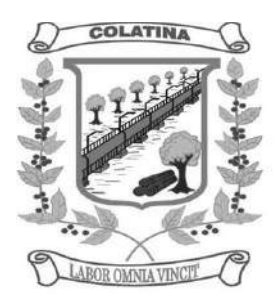

**2 –** A Câmara Municipal de Colatina, do Estado do Espirito Santo por intermédio de seu Pregoeiro encaminhará ao(s) licitante(s) o Termo de Contrato relativo ao presente pregão. Se esta não aceitar a Administração poderá convocar na ordem de classificação, as licitantes remanescentes, para fazê-lo em igual prazo e nas mesmas condições propostas pela primeira classificada, ou revogar a licitação, independentemente das sanções administrativas previstas deste edital.

### **IX – DA AUTORIZAÇÃO DOS SERVIÇOS**

**1** - Homologada a licitação pela autoridade competente, será emitido a o Contrato de Prestação de Serviço, visando o início da execução dos serviços licitado.

**2 –** O Licitante Vencedor terá o prazo de até 15 (quinze) dias para implantação, contados a partir do recebimento da Ordem de serviços. Este prazo poderá ser prorrogado uma vez, por igual período, quando solicitado pelo Licitante Vencedor durante o seu transcurso e desde que ocorra motivo justificado e aceito pela Administração.

**3 –** Deverá ainda estar em dia com a Fazenda Pública Federal, Estadual e Municipal, com o Fundo de Garantia por Tempo de Serviço e a Seguridade Social.

**4 –** A recusa injustificada do licitante vencedor em o receber a autorização dos serviços, a contratante à aplicação das penalidades, que couberem previstas no item XII.

**5 –** O Contrato de Prestação de Serviços poderá ser cancelado e/ou rescindido pela CÂMARA MUNICIPAL DE COLATINA:

**a)** Unilateralmente, nos termos da legislação pertinente, em especial pela ocorrência de uma das hipóteses contida no artigo 78 da Lei n º 8.666/93.

**b)** Amigavelmente, formalizada em autorização escrita e fundamentada pela CÂMARA MUNICIPAL DE COLATINA.

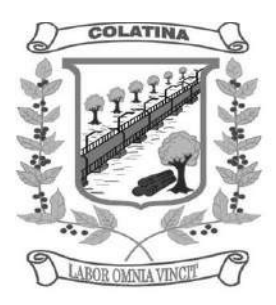

**c)** Judicialmente, nos termos da legislação.

### **X – DO PAGAMENTO**

**1 –** O pagamento será efetuado no prazo de **15 (quinze) dias úteis**, por serviços efetivamente realizados e aceitos, de acordo com o atesto efetuado pelo Diretor Geral desta Câmara, através de conta corrente do fornecedor, no Banco por ele indicado, contados da data da execução dos serviços.

**2 –** Na emissão da Nota Fiscal/Fatura, o licitante vencedor deverá descrever o serviço, obrigatoriamente, em conformidade com a descrição contida em sua proposta, bem como o número do processo e do Contrato.

**3 –** Ocorrendo erro(s) na apresentação da Nota Fiscal/Fatura, a mesma será devolvida à Contratada para correção, ficando estabelecido que o prazo para pagamento será contado a partir da data da apresentação da nova Nota Fiscal/Fatura.

**4 –** Os pagamentos poderão ser sustados pela Contratante nos seguintes casos:

**4.1 –** não cumprimento das obrigações assumidas que possam de alguma forma, prejudicar a Contratante;

**4.2 –** inadimplência de obrigações assumidas pela Contratada para com o Município de Colatina, por conta do estabelecido neste Edital;

**4.3 –** erros ou vícios na Nota Fiscal de Serviço/Fatura.

**5 –** Os pagamentos serão condicionados à apresentação dos seguintes documentos, junto com a Nota Fiscal/Fatura, em originais ou devidamente autenticados:

**5.1 –** prova de Regularidade com a Fazenda Pública do Município onde for sediada a empresa, devidamente válida;

**5.2 –** prova de Regularidade junto ao Instituto Nacional de Seguridade Social – **INSS**, devidamente válida e/ou prova de Regularidade junto ao Fundo de Garantia por Tempo de Serviço – **FGTS**, devidamente válida;

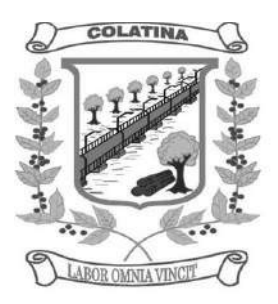

**6 –** Com vistas a agilizar o procedimento, necessário se faz que a Nota Fiscal/Fatura traga consignada o nº do processo que originou a contratação, o nº do contrato e dados bancários, com indicação do banco, agência e conta.

**7 –** É vedada a antecipação de pagamentos sem a contraprestação de serviços.

**8 –** A Contratante poderá deduzir dos pagamentos importâncias que, a qualquer título, lhe forem devidas pela Contratada em decorrência de inadimplemento deste Contrato.

**9 –** É expressamente vedado ao licitante cobrança ou desconto de duplicatas através de rede bancária ou de terceiros.

**10.** Para contratação do objeto desta licitação os recursos previstos correrão por conta das seguintes DOTAÇÕES ORÇAMENTÁRIAS:

### **01. CÂMARA MUNICIPAL DE COLATINA**

**0101.0103100292.001 – MANUTENÇÃO DA CÂMARA MUNICIPAL DE COLATINA 33903900000 – OUTROS SERVIÇOS DE TERCEIROS – PESSOA JURIDICA.**

### **XII - DAS SANÇÕES PARA O CASO DE INADIMPLEMENTO**

**1.** Ficará impedida de licitar e contratar com a Administração direta e indireta do Município, pelo prazo de até 05 (cinco) anos, ou enquanto perdurarem os motivos determinantes da punição, a pessoa, física ou jurídica, que praticar quaisquer atos previstos no artigo 7º. da Lei Federal nº. 10.520, de 17 de julho de 2.002.

**2.** A sanção de que trata o subitem anterior, poderá ser aplicada garantida o exercício da prévia e ampla defesa.

**3.** O atraso injustificado na prestação dos serviços licitados importará na multa de 10% (dez por cento) sobre o valor da proposta.

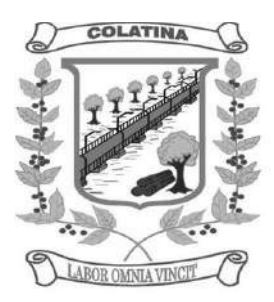

### **XIII - DAS DISPOSIÇÕES FINAIS**

**1.** As normas disciplinadoras desta licitação serão interpretadas em favor da ampliação da disputa, respeitada a igualdade de oportunidade entre os licitantes e desde que não comprometam o interesse público, a finalidade e a segurança da contratação.

**2.** A publicidade dos atos pertinentes à licitação e passíveis de divulgação será efetuada mediante publicação no DOM – Diário Oficial dos Municípios, podendo ser no Diário Oficial do Estado, neste caso a critério da Administração e diante de interesse público.

**3.** Os envelopes contendo os documentos de habilitação dos demais licitantes ficarão à disposição para retirada na Câmara Municipal de Colatina, localizada na Rua Professor Arnaldo de Vasconcelos Costa, nº 32 – Centro – Colatina–ES, durante 05 (cinco) dias úteis, após a comunicação da Pregoeira. Decorrido esse prazo a Administração se reserva o direito de fragmentá-los.

**4.** Qualquer licitante ou pessoa poderá solicitar esclarecimentos, providências ou **impugnar o ato convocatório** do **PREGÃO PRESENCIAL Nº. 003/2015,** nos respectivos prazos: **5 dias úteis antes da audiência** para qualquer **cidadão** e até **2º. dia útil antes da audiência para licitantes**.

**5.** A petição será dirigida à autoridade subscritora do Edital, que decidirá no prazo legal.

**6.** Acolhida a petição contra o ato convocatório, será designada nova data para a realização do certame.

**7.** Os casos omissos do presente **PREGÃO PRESENCIAL Nº. 003/2015** serão solucionados pela Pregoeira.

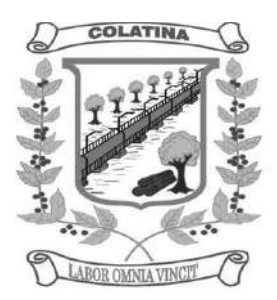

**8.** Integram o presente Edital:

**ANEXO I –** Termo de Referência;

**ANEXO II –** Proposta de Preços;

**ANEXO III** - Modelo de credenciamento;

**ANEXO IV** – Declaração de Microempresa e Empresa de Pequeno Porte;

**ANEXO V -** Declaração do licitante de pleno atendimento aos requisitos de habilitação;

**ANEXO VI -** Declaração da licitante declaração de atendimento do art. 7º, XXXIII, da Constituição Federal;

**ANEXO VII** - Declaração assegurando a inexistência de fato impeditivo; para licitar ou contratar com a Administração Pública;

**ANEXO VIII** - Declaração de Visita Técnica;

**ANEXO IX –** Minuta do Contrato.

**9.** Para dirimir quaisquer questões decorrentes da licitação, não resolvidas na esfera administrativa, será competente o foro da Fazenda Pública da Comarca de Colatina, do Estado do Espírito Santo.

Colatina-ES, 25 de maio de 2015.

## **PYETRA DALMONE LAGE PAIXÃO**

PREGOEIRA

### **ANEXO I**

### **PREGÃO PRESENCIAL Nº. 003/2015 ESPECIFICAÇÃO E DESCRIÇÃO DOS SERVIÇOS**

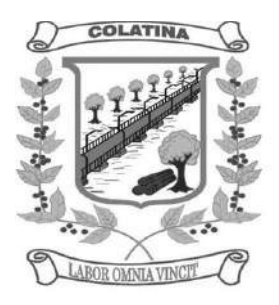

Contratação de empresa especializada para fornecimento, licenciamento, implantação, treinamento, manutenção e suporte de Sistema Informatizado Integrado de Contabilidade Pública, Recursos Humanos e Folha de Pagamento, Controle Interno, Protocolo e Documentos Eletrônicos, Compras, Licitações e Contratos, Patrimônio, Almoxarifado, Portal da Transparência e Serviços ao Servidor na Internet (Webservice) para a Câmara Municipal de Colatina do Estado do Espirito Santo**,** conforme especificações e condições constantes neste TERMO DE REFERÊNCIA.

#### JUSTIFICATIVA:

A Administração deve ser o máximo possível eficiente e eficaz em suas ações, evitando quaisquer possibilidades de aplicação equivocada dos recursos públicos, ou o que seria ainda pior, o não reconhecimento de receitas que lhe seriam devidas pelas empresas por obrigação (o que inclusive caracteriza-se como infringência legal), motivos pelos quais, a busca pela modernização e constante melhoria dos processos deve ser contínua e efetiva, até mesmo porque os recursos são escassos e as necessidades sempre crescentes.

É cada vez mais comum nos diversos meios de comunicação a deflagração dos serviços públicos oferecidos à população, que em sua maioria são ineficientes, de má qualidade ou insuficientes, atribuindo tal responsabilidade à falta de políticas e mecanismos de governos capazes de superar as mazelas da sociedade.

Cabe ressaltar que atualmente já possuímos um contrato desta mesma natureza, entretanto, em decorrência de já ter atingido o limite de 48 meses (art. 57, IV da Lei 8.666/93), não pode ser prorrogado. Impende destacar ainda que, de certo, não seria possível dar continuidade na consecução das atividades legislativas caso não houvesse a informatização das áreas envolvidas no presente termo de referência.

No cenário atual, não há possibilidades de se falar em gestão pública sem nos remeter à necessidade de informatização, a informação deve ser obtida ao menor tempo possível, de modo que uma decisão não fique adstrita a relatórios manuais de um servidor. A Câmara Municipal de Colatina, não dispõe, na atualidade de ferramentas próprias, sendo imprescindível, para sua gestão a informatização de todos os setores administrativos, seguindo a tendência mundial de modernização de processos rotineiros (o que tende agilizar ainda mais a tramitação dos processos e a melhoria na qualidade das informações repassadas à sociedade e aos órgãos regulamentadores e fiscalizadores).

Tal contratação deverá efetivar-se por um período inicial de 12 (doze) meses, podendo, conforme necessidade, estender-se até o limite de 48 (quarenta e oito) meses, conforme preceitua a Lei 8.666/93.

Nestes termos, solicitamos que seja iniciado processo licitatório visando a contratação de tais serviços, no intuito de ganhar agilidade no processo decisório e maior confiabilidade dos dados e relatórios para fins de fiscalização e controle.

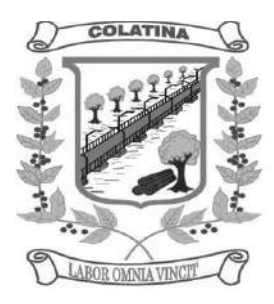

### **CARACTERÍSTICAS TÉCNICAS DOS SOFTWARES**

Os sistemas deverão atender às seguintes características mínimas:

### CARACTERÍSTICAS GERAIS PARA TODOS OS SISTEMAS

- 1. O Software de Gestão Pública Integrado (tipo ERP) deverá ser um sistema "multiusuário", "integrado", "on-line", permitindo o compartilhamento de arquivos de dados e informações de uso comum;
- 2. Ambiente Cliente-Servidor sob Protocolo de Rede TCP/IP;
- 3. Funcionar em rede com servidores Windows Servers e estações de trabalho com sistema operacional Windows 98, NT, 2000 ou XP;
- 4. Ser desenvolvido em interface gráfica;
- 5. Prover efetivo controle de acesso ao aplicativo através do uso de senhas, permitindo bloqueio de acesso depois de determinado número de tentativas de acesso inválidas, criptografia e expiração de senhas;
- 6. Prover controle de restrição de acesso às funções do aplicativo através do uso de senhas, disponibilizando recurso de dupla custódia, utilizando o conceito de usuário autorizador, em qualquer função, selecionada a critério do usuário;
- 7. Em telas de entrada de dados, permitindo atribuir, por usuário, permissão exclusiva para gravar, consultar e/ou excluir dados;
- 8. Registrar, em arquivo de auditoria, todas as tentativas bem sucedidas de login, bem como os respectivos logoffs, registrando data, hora e usuário;
- 9. Manter histórico dos acessos por usuário e por função, registrando a data, hora e o nome do usuário;
- 10. Manter log de auditoria das alterações efetuadas sobre os principais cadastros e tabelas;
- 11. Permitir a visualização dos relatórios em tela, bem como possibilitar que sejam salvos em disco para posterior reimpressão, inclusive permitindo selecionar a impressão de intervalos de páginas e o número de cópias a serem impressas, além de também permitir a seleção da impressora de rede desejada;
- 12. Permitir que os relatórios sejam salvos em extensão de arquivos ".rtf, .txt e .xls" de forma que possam ser importados por outros aplicativos;
- 13. Permitir a exportação das tabelas integrantes da base de dados do aplicativo em arquivos tipo texto;
- 14. Utilizar bancos de dados que permitam acesso padrão ODBC ou ADO a partir de outros utilitários ou aplicativos como geradores de relatórios, geradores de gráficos etc;
- 15. Possuir ajuda on-line (help);
- 16. Possuir validação dos campos das telas necessárias antes da gravação no banco de dados;
- 17. Toda atualização de dados deve ser realizada de forma online;
- 18. Garantir a integridade referencial entre as diversas tabelas dos aplicativos, através do banco de dados, por meio de triggers ou constraints;
- 19. Possibilitar que os aplicativos sejam acessados por usuários remotos, utilizando a Internet como meio de acesso;
- 20. Permitir que os programas executáveis sejam instalados nas estações usuárias, provendo rotinas de atualização automática desses programas a partir do servidor, no caso de substituição de versões;

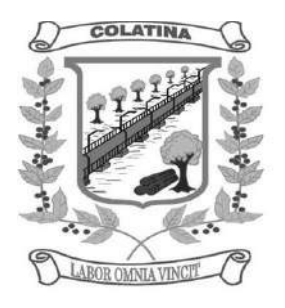

- 21. Possuir ferramenta de criação/edição de relatórios que permita o desenvolvimento de novos relatórios a partir da base de dados existentes, bem como a edição dos relatórios novos e os já existentes, e suas inclusões no menu de cada sistema sem a necessidade de compilação do código-fonte;
- 22. Todos os relatórios de todos os sistemas aplicativos envolvidos devem poder ser incorporados ao sistema de informações gerenciais automaticamente no menu, quando desejar, sem a necessidade de substituição do executável;
- 23. Todos os sistemas devem ter condição de importar um arquivo de texto, através de configuração de usuário para uma ou mais tabelas dos sistemas;
- 24. O SGBD deverá possuir os seguintes recursos: point-in-time recovery (PITR), tablespaces, integridade transacional, stored procedures, views triggers, suporte a modelo híbrido objeto-relacional, suporte a tipos geométricos;
- 25.As regras de integridade do Gerenciador de Banco de Dados deverão estar alojadas preferencialmente no Servidor de Banco de Dados, de tal forma que, independentemente dos privilégios de acesso do usuário e da forma como ele se der, não seja permitido tornar inconsistente o banco de dados;
- 26. O sistema deverá permitir a realização de "cópias de segurança" dos dados, de forma "on-line" e com o banco de dados em utilização;
- 27. O SGBD deverá conter mecanismos de segurança e proteção que impeçam a perda de transações já efetivadas pelo usuário e permita a recuperação de dados na ocorrência de eventuais falhas, devendo este processo ser totalmente automático, documentado e seguro;
- 28.As senhas dos usuários devem ser armazenadas na forma criptografada, através de algoritmos próprios do sistema, de tal maneira que nunca sejam mostradas em telas de consulta, manutenção de cadastro de usuários ou tela de acesso ao sistema;
- 29. O gerenciador de banco de dados deverá possuir recursos de segurança para impedir que usuários não autorizados obtenham êxito em acessar a base de dados para efetuar consulta, alteração, exclusão, impressão ou cópia;
- 30. Utilização da tecnologia com coleta de dados através de Palm ou Celular (Mobile) para levantamentos técnicos como inventário de almoxarifado e patrimônio;
- 31. O gerenciador de banco de dados deverá possuir recursos de segurança para impedir que usuários não autorizados obtenham êxito em acessar a base de dados para efetuar consulta, alteração, exclusão, impressão ou cópia;
- 32. Possuir ferramenta de assinatura eletrônica, através de Certificação Digital Padrão ICP Brasil, que permita dar validade jurídica aos documentos gerados;
- 33. Possibilitar, caso o órgão licitante desejar, que os documentos digitalizados já salvos também possam ser assinados eletronicamente com o uso da certificação digital. Esta ferramenta deverá ser propriedade da empresa fornecedora do Sistema ERP de Administração Pública;
- 34. Permitir que os documentos digitalizados possam ser salvos em formato PDF ou similar;
- 35. Os Sistemas deverão ser implantados pela contratada em Sistema Operacional GNU/Linux para o servidor de Banco de Dados, Sistema Operacional GNU/Linux ou Windows 2000 professional ou superior para as estações de trabalho, e,

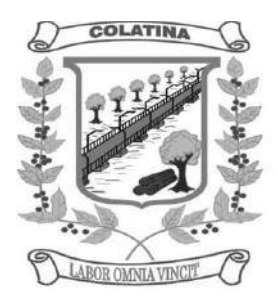

SGBD totalmente de domínio público, que possua licença similar à BSD e seja fornecido ou cedido gratuitamente pela empresa contratada;

O padrão de banco de dados solicitado decorre do interesse da Administração em não investir em licenciamento de SGBD proprietário.

#### **SISTEMA INTEGRADO DE RECURSOS HUMANOS**

#### **Módulo I – Recursos Humanos**

- 1. Permitir a captação e manutenção de informações pessoais de todos os servidores com no mínimo os seguintes dados: Matrícula, Nome, Filiação, Data de Nascimento, Sexo, Grau de Instrução, Estado Civil , Endereço, CPF, PIS, RG (Número, Órgão Expedidor e Data).
- 2. Permitir a captação e manutenção de informações do vínculo que o servidor teve e/ou tem com o Órgão, com no mínimo os seguintes dados: Regime Jurídico, Vínculo, Cargo, Salário e Carga Horária Semanal.
- 3. Permitir o cadastramento de servidores em diversos regimes jurídicos como: Celetistas, Estatutários, Comissionados e Contratos temporários.
- 4. Permitir o registro de atos de elogio, advertência e punição.
- 5. Permitir o registro e controle da promoção e progressão de cargos e salários dos servidores.
- 6. Estabelecer um único cadastro de pessoas para o servidor, para que através deste possam ser aproveitados os dados cadastrais de servidor que já trabalharam no Órgão Público e permitir controlar todos os vínculos empregatícios que o servidor tenha ou venha a ter.
- 7. Permitir contratos de duplo vínculo dentro e fora da empresa, quanto ao acúmulo da bases para INSS.
- 8. Validar dígito verificador do número do CPF.
- 9. Validar dígito verificador do número do PIS.
- 10. Localizar servidores por nome ou parte dele.
- 11. Deve possuir consulta rápida a qualquer cadastro e local do sistema, sendo generalizada através de tecla de função.
- 12.Controlar os dependentes de servidores para fins de salário família e imposto de renda realizando a sua baixa automática na época devida conforme limite e condições previstas para cada dependente.
- 13. Permitir o cadastramento de Pensões Judiciais com o nome do pensionista, CPF, banco e conta para pagamento.
- 14. Permitir o cadastramento de todos os cargos do quadro de pessoal de natureza efetivo, comissionado e temporário etc., com no mínimo a nomenclatura desejada pelo órgão, vinculada ao CBO, referência salarial inicial, quantidade de vagas e data e número da Lei.
- 15. Permitir o controle de cargos ocupados, emitindo mensagem de vagas ocupadas ao selecionar um determinado cargo no cadastro de funcionários.
- 16. Permitir o cadastramento das empresas que fornecem o vale transporte.
- 17. Gerar automaticamente informação para desconto do vale transporte em folha de pagamento após lançamento da entrega dos passes.
- 18.Cadastrar e gerenciar os afastamentos dos servidores e sua respectiva influência no cálculo da folha.
- 19. Emitir relatórios com a movimentação de pessoal no período: cedido(s), ou em afastamentos temporários com ou sem benefícios pela previdência.

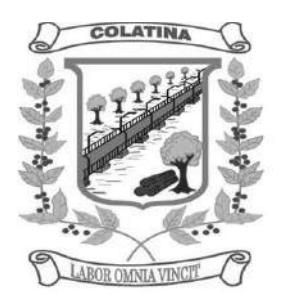

- 20.Registrar a CAT Comunicação de Acidente do Trabalho e o afastamento do servidor quando houver acidente de trabalho para benefícios ao INSS.
- 21. Deve emitir o Perfil Profissiográfico Previdenciário PPP, baseado no histórico do servidor;
- 22. Emitir certidões de tempo de serviço e disponibilizar informações para o cálculo da concessão de aposentadoria através da geração do cálculo atuarial (conforme layout conveniado).
- 23. Emitir relatório com a movimentação de pessoal no período: admitido(s), demitido(s), aniversariantes do mês, direito a anuênio (ATS).
- 24. Emitir as fichas de dados cadastrais dos servidores.
- 25. Garantir total disponibilidade e segurança das informações históricas com detalhamento de todos os pagamentos e descontos.
- 26.Registrar e manter o histórico das alterações de cargo, salário, lotação, vínculo, regime jurídico, local de trabalho dos servidores e banco/agência/conta bancária.
- 27. Permitir a emissão de relatórios com textos pré-definidos utilizando parâmetros do sistema, a partir de informações administrativas no setor, para que o próprio usuário possa editar e imprimir para quem desejado.
- 28. Permitir com que o usuário monte seu próprio relatório, a partir de informações administrativas no setor, em "layout" e ordem selecionada, contendo recursos de "gerador de relatório".
- 29. Permitir a geração de arquivos pré-definidos e conter o recursos de "gerador de arquivos txt", para que o próprio usuário possa montar e gerar o arquivo desejado a partir de informações administrativas no setor, em "layout" e ordem selecionada.
- 30. Deve permitir que possam ser gravados diferentes tipos de seleção para facilitar a emissão de relatórios rotineiros.
- 31. Deve permitir a configuração de cabeçalhos dos relatórios, para que sejam ou não impressos com o brasão o outro logotipo que identifique a entidade.
- 32. Deve possuir controle de senhas e de usuários com níveis de acesso.

#### **Módulo II – Folha De Pagamento**

- 1. Manter histórico para cada servidor/funcionário com detalhamento de todos os pagamentos e descontos, permitindo consulta ou emissão de relatórios individuais ou globais.
- 2. Controlar e manter o registro das informações históricas, necessárias às rotinas anuais, 13º Salário e férias.
- 3. Permitir o registro e controle de convênios e empréstimos que tenham sido consignados em folha.
- 4. Deve permitir a configuração de quais proventos e descontos devem ser considerados como automáticos para cada tipo de cálculo (13º, férias, descontos legais, ATS, etc).
- 5. Deve permitir a configuração de todas as fórmulas de cálculo de forma que possam ser configuradas, ficando em conformidade, com o estatuto do órgão, tornando o cálculo da folha totalmente configurado e administrado pelo próprio usuário do sistema.

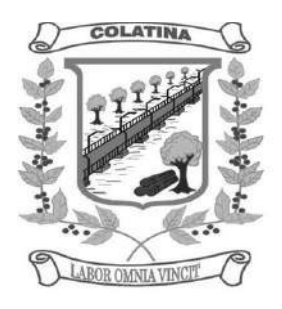

- 6. Controlar os vencimentos e descontos permitidos em cada regime de trabalho, impossibilitando que seja efetuado o lançamento de um vencimento ou desconto exclusivo de um regime em um outro.
- 7. Deve permitir a configuração das tabelas mensais de cálculo, podendo o usuário incluir novas tabelas, definir a quantidade de faixas e, ainda, nomear essas tabelas de acordo com sua necessidade. Exemplos: tabelas de INSS, IRRF, salário família, Instituto, ATS.
- 8. Possuir rotinas que permitam administrar salários, possibilitando reajustes globais e parciais de acordo com os padrões.
- 9. Possuir cadastro de diárias e emissão de autorização das mesmas.
- 10. Permitir o controle de consignações importadas de sistemas externos. Ex: econsig, Credicesta.
- 11. Permitir o processamento das folhas de Pagamento Mensal, Rescisão, Férias, Adiantamento de Décimo Terceiro Salário, Décimo Terceiro Salário e Folhas Complementares ou de Diferenças Salariais; Inclusive de Pensão Judicial e Benefícios, permitindo recálculos da folha a qualquer momento parcial ou geral.
- 12. Permitir o processamento de várias folhas de pagamento para a mesma referência, separando por grupo de servidores de mesmo vínculo ou mesmo regime.
- 13. Permitir recalcular um único funcionário pós cálculo da folha, para evitar a necessidade de seguir todo o procedimento de geração e cálculo da folha.
- 14. Permitir simulações parciais ou totais da folha de pagamento.
- 15. Deve permitir a inclusão de variáveis fixas e mensais, as quais deverão ser também, quando necessário, geradas a partir de um gerador de variáveis.
- 16. Permitir a inclusão de valores variáveis na folha como os provenientes de horas extras, periculosidade, insalubridade, faltas, empréstimos, descontos diversos.
- 17. Propiciar a inclusão de Códigos de Proventos ou Descontos Fixos no próprio cadastro do empregado, evitando a digitação mensal como uma variável.
- 18.Calcular automaticamente os valores relativos aos benefícios dos dependentes, tais como salário família e/ou abono família para efetivos.
- 19. Deve permitir o cálculo das médias de horas extras que cada servidor tem direito a receber em férias, 13º salário ou rescisão de contrato.
- 20. Permitir o cálculo automático dos adicionais por tempo de serviço como o anuênio, decênio e quinquênio.
- 21.Calcular automaticamente as contribuições sindicais na época devida.
- 22.Calcular automaticamente os encargos, processar relatórios com as informação dos valores relativos a contribuição individual e patronal para o RGPS (INSS) e RPPS (Instituto), de acordo com o regime previdenciário do servidor.
- 23. Deve emitir comparativo de situações dos servidores entre duas competências.
- 24. Emitir folha de pagamento completa ou com quebras por unidades administrativas.
- 25. Emitir folha líquida, contendo matrícula, nome, CPF e salário líquido do servidor/funcionário, além de emitir por banco e agência.
- 26. Emitir listagem do servidor/funcionário por provento ou descontos individuais ou grupais, com valores mensais, conforme desejado.
- 27. Emitir folha de assinatura para recebimento de contracheques ou para outra finalidade, contendo lotação, matrícula, nome e espaço para assinatura.

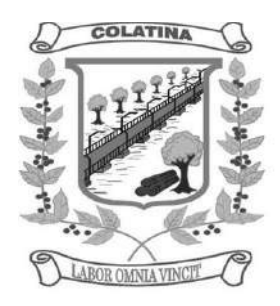

- 28. Emissão de contracheque (pré-impresso), permitindo a livre formatação do documento pelo usuário, conforme modelo padrão utilizado pela empresa.
- 29. Emitir contracheques de meses anteriores (segunda via).
- 30. Permitir a emissão de cheques para pagamento de servidores/funcionários;
- 31. Emitir os informes de rendimentos para fins de declaração à Receita Federal em qualquer época do ano, inclusive de anos anteriores, nos padrões da legislação vigente.
- 32.Atos Administrativos Legais.
- 33. Possibilitar a exportação automática dos dados para contabilização automática da folha de pagamento integrando com a contabilidade.
- 34. Permitir a geração de arquivos para crédito em conta corrente da rede bancária, emitindo relação dos créditos contendo matrícula, nome, conta corrente, CPF e valor líquido a ser creditado.
- 35. Exportar/Importar arquivos do PIS/PASEP, como cadastro de participantes, afins de lançar os valores dos abonos com pagamentos em folha na devida época solicitado pelo Banco do Brasil.
- 36. Permitir a geração de arquivos para o CAGED.
- 37. Permitir a geração da GEFIP/SEFIP mensalmente, inclusive a Competência 13.
- 38. Permitir rotinas de comparação da base de dados da Gefip/Sefip com a folha de pagamento automaticamente através do software.
- 39. Disponibilizar informações em arquivos conforme pedido pela fiscalização da Receita ou Previdência. Ex.: MANAD.
- 40. Permitir a geração de informações anuais como DIRF e RAIS, nos padrões da legislação vigente.
- 41. Possuir Módulo de Autônomos separado dos servidores/funcionários, porém acessando o mesmo banco de dados.
- 42. Permitir o registro de autônomos no sistema de folha de pagamento com seus respectivos códigos de identificação de prestador de serviços.
- 43. Provisão para pagamento: salários, remunerações e benefícios do exercício
- 44. (novas normas da contabilidade);
- 45. Provisão para pagamento: Décimo terceiro salário (novas normas da contabilidade)
- 46. Provisão para pagamento: Férias (novas normas da contabilidade)
- 47. Provisão para pagamento: INSS e Instituto de Previdência Contribuições sobre salários e remunerações (novas normas da contabilidade)

### **Módulo III – Atos Administrativos**

- 1. Manter o cadastro de todos os textos que darão origem a atos administrativos como Portaria, Decretos, Contratos e Termos de Posse.
- 2. Gerar automaticamente o ato administrativo a partir de um lançamento de licenças e afastamentos, com o registro nas observações funcionais do servidor, após a tramitação.
- 3. Gerar automaticamente o ato administrativo a partir de um lançamento de férias em gozo e/ou pecúnia com o registro nas observações funcionais do servidor, após a tramitação.

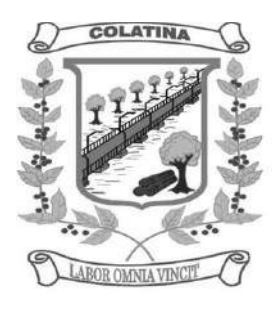

- 4. Gerar automaticamente o ato administrativo a partir um lançamento de suspensão de pagamento, com o registro nas observações funcionais do servidor, após a tramitação.
- 5. Gerar automaticamente o ato administrativo após informar no cadastro as datas de início de recebimento de Insalubridade, Assiduidade, Anuidade, Posse etc. com registro nas observações funcionais do servidor.
- 6. Deve controlar e emitir as movimentações de pessoal e os atos publicados para cada servidor ao longo de sua carreira.

#### **Módulo IV - Rescisões, Férias e Contratos Funcionais**

- 1. Possuir rotina de cálculo de rescisões de contrato de trabalho (CLT), e/ou quitações de demissões conforme estatutos municipais, tanto individuais quanto coletivas ou complementares.
- 2. Deve permitir a inclusão e configuração de motivos de rescisão e respectivas verbas rescisórias decorrentes de cada um.
- 3. Emitir o Termo de Rescisão de Contrato e disponibilizar em arquivos as informações de Guia Rescisório do FGTS – GRRF, quando necessário.
- 4. Manter o cadastro de todos os períodos aquisitivos de férias dos servidores desde a admissão até a exoneração.
- 5. Permitir o pagamento das férias integral ou proporcional a cada período de gozo lançado, com o respectivo 1/3 adicional e médias periódicas.
- 6. Emitir os Avisos e Recibos de Férias.
- 7. Permitir o lançamento de um mesmo período de gozo para um grupo de servidores, facilitando este lançamento quando vários servidores vão sair de férias no mesmo período.
- 8. Deve possibilitar cálculos de férias individuais, quando ocorre a venda dos 10 dias permitidos por Lei, transformando em Abono Pecuniário.

#### **SISTEMA INTEGRADO DE CONTABILIDADE PÚBLICA ELETRÔNICA Módulo I – Plano Plurianual (PPA)**

- 1. Estar totalmente adaptado às novas situações do artigo 165 da Constituição Federal, Decreto nº 2829/98 e das Portarias Interministeriais nº 42/99, nº163/01 e nº 219/04;
- 2. Controlar o planejamento do quadriênio;
- 3. Permitir o levantamento dos programas com seus indicadores e índices, incluindo os valores gastos por fonte de financiamento;
- 4. Permitir a descrição das ações, como também a definição do produto, situação, base legal e das metas físicas e financeiras pretendidas para cada período;
- 5. Permitir a informação da fonte indicadora e do índice existente antes do plano, assim como do índice pretendidos ao final do plano para cada programa;
- 6. Permitir a emissão de formulários de levantamento e avaliação dos programas, ações e indicadores;
- 7. Permitir o cadastramento das unidades de medida a serem utilizadas nas ações;
- 8. Permitir efetuar a avaliação periódica dos programas;
- 9. Possibilitar o registro da receita e previsão para os dois ou mais exercícios seguintes;
- 10. Possibilitar o cadastramento das restrições relativas à avaliação dos programas;

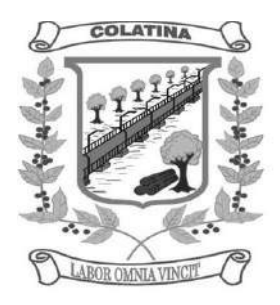

- 11. Possibilitar o cadastramento de fundamentos legais, tais como: Portarias, Decretos, Leis etc;
- 12. Possibilitar que seja feito o equilíbrio orçamentário, permitindo que o usuário faça o acompanhamento dos valores executados e previstos;
- 13. Permitir a geração de planilha de identificação das despesas;
- 14. Possibilitar geração de relatórios de acompanhamento e comparação da execução financeira e orçamentária;
- 15. Permitir a elaborar o Plano Plurianual PPA, objetivando planejar as ações governamentais de longo prazo com duração continuada, conforme dispõe o Artigo nº 165 CF e LOM;
- 16. Permitir que o PPA seja atualizado conforme a Lei do legislativo municipal mantendo, porém, os valores originais;
- 17. Possuir relatório contendo informações das revisões do PPA com informações dos valores originais;
- 18. Permitir o cadastramento de regiões e indicadores a serem utilizadas nos programas;
- 19. Possuir relatórios de todos os dados cadastrais;
- 20. Permitir cadastro da despesa para cada exercício do quadriênio;
- 21. Possibilitar configuração das permissões de acesso para que determinados usuários tenham permissões para acessar os cadastros para consultas, mas sem poder efetuar alterações;
- 22. Permitir efetuar configuração de assinaturas para emissão de relatórios;
- 23. Possibilitar a existência de mais de uma entidade na mesma base de dados, com planos distintos, permitindo a emissão dos anexos e relatórios de forma consolidada ou não;
- 24. Permitir a emissão de relatórios para acompanhamento da execução da despesa e receita inserida para cada exercício do quadriênio;
- 25. Permitir controle de alteração dos dados do plurianual para que, depois de aprovado, os dados não possam ser alterados;
- 26. Permitir cadastro das despesas e Receitas do PPA;
- 27. Emitir relatórios que identifiquem e classifiquem os programas de governo;
- 28. Emitir relatórios que identifiquem e classifiquem as ações governamentais;
- 29. Emitir relatórios que demonstre as metas físicas e financeiras dos programas e ações;
- 30. Permitir a informação das metas físicas e financeiras no PPA com a indicação da fonte de recursos;
- 31. Possibilitar o estabelecimento de metas quantitativas e financeiras para os programas de governo e suas respectivas ações;
- 32. Permite a inclusão de prioridades que não estejam previstas no PPA;
- 33. Permite que o PPA seja elaborado com opções de utilização do elemento de despesa e vinculação de fonte de recurso no cadastro das despesas e receitas planejadas;
- 34. Emitir todos os anexos e planilhas que compõem o Plano Plurianual Municipal, inclusive o projeto de Lei e Lei, consolidando a administração direta e indireta para envio ao Legislativo;

#### **Módulo II – Controle Orçamentário (LOA)**

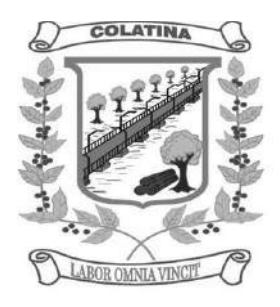

- 1. Atender às exigências da Lei nº 4.320/64 e da Lei nº 101/01 (responsabilidade fiscal);
- 2. Permitir o cadastro das atividades e funções programáticas;
- 3. Permitir que o cadastro da proposta orçamentária da despesa possa ser feita utilizando o controle por órgão e unidade orçamentária;
- 4. Armazenar dados do orçamento e disponibilizar consulta global ou detalhada por órgão, fundo ou entidade da administração direta, autárquica e fundação, inclusive empresa estatal dependente;
- 5. Permitir a gerência e a atualização da tabela de classificação econômica da receita e despesa, da tabela de componentes da classificação funcional programática e da tabela de fontes de recursos especificadas nos anexos da Lei nº 4320/64 e suas atualizações;
- 6. Permitir inclusão de informações oriundas das propostas orçamentárias dos órgãos da administração indireta para consolidação da proposta orçamentária do Município, observando o disposto no artigo 50 inciso III da Lei Complementar nº 101/2000 (LRF);
- 7. Emitir relatório da proposta orçamentária municipal consolidada (administração direta e indireta) conforme exigido pela Lei nº 4320/64, Constituição Federal e pela Lei Complementar nº 101/2000 (LRF);
- 8. Integrar-se totalmente às rotinas da execução orçamentária possibilitando o acompanhamento da evolução da execução do orçamento;
- 9. Permitir o controle de metas de arrecadação das receitas;
- 10. Gerar o cronograma mensal de desembolso;
- 11.Cadastrar e controlar as dotações constantes do orçamento do Município e das decorrentes de créditos adicionais, especiais e extraordinários;
- 12. Permitir que a elaboração da proposta orçamentária da despesa seja individualizada por unidade gestora como também consolidada;
- 13. Permitir a gerência e a atualização da tabela de classificação da receita, da tabela de componentes da classificação funcional programática, da tabela de natureza da despesa, da tabela de unidade orçamentária e da tabela de vínculo;
- 14. Permitir consolidação da proposta orçamentária fiscal e da seguridade social;
- 15. O sistema deverá permitir o planejamento de proposta da receita e da despesa orçamentária, além das transferências financeiras para a elaboração da Lei Orçamentária Anual;
- 16.Relação de órgãos;
- 17.Relação de unidades orçamentárias;
- 18.Relação de funções de Governo;
- 19.Relação de subfunções de Governo;
- 20.Relação de programas de Governo;
- 21.Relação de projeto e atividades;
- 22. Emitir todos os anexos de orçamento, global e por órgão, fundo ou entidade da administração direta, autárquica e fundação, bem como empresa estatal dependente, exigidos pela Lei nº 4320/64, pela Lei Complementar nº 101/2000 (LRF) e legislação municipal;
- 23.Sumário geral da receita por fontes e da despesa por funções de Governo;

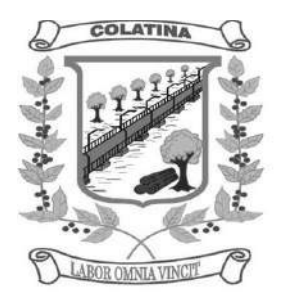

- 24.Anexo 1 demonstração da receita e despesa segundo as categorias econômicas (adequada ao disposto na Portaria Interministerial STN/MF e SOF/MP nº 163);
- 25.Anexo 2 receita segundo as categorias econômicas e natureza da despesa segundo as categorias econômicas (adequada ao disposto na Portaria Interministerial STN/M e SOF/MP nº 163);
- 26.Anexo 2 resumo geral da receita;
- 27.Anexo 2 consolidação geral da despesa;
- 28.Anexo 6 programa de trabalho;
- 29.Anexo 7 demonstrativo de funções, subfunções e programas por projetos, atividades e operações especiais;
- 30.Anexo 8 demonstrativo da despesa por funções, subfunções e programas conforme o vínculo com os recursos;
- 31.Anexo 9 demonstrativo da despesa por órgãos e funções;
- 32.Relatório Analítico da Receita por fontes e Categoria Econômica;
- 33.Relatório da Receita Fiscal e da Seguridade Social;
- 34.Relatório Analítico da Despesa Detalhado por Fontes de Recurso;
- 35.Relatório da Despesa por Atividade/Projeto/Operação Especial
- 36.Relatório da Despesa Conforme Vínculo com os Recursos
- 37.Relatório Comparativo de Fonte de Recurso (Receita e Despesa)
- 38.Relatório da Despesa Fiscal e da Seguridade Social
- 39.Relatório de Metas Bimestral de Arrecadação
- 40.Relatório de Metas Bimestral da Despesa
- 41.Relatório de Cronograma de Desembolso por Órgão, Unidade Orçamentária, ;
- 42. Tabela Explicativa da Evolução
- 43.Relatório de Compatibilização do Orçamento / Metas Fiscais
- 44. Demonstrativo da Despesa por Modalidade de Aplicação
- 45. Totais da Receita e Despesa Por Código de Aplicação (Vinculo de Recursos)
- 46. Demonstrativo da Aplicação da Receita na Saúde 15% pelo Orçado
- 47. Demonstrativo da Aplicação da Receita na Educação 25% pelo Orçado;
- 48. Demonstrativo da Aplicação da Receita do FUNDEB Com Pessoal 60% pelo Orçado;
- 49. DEMONSTRATIVO DE APLICAÇÃO NO PASEP 1.00% pelo Orçado;
- 50. DEMONSTRATIVO DA DESPESA COM PESSOAL pelo Orçado;
- 51. DEMONSTRATIVO DA RECEITA CORRENTE LÍQUIDA pelo Orçado;
- 52. Gráfico do Orçamento da Despesa por Categoria Econômica ou Função com Valor Orçado e Percentual;
- 53. Gráfico do Orçamento da Receita por Categoria Econômica ou Fonte de Recurso com Valor Orçado e Percentual;
- 54. Efetuar o acompanhamento do cronograma de desembolso das despesas para limitação de empenho conforme o Artigo 9º da Lei nº 101/00 – LRF, de 4 de maio de 2000, quando necessário;
- 55.Controle do orçamento inicial (QDD Quadro de Detalhamento de Despesas) e suas alterações durante o exercício (cancelamentos, suplementações, bloqueios, indisponibilidade etc).

### **Módulo III - Sistema Integrado de Contabilidade Pública**

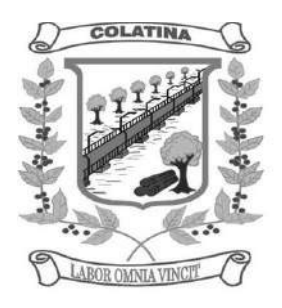

- 1. Usar o empenho para comprometimento dos créditos orçamentários, a nota de lançamento ou documento equivalente definido pelo Município para a liquidação de receitas e despesas e a ordem de pagamento para a efetivação de pagamentos;
- 2. Permitir que os empenhos globais, ordinários e estimativos possam ser anulados parcial ou totalmente;
- 3. Permitir que ao final do exercício os empenhos que apresentarem saldo possam ser inscritos em restos a pagar, de acordo com a legislação, e posteriormente liquidados ou cancelados;
- 4. Possuir ferramenta em que possam ser visualizados os empenhos com saldo a liquidar para que seja gerada automaticamente a anulação dos empenhos selecionados pelo usuário;
- 5. Permitir iniciar mês ou ano, mesmo que não tenha ocorrido o fechamento contábil do anterior, atualizando e mantendo a consistência dos saldos;
- 6. Permitir a transferência automática para o exercício seguinte de saldos de balanço no encerramento do exercício, observando o parágrafo único do Artigo 8º da Lei Complementar nº 101/2000 (LRF);
- 7. Possibilitar, no cadastro do empenho, a inclusão, quando cabível, de informações relativas ao processo licitatório, fonte de recursos e número do processo;
- 8. Permitir a contabilização utilizando o conceito de eventos associados a roteiros contábeis e partidas dobradas;
- 9. Assegurar que as contas só recebam lançamentos contábeis no último nível de desdobramento do plano de contas utilizado;
- 10. Disponibilizar rotina que permita ao usuário a atualização do plano de contas, dos eventos e de seus roteiros contábeis;
- 11. Utilizar calendário de encerramento contábil para os diferentes meses, para a apuração do resultado e para a apropriação do resultado, não permitindo lançamentos nos meses já encerrados;
- 12. Permitir a utilização de históricos padronizados e históricos com texto livre;
- 13. Permitir a incorporação patrimonial na emissão ou liquidação do empenho;
- 14. Permitir a apropriação de custos na emissão do empenho, podendo utilizar quantos centros de custos sejam necessários para cada empenho;
- 15. Permitir a contabilização de retenções na emissão da liquidação do empenho;
- 16. Possibilitar a consulta ao sistema sem alterar o cadastro original;
- 17. Permitir controle de empenho referente a uma fonte de recurso;
- 18.Contabilizar as dotações orçamentárias e demais atos de execução orçamentária e financeira para órgão, fundo ou entidade da administração direta, autárquica e fundação, bem como empresa estatal dependente;
- 19. Disponibilizar rotina que permita o acompanhamento do limite da autorização legal para abertura de créditos adicionais de acordo com os critérios estabelecidos na Lei de Orçamento ou na LDO;
- 20. Possibilitar imprimir dados básicos do empenho e seu favorecido para identificação de processos de despesa;
- 21. Utilizar plano de contas com codificação estruturada em no mínimo 6 (seis) níveis, de forma a atender a classificação orçamentária da receita e da despesa

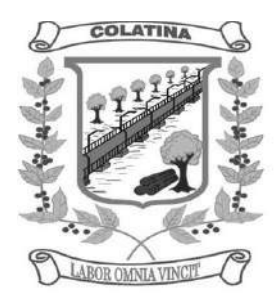

e a consolidação das contas públicas de acordo com a Portaria Interministerial STN/MF e SOF/MP nº 163;

- 22. Tratar separadamente o movimento mensal das contas e, também, o movimento de apuração do resultado do exercício, além do movimento de apropriação deste resultado ao patrimônio municipal;
- 23. Disponibilizar relatório ou consulta de inconsistência na contabilização diária, com destaque para as contas com saldo invertido;
- 24. Não permitir exclusão ou cancelamento de lançamentos contábeis;
- 25. Permitir estornos de lançamentos contábeis, nos casos em que se apliquem;
- 26. Disponibilizar consultas à movimentação e saldo de contas de qualquer período do exercício e do exercício anterior, inclusive aos movimentos de apuração e apropriação do resultado;
- 27. Demonstrar sinteticamente as movimentações de lançamentos de despesas e receitas nos cadastros;
- 28. Efetuar a digitalização em gravação da documentação que acompanha o processo de despesa (notas fiscais, recibos, contratos etc) no processo de liquidação de empenhos;
- 29. Possibilitar a anulação total ou parcial dos empenhos e a exclusão das mesmas;
- 30. Efetuar a escrituração contábil dos lançamentos da receita e despesa automaticamente nos sistemas: Financeiro, Patrimonial e de Controle em partidas dobradas e no Sistema Orçamentário em partidas simples, de conformidade com os Artigos nº 83 a nº 106 da Lei nº 4.320/64;
- 31. Possibilitar o controle de restos a pagar em contas separadas por exercício para fins de cancelamento, quando for o caso;
- 32. Permitir controle de alterações orçamentárias e os dados referentes à autorização de geração destas (Lei, Decreto, Portaria e Atos) como os valores por recurso empregados e o tipo de alteração (suplementação, anulação e remanejamento);
- 33. Elaborar demonstrativo do excesso de arrecadação pela tendência do exercício;
- 34. Permitir abertura de créditos especial e adicionais exigindo informação da legislação de autorização;
- 35.Controlar as dotações orçamentárias, impossibilitando a utilização de dotações com saldo insuficiente por unidade gestora;
- 36. Permitir a verificação das datas dos lançamentos para informar ou bloquear quando a mesma for anterior a última lançada, controladas individualmente por unidade gestora;
- 37. Possibilitar o bloqueio de módulos, rotinas e/ou tarefas do sistema, para não permitir a inclusão ou manutenção dos lançamentos, podendo ser controlado por grupo/usuário;
- 38. Permitir a demonstração em modo visual de todos os níveis dos planos de contas do sistema;
- 39. Permitir que os lançamentos da despesa (alteração orçamentária, reserva, empenho, liquidação e pagamento) sejam controlados por unidade gestora, sendo que a unidade gestora consolidadora apenas poderá consultar estes;
- 40. Permitir a emissão de assinaturas, definidas pelo usuário, em todos os relatórios, individualizadas por unidade gestora;

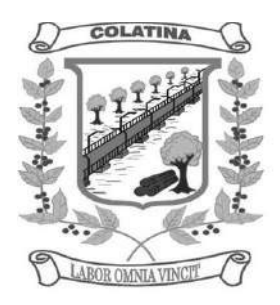

- 41. Permitir controle de acesso do grupo/usuário a todos os cadastros e relatórios do sistema;
- 42. Permitir integração do módulo de reserva com o módulo de empenho, transferindo para o empenho todas as informações previamente cadastradas na reserva de dotação;
- 43. Permitir o controle de reserva de dotação, possibilitando a anulação dos saldos não utilizados;
- 44. Permitir o controle de empenhos de restos a pagar;
- 45. Permitir a liquidação total ou parcial dos empenhos, sendo estes orçamentários ou de restos a pagar, bem como a anulação destas;
- 46.Controlar os saldos dos empenhos que já estão anexados a documentos (cheque e ordem bancária), assim como o pagamento do mesmo;
- 47.Controlar os saldos das liquidações que já estão anexadas a documentos (cheque e ordem bancária), assim como o pagamento da mesma liquidação;
- 48. Permitir em todas as anulações informar complemento dos históricos referente à transação efetuada;
- 49. Permitir que os lançamentos do financeiro sejam controlados por unidade gestora, sendo que a unidade gestora consolidadora poderá consultar estes lançamentos;
- 50. Manutenção de um cadastro de favorecidos, empresas (CNPJ), pessoas físicas (CPF) e servidores (matrícula);
- 51. Inscrição de restos a pagar processado e não processado;
- 52. Integrar todas as contas do sistema orçamentário, financeiro, patrimonial e de Controle cujas movimentações são registradas simultaneamente;
- 53. Efetuar, a partir da implantação, a operacionalização do sistema através do empenhamento, liquidação, baixa de empenho, lançamento da receita e administração orçamentária, gerando automaticamente os lançamentos na contabilidade, orçamento e tesouraria;
- 54. Permitir que os dados orçamentários e de tesouraria sejam processado em datas diferentes, podendo ser parametrizados;
- 55. Permitir a consulta de todos os lançamentos contábeis originados pela emissão e movimentação de determinada despesa, através da numeração do empenho;
- 56. Permitir o controle do processo de liquidação da despesa, fornecendo relatórios das liquidações e não permitindo pagamento de despesa não liquidada, sendo necessário parametrizar o sistema;
- 57. Permitir consulta ao cadastro de pessoas físicas e/ou jurídicas de uso geral de todo o software de gestão;
- 58. Gerenciar os contratos, licitações e convênios firmados com a entidade;
- 59. O sistema permite definir se a conta do plano recebe ou não lançamento contábil;
- 60. Permitir definir a qual Natureza da Informação e atributo pertence a conta contábil, com seleção entre: Financeiro, Patrimonial, Orçamentário e de Controle;
- 61. Gerar as razões analíticas de todas as contas integrantes dos Planos de Contas.
- 62. Possibilitar a configuração da despesa e da receita para controles, como de gastos com educação, FUNDEF, saúde, pessoal, renúncia de receitas, evolução

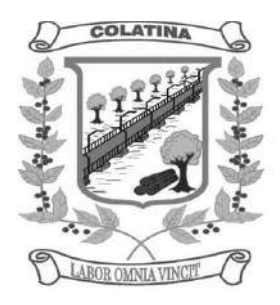

e projeção, informação de metas, objetivos, justificativas, caracterização, autor de emendas entre outros;

- 63.Configuração dos lançamentos automáticos e lançamentos de encerramento;
- 64. Geração dos lançamentos de abertura e verificação das inconsistências;
- 65. Gerar relatórios ou arquivos em meios eletrônicos solicitados na Lei Complementar nº 101/2000 (LRF) com vistas a atender aos Artigos 52 e 53 (relatório resumido da execução orçamentária), Artigos 54 e 55 (relatório da gestão fiscal) e Artigo 72 (despesas com pessoal);
- 66. Emissão de relatórios listagens contendo todas as movimentações da receita e despesa;
- 67. Possibilitar a emissão de relatórios configuráveis, ou seja, com a possibilidade de inclusão, agrupamento e filtro de diversas colunas com seus respectivos valores e somatórios;
- 68. Possuir ferramenta em que possam ser renumerados, de forma automática e organizada, os empenhos, liquidações e movimentações contábeis, seguindo a ordem cronológica.
- 69. Permitir utilizar o Plano de Contas Nacional (PCASP)
- 70. Estar totalmente compatível com as mudanças implementadas na Contabilidade Pública pela Secretaria do Tesouro Nacional.
- 71. Permitir o uso do controle por conta corrente segundo NBCASP.

### **Módulo IV – Sistema de Tesouraria**

- 1. Permitir a emissão de cheques e respectivas cópias para contabilização posterior;
- 2. Permitir a configuração do formulário de cheque, pelo próprio usuário, de forma a compatibilizar o formato da impressão com os modelos das diversas entidades bancárias;
- 3. Conciliar os saldos das contas bancárias, emitindo relatório de conciliação bancária, permitindo configuração do formulário de acordo com as necessidades da entidade;
- 4. Permitir a anulação parcial ou total de uma determinada receita;
- 5. Possibilitar a conciliação bancária;
- 6. Possuir total integração com o sistema contábil efetuando a contabilização automática dos pagamentos e recebimentos efetuados pela tesouraria;
- 7. Permitir o controle de aplicação e resgate financeiro dentro de uma mesma conta contábil;
- 8. Controlar os talonários de cheques em poder da tesouraria para que nenhum pagamento (com cheque) seja efetuado sem o respectivo registro, registrar e fornecer relatórios sobre os pagamentos efetuados por banco/cheque;
- 9. Permitir a identificação do contribuinte ou instituição arrecadadora para todas as receitas arrecadadas;
- 10. Gerar arquivos, em meios eletrônicos, contendo dados detalhados de todos os pagamentos a serem efetivados pelo sistema bancário para diversos bancos através do movimento de ordem bancária gerado, controlando o número de remessa destes arquivos por unidade gestora;
- 11. Possibilitar o planejamento de pagamentos via arquivo para instituições bancárias;

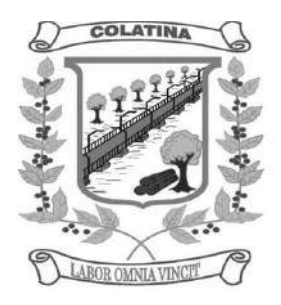

- 12. Permitir registros das estimativas de receita e de despesa do Município para os diversos meses do ano;
- 13. Projetar o fluxo de caixa mensal tomando por base a previsão e a execução diária de entradas e saídas financeiras, inclusive saldos;
- 14. Possibilitar o controle do pagamento de empenho, restos a pagar e despesas extras, em contrapartida com várias contas pagadoras;
- 15. Possibilitar o registro do pagamento da despesa e a anulação do registro de pagamento, fazendo os lançamentos necessários;
- 16. O sistema deverá dispor de recurso que permita a tesouraria registrar todas as movimentações de recebimento e de pagamento, controlar caixa, bancos e todas as operações decorrentes, tais como: Emissão de Cheques e Cópia de Cheques, Livros, Demonstrações e o Boletim de Caixa;
- 17. Permitir o lançamento de investimento, aplicações e todos os demais lançamentos de débito/crédito e transferências bancárias. Controlar os saldos bancários, controlar todos os lançamentos internos e permitir os lançamentos dos extratos bancários para gerar os relatórios necessários;
- 18.Controlar a movimentação de pagamentos (nas dotações orçamentárias, extraorçamentárias e restos a pagar) registrando todos os pagamentos efetuados contra caixa ou bancos, gerando recibos permitindo anulações, efetuando os lançamentos automaticamente;
- 19. Emitir todos os relatórios diários necessários ao controle da tesouraria, classificados em suas respectivas contas;
- 20. Possuir ferramenta em que possam ser renumerados, de forma automática e organizada, as ordens de pagamento, os pagamentos e os talões de receita, seguindo a ordem cronológica;
- 21. Permitir a importação de dados da receita e da despesa para o setor financeiro;
- 22. Possibilitar o cadastro de recibo de pagamento onde o usuário poderá informar o empenho e os descontos efetuados para posterior impressão do recibo e assinatura do fornecedor;
- 23. Possibilitar o pagamento de empenhos através dos documentos, cheques e ordem bancária, ou pelo pagamento direto;
- 24. Possibilitar o pagamento de liquidações através dos documentos, cheques e ordem bancária, ou pelo pagamento direto;
- 25. Gerar integração automática dos descontos dos pagamentos e das liquidações na receita, através da transposição de consignação;
- 26. Permitir que os lançamentos da receita (arrecadação, previsão atualizada) sejam controlados por unidade gestora, sendo que a unidade gestora consolidadora apenas poderá consultar estes lançamentos;
- 27. Permitir o reajuste das previsões de receita através dos índices definidos na Lei Orçamentária e/ou Lei de Diretrizes Orçamentárias, com ou sem arredondamento;
- 28. Propiciar baixa de tributos, dívida ativa e demais arrecadações municipais por lote (arquivo bancário) ou individualmente;
- 29. Permitir registro de todas as movimentações de recebimento e de pagamento, controlar caixa, bancos e todas as operações decorrentes, tais como: Emissão de Cheques e Borderôs, Livros, Demonstrações e o Boletim, registrando automaticamente os lançamentos;

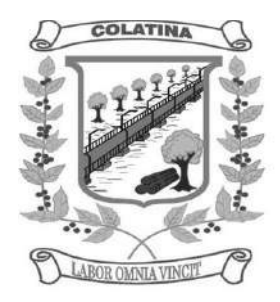

- 30. Permitir registro e fornecimento de relatórios sobre os pagamentos efetuados por banco/cheque;
- 31. Manutenção de cadastro de bancos e as agências bancárias;
- 32. Manutenção do cadastro de contas bancárias;
- 33.Relatórios de repasse, onde o usuário poderá configurar as contas de receita e percentuais para cálculo de valores a repassar para a educação, saúde e outros;
- 34.Relatórios de boletim diário da tesouraria;
- 35.Relatórios de demonstrativo financeiro do caixa;
- 36.Relatórios de extrato bancário;
- 37.Relatórios demonstrativos dos cheques em trânsito;
- 38.Relatórios das receitas próprias e de transferências em relação ao total arrecadado, detalhando por tributo e outras receitas;
- 39.Relatórios de comparativo da receita orçada com a arrecadada;
- 40.Relatório da previsão atualizada da receita;
- 41.Relatórios do movimento diário da receita analítico;
- 42.Relatórios do movimento diário da receita sintético;
- 43.Relatórios de saldos das receitas;
- 44.Relatórios de balancete da receita;
- 45.Relatórios do demonstrativo da receita arrecadada;
- 46.Relatórios do balancete da receita anual;
- 47.Relatórios de registro analítico da receita;
- 48.Relatórios de receitas municipais da administração direta;
- 49.Relatórios de movimento da receita extrato;
- 50.Relatórios de receitas extraorçamentárias;
- 51.Relatórios de demonstração diária de receitas arrecadadas (orçamentárias e extraorçamentárias);
- 52.Relatórios de livro caixa;
- 53.Relatórios de termo de abertura e encerramento;
- 54.Relatórios de termo de conferência de caixa;
- 55.Relatórios de mapa de conciliação bancária;
- 56.Relatórios de ordem bancária;
- 57.Relatórios de ordem bancária por fornecedor;
- 58.Relatórios de movimento de pagamento;
- 59.Relatórios de movimento de pagamento por natureza de despesa;
- 60.Relatórios de resumo de pagamentos;
- 61.Relatórios de cópia de cheque;
- 62.Relatórios de pagamento por fornecedor;
- 63.Relatórios de restos a pagar e seus pagamentos;
- 64.Relatórios diários necessários ao controle da tesouraria classificados em suas respectivas dotações/contas.

#### **Módulo V – Balanço**

- 1. Configuração para fechamento automática das contas do balanço;
- 2. Fechamento automático do balanço seja ele mensal ou anual;
- 3. Possibilidade de informação de dados manuais provenientes de sistemas como: Patrimônio, Almoxarifado, Arrecadação e demais que não estejam integrados e necessita da mesma;

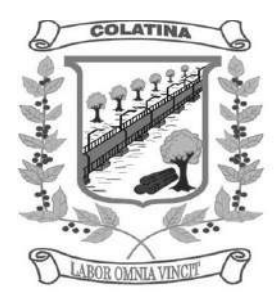

- 4. Relatório de sumário geral;
- 5. Anexo I demonstrativo da receita e despesa segundo as categorias econômicas;
- 6. Anexo II resumo geral da receita;
- 7. Anexo II demonstrativo da despesa por categoria econômica;
- 8. Anexo VII demonstrativo por função, subfunção e programas por categoria econômica;
- 9. Anexo VII demonstrativo por função, subfunção e programas por projeto/atividade;
- 10.Anexo VIII demonstrativo por função, subfunção e programas conforme vínculo com os recursos;
- 11.Anexo IX demonstrativo da despesa por órgão e função;
- 12.Anexo X comparativo da receita orçada com a arrecadada;
- 13.Anexo XI comparativo da despesa autorizada com a realizada;
- 14.Anexo XII demonstrativo dos créditos a receber;
- 15.Anexo XII balanço orçamentário;
- 16.Anexo XIII balanço financeiro;
- 17.Anexo XIV balanço patrimonial;
- 18.Anexo XV variações patrimoniais;
- 19.Anexo XVI demonstrativo da dívida fundada;
- 20.Anexo XVII demonstrativo da dívida flutuante;
- 21.Anexo XVII demonstrativo dos créditos a receber;
- 22.Anexo XVIII Inventário das Contas do Ativo Permanente
- 23.Anexo XIX Inventário das Contas do Passivo Financeiro Permanente
- 24.Comparativo patrimonial;
- 25.Comparativo por fonte de recurso;
- 26. Demonstrativo do resto a pagar, separado por ano, em processados e não processados e agrupado por função e subfunção, totalizando cada agrupamento;
- 27. Emitir lista de decretos de suplementação/anulação de cadastrados pela entidade;
- 28. Emitir balancete de verificação.

#### **Módulo VII - Integração com Demais Sistemas**

- 1. Gerar importação e exportação dos dados das autarquias vinculadas a Câmara Municipal;
- 2. Possuir rotina para importação dos arquivos de integração gerados nas autarquias, da rotina contábil, receita e despesa para a realização da consolidação;
- 3. Possibilidade de trabalhar com mais de uma base de dados, com planos distintos, sendo que cada unidade gestora tem acesso às suas respectivas informações permitindo somente a emissão dos anexos do orçamento e relatórios de forma consolidada ou não, para a unidade gestora consolidante;
- 4. Possuir rotina de geração do arquivo para prestação de contas junto ao TCE-ES (Tribunal de Contas do Estado do Espírito Santo – Cidades Web);
- 5. Gerar arquivos para Internet, conforme deferido pelo Tribunal de Contas da União;
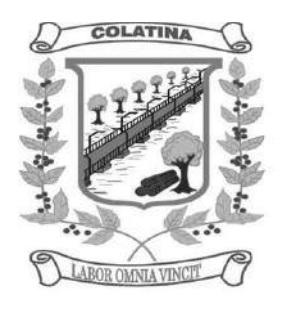

- 6. Possuir rotina de geração do Manual Normativo de Arquivos Digitais MANAD para prestação de contas a Secretaria da Receita Previdenciária – SRP;
- 7. Possuir um cadastro para geração de arquivos de forma dinâmica, onde o usuário poderá informar todos os arquivos e os campos do banco de dados para geração de arquivos no formato \*.txt;
- 8. Integração total com o sistema de Folha de Pagamento, empenhando, liquidando e gerando as ordens de pagamento de toda a folha automaticamente no sistema de contabilidade;
- 9. Integração total com o sistema de compras e licitação, importando automaticamente todas as licitações para o sistema de contabilidade;
- 10. Integração do sistema de contabilidade com o sistema de compras, empenhando as ordens de compras/serviços automaticamente;
- 11. Integração automática das entradas de almoxarifado ao efetuar a liquidação;

#### **SISTEMA INTEGRADO DE CONTROLE INTERNO E AUDITORIA**

- 1. Permitir a descentralização do Controle Interno nas diversas áreas da administração mediante "Agentes de Controle Interno", para verificação de conformidade de todos os processos em andamento na administração conforme normas pré-estabelecidas no Manual de Controle Interno.
- 2. Permitir o cadastro das normas (rotinas e procedimentos) adotados na administração pública, contendo as exigências para fiscalização contábil, financeira, orçamentária, operacional e patrimonial, objetivando atender o Art. 70 da CF/88 e demais normas que se aplicam à realidade da administração.
- 3. Possuir local de cadastro do Manual de Controle Interno aplicado a todas as áreas da administração, o qual poderá nortear a atuação do controle interno e sofrer alterações para atender a realidade da administração.
- 4. Permitir alteração e exclusão das rotinas e procedimentos que não se enquadrarem à realidade da administração ou que a administração julgar conveniente.
- 5. Permitir o cadastro dos locais alocados as suas rotinas e procedimentos, a fim de controlar com maior eficiência todos os procedimentos alocados em cada local da administração pública.
- 6. Permitir a vinculação de determinadas rotinas com os departamentos responsáveis pela execução, de forma que outros departamentos/setores não tenham acesso a tais informações, proporcionando a segregação de atividades aos seus respectivos departamentos.
- 7. Possuir o cadastro de obrigações legais, listando suas obrigações e a data limite das mesmas, permitindo o aviso das obrigações cadastradas ao acessar o sistema. Assim como também tramitar compromissos com os demais setores.
- 8. Permitir integração com os demais sistemas do presente edital para acesso às consultas e emissão de relatórios da competência do Controle Interno.
- 9. Permitir ao Controle Interno o acompanhamento das aplicações dos dispositivos constitucionais, bem como da legislação complementar no que tange aos Gastos com Educação, Saúde, Gastos com Pessoal, FUNDEB, por meio de relatórios integrados com os demais softwares.

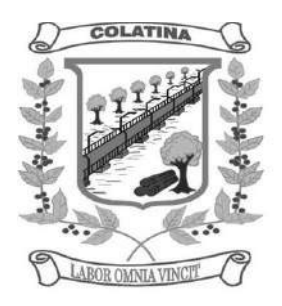

- 10. Permitir visualização de todas as informações que estejam cadastradas nos bancos ao qual o sistema esteja integrado. Com isso o usuário master poderá ter acesso a todas as informações que estejam armazenadas nos demais bancos seja na forma de tabelas, gráficos, resumo ou detalhamento podendo somente visualizar, assim como salvar tais informações.
- 11. Possuir modelos de documentos em formato checklist e texto normal para as principais rotinas da administração pública.
- 12. Permitir tramitar as inconsistências do checklist com os demais setores para que assim sejam tomadas as devidas providências com a sua respectiva situação: concluído, aguardando, resolvendo ou em espera.
- 13. Os modelos de relatórios checklist poderão ser respondidos de forma integral pelo controlador ou de forma desmembrada: cada setor responde a parte do relatório pertinente a si. O controlador como usuário master poderá visualizar todas as respostas da checagem dos demais setores.
- 14. Possuir verificação de inconsistências apresentadas nos principais fluxos de controle, objetivando encontrar os prováveis erros e direcionar uma melhor tomada de decisão.
- 15. Permitir ao usuário máster a visualização de todos os acessos ao sistema feito pelos usuários com a identificação do usuário, data e horário de entrada e saída e identifica a estação.
- 16. Permitir a vinculação dos usuários do software aos seus respectivos departamentos, de forma que estes operadores consigam executar rotinas/procedimentos pertinentes à sua pasta.
- 17. Permitir cadastrar tabelas manuais ou com informações automáticas, objetivando o uso das mesmas na montagem dos documentos de controle.
- 18. Possuir cadastro de respostas, podendo ser feitas de forma manual ou automática. Esta última busca informações das tabelas pertencentes ao banco de dados automaticamente.
- 19. Possibilidade de criação de outros modelos de documentos, utilizando itens de diversos documentos já cadastrados, a fim de criar um novo modelo de documento de forma simplificada ou completa, sem a necessidade de cadastrálos novamente.
- 20. Permitir o cadastramento de todas as legislações referentes ao controle interno, podendo assim, correlacionar cada item a uma ou mais legislações, através da fundamentação legal.
- 21. Utilização da função de texto condicional, otimizando o sistema conforme a condição escolhida pelo usuário, para que dessa forma seja impresso no documento o texto referente à determinada condição.
- 22. Permitir o agendamento de uma auditoria para determinados períodos.
- 23.Armazenar todas as auditorias internas para futuras consultas e alterações.
- 24. Permitir especificar uma data limite para que o responsável responda a auditoria.
- 25. Permitir registrar o parecer do controle interno em cada irregularidade e especificar as providências que devem ser tomadas para solução da mesma.
- 26. Permitir especificar o responsável por cada providência bem como o prazo para sua execução.
- 27. Permitir anexar vários documentos para cada providência encaminhada.

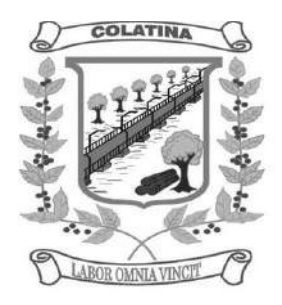

- 28. Permitir ao responsável consultar as providências que o mesmo possui.
- 29. Permitir que o responsável informe um parecer às providências que foram encaminhadas ao mesmo.
- 30.Registrar os pareceres finais das auditorias.
- 31.Através da visualização dos Macrocontroles é possível o acompanhamento de resultados legais e administrativos da gestão a partir de informações contábeis, financeiras e administrativas.
- 32. Possibilita a edição dos modelos de documentos cadastrados e permite salvar os mesmos no caminho especificado pelo usuário.
- 33. Permitir a parametrização dos gráficos, das tabelas, das informações e com isso o cadastro de documentos parametrizados de forma a padronizar a execução das checagens, possibilitando posteriormente a geração de informações uniformizadas de forma automática ou manual.
- 34. Permitir ao controlador acesso a todas informações da competência do Controle Interno nas diversas áreas da administração, inclusive a realização de auditoria nos trabalhos realizados pelos servidores e agentes públicos, gerenciando tais informações, planejando e coordenando os trabalhos do Controle Interno no cumprimento de sua missão.

#### SISTEMA INTEGRADO DE PROTOCOLO E DOCUMENTOS ELETRÔNICOS

#### **Módulo I - Protocolo e Processos**

- 1. O módulo de protocolo e controle de processos deve possibilitar o registro de qualquer tipo de documento, com registro do seu recebimento e tramitações, até seu encerramento, fornecendo informações rápidas e confiáveis;
- 2. Possibilitar que a parametrização da sequência da numeração dos processos pode ser criada pelo próprio usuário, bem como poder definir se a sequência por ano, mês, origem e espécie;
- 3. Permitir consulta aos dados do processo através de código, nome do requerente, CPF/CNPJ e da leitura do código de barras impresso na etiqueta;
- 4. Propiciar pesquisa baseada em "consulta fonética";
- 5. Permitir o cadastramento do workflow por assunto, bem como definindo os setores onde os processos irão passar e a previsão de permanência em cada setor;
- 6. Emitir comprovante de protocolização para o interessado no momento da inclusão do processo;
- 7. Permitir controlar os documentos exigidos por assunto;
- 8. Permitir registrar a identificação do funcionário/data que promoveu qualquer manutenção (cadastramento ou alteração) relacionada a um determinado processo, inclusive nas suas tramitações;
- 9. Permitir a impressão de etiquetas de endereçamento para encaminhamento de correspondências;
- 10. Permitir registrar os pareceres sobre o processo, histórico de cada trâmite sem limite de tamanho de parecer;
- 11. Possibilitar que cada órgão registre ou consulte os processos sob sua responsabilidade;
- 12. Permitir controlar toda tramitação dos processos dentro da instituição, entre usuários e órgãos que possuam acesso aos programas;

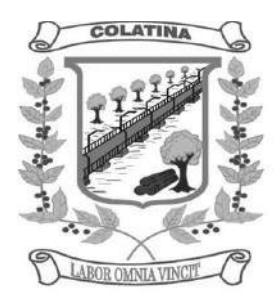

- 13. Possibilitar a digitalização e inclusão de imagens ou de outros documentos, relacionadas ao processo;
- 14. Permitir a formatação de termos, como: Termo de Apensação, de Anexação, de Abertura e Encerramento de Volume, Termo de Desentranhamento etc;
- 15. Possibilitar o envio e recebimento online dos processos com controle de senha/usuário;
- 16. Possibilitar a emissão de planilha de arquivamento de processos por data de abertura e data de encerramento, selecionando o arquivamento em diversos locais, constando número do processo e quantidade de folhas;
- 17. Possibilitar consultas diversas por número de processo, por requerente, órgão, assunto, data de movimentação, data de abertura e data de arquivamento;
- 18. Possuir rotina de arquivamento de processos com identificação de sua localização física;
- 19. Possibilitar o controle do histórico dos processos em toda a sua vida útil;
- 20. Manter e mostrar o registro de funcionário, data de todo cadastramento ou alteração dos processos em trâmite;
- 21. Manter registro de palavra-chave para facilitar a pesquisa dos processos;
- 22. Ter recurso que, ao enviar o processo, o sistema efetua crítica sobre providências a concluir, desta forma podendo ser parametrizado pelo próprio usuário;
- 23. Emitir relatório de histórico de tramitação dos processos;
- 24. Emitir relatório de impressão de workflow;
- 25. Possuir recurso de assinatura eletrônica para envios e recebimentos de processos utilizando a certificação digital;
- 26. Possibilitar que todo documento ou imagem anexado ao processo possa ser assinado eletronicamente;
- 27. Emitir relatório de etiqueta de processo;
- 28. Possuir integração com o módulo de tributário, verificando no ato da inclusão de um processo se o contribuinte possui débitos fiscais junto ao Município;
- 29. Possuir parametrização no qual o próprio usuário pode definir se, ao gravar um processo, o sistema não vai criticar, vai criticar e vai criticar e bloquear contribuintes com débitos fiscais;
- 30. Possuir recurso de abertura de volume para processo, bem como informando o número do volume, data de abertura e responsável;
- 31. Possuir recurso de digitalização para OCR;
- 32. Possuir recurso de definição de análise de prioridade do processo, bem como sendo definido em cima de informações de grau de dificuldade, impacto e prazo.

#### **Módulo II – Ouvidoria**

- 1. O módulo de ouvidoria deve possibilitar o registro de qualquer tipo de documento, com registro do seu recebimento e tramitações até seu encerramento, fornecendo informações rápidas e confiáveis;
- 2. Permitir consultas aos dados da ouvidoria através de código, nome do requerente, CPF/CNPJ e da leitura do código de barras impresso na etiqueta;
- 3. Propiciar pesquisa baseada em "consulta fonética";

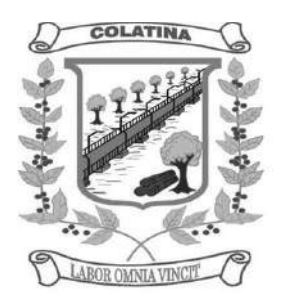

- 4. Permitir o cadastramento do workflow por assunto, bem como definindo os setores onde os processos irão passar e a previsão de permanência em cada setor;
- 5. Emitir comprovante de ouvidoria para o interessado no momento da inclusão do assunto, com login e senha pela web;
- 6. Permitir registrar a identificação do funcionário/data que promoveu qualquer manutenção (cadastramento ou alteração) relacionada a uma determinada ouvidoria, inclusive nas suas tramitações;
- 7. Permitir a impressão de etiquetas de endereçamento para encaminhamento de correspondências;
- 8. Permitir registrar os pareceres sobre o assunto de ouvidoria com histórico de cada trâmite sem limite de tamanho de parecer;
- 9. Possibilitar que cada departamento registre ou consulte os assuntos de ouvidoria sob sua responsabilidade;
- 10. Permitir controlar toda tramitação dos assuntos de ouvidoria dentro da instituição, entre usuários e departamentos que possuam acesso aos programas;
- 11. Possibilitar a digitalização e inclusão de imagens em documentos anexando a uma ouvidoria;
- 12. Permitir a formatação de termos, como: Termo de Apensação, de Anexação, de Abertura e Encerramento de Volume, Termo de Desentranhamento etc;
- 13. Possibilitar o envio e recebimento on-line de ouvidorias com controle de senha/usuário;
- 14. Possibilitar consultas diversas ouvidorias por requerente, setor/departamento/secretaria, assunto, data de movimentação, data de abertura e data de arquivamento;
- 15. Possuir rotina de arquivamento de ouvidorias, com identificação de sua localização física ou digital;
- 16. Possibilitar o controle do histórico dos assuntos das ouvidorias geradas;
- 17. Manter e mostrar o registro de funcionário, data de todo cadastramento ou alteração das ouvidorias em trâmite;
- 18. Possibilitar que todos os assuntos de ouvidoria registrados possam virar um processo de protocolo oficial, caso seja necessário;
- 19. Possibilidade de criar fontes de pesquisa para saber o que realmente a população pensa de um determinado assunto para facilitar as providências por parte da administração;
- 20.Cadastro de pesquisas e perguntas para que a população de a sua opinião sobre o assunto;
- 21. Possibilitar que a resposta da opinião do cidadão seja feita via telefone ou via Internet no site oficial do Município;
- 22. Gerar relatórios de controle de todos os assuntos pesquisados pela ouvidoria com a população;
- 23. Possibilidade de criar gráficos que demonstre a opinião da população sobre os itens pesquisados facilitando a avaliação das pesquisas criadas;
- 24. Emitir relatório de impressão de workflow;
- 25. Possuir recurso de assinatura eletrônica para envios e recebimentos de processos utilizando a certificação digital;

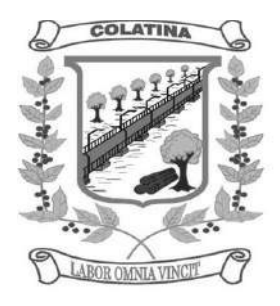

- 26. Possibilitar que todo documento ou imagem anexado ao processo possa ser assinado eletronicamente;
- 27. Possuir recurso de digitalização para OCR;
- 28. Possuir recurso de definição de análise de prioridade do processo, bem como sendo definido em cima de informações de grau de dificuldade, impacto e prazo;

#### **Módulo III – Ouvidoria Web**

- 1. Possibilitar que qualquer pessoa possa registrar uma ouvidoria, seja do tipo que for, pela web, não sendo necessária a identificação da pessoa;
- 2. Possuir módulo de tramitação de ouvidoria via web para que setores que não tem acesso a rede do órgão possam fazer suas movimentações;
- 3. Possibilitar consulta a tramitação da ouvidoria via web demonstrando em quais setores o processo passou e o despacho dado por cada setor.

#### **Módulo IV – Controle Interno de Documentos**

- 1. Permitir o controle de todos os documentos internos do órgão, tais como: Ofícios, CI's etc;
- 2. Permitir cadastrar vários modelos para serem utilizados posteriormente, agrupando pela espécie;
- 3. Todos os documentos modelos e gerados devem ficar armazenados no banco de dados;
- 4. Permitir anexar arquivos digitais para os documentos gerados;
- 5. Permitir a tramitação dos documentos gerados em módulo único, identificando se o mesmo é documento, processo, ouvidoria ou legislativo;
- 6. Permitir a personalização de números sequenciais para cada espécie de documento;
- 7. Permitir que o documento gerado possa ser associado a um assunto e que o mesmo já identifique sua a destinação;
- 8. Permitir consultas de documentos por código de barras, assunto, espécie, ano, número, data, palavra-chave, detalhamento, autor, interessado e requerente, dentre outros;
- 9. Permitir o arquivamento dos documentos de forma que possamos identificar endereçamentos físicos (rua, estante, prateleira, caixa, recipiente etc) controlando a permanência que os mesmos ficarão arquivados;
- 10. O sistema deve emitir relatórios de comprovante de abertura de documentos assim como o conteúdo do documento;
- 11. Permitir que a formatação dos documentos possam ser efetuadas através de editor externo, de fácil manuseio, já conhecidos ou utilizados pelo usuário (Microsoft Word);
- 12. Permitir identificar por quais setores e pessoas o documento teve suas tramitações, inclusive com data e hora possibilitando também a visualização dos pareceres, identificando possíveis dias de atrasos e permanência;
- 13. Possibilitar a integração de documentos e processos de forma que um possa ser anexado ao outro e que as tramitações sejam conjuntas;

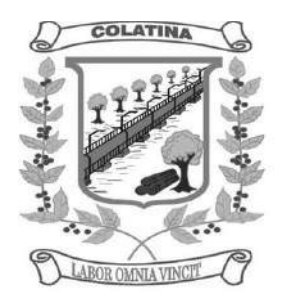

- 14. Permitir que a consulta das tramitações possam ser efetuadas através da Internet de forma privada, utilizando chave única de consulta para cada documento e autor;
- 15. Permitir efetivo controle de perfis de usuários possibilitando que determinados sejam restritos a fazer operações do tipo inclusão, exclusão, alteração e consulta em qualquer módulo que seja necessário;
- 16. Permitir que os usuários possam ser autorizados a fazer as tramitações somente em setores específicos, inclusive determinar parâmetros de início e desligamento;
- 17. Emitir relatório de impressão de workflow;
- 18. Possuir recurso de assinatura eletrônica para envios e recebimentos de processos utilizando a certificação digital;
- 19. Possibilitar que todo documento ou imagem anexado ao processo possa ser assinado eletronicamente;
- 20. Possuir recurso de digitalização para OCR;
- 21. Possuir recurso de definição de análise de prioridade do processo, bem como sendo definido em cima de informações de grau de dificuldade, impacto e prazo;

#### SISTEMA INTEGRADO DE COMPRAS, LICITAÇÕES E CONTRATOS

#### **Módulo I – - Cadastro de Fornecedor (CRC)**

- 1. Utilizar registro geral de fornecedores, desde a geração do documento de "Certificado de Registro Cadastral", controlando o vencimento de documentos, bem como registrar a inabilitação por suspensão ou rescisão do contrato.
- 2. Possibilitar a cadastrar as informações do balanço dos fornecedores no sistema para que o mesmo possa calcular automaticamente os índices de liquidez.
- 3. Controlar as certidões vencidas ou à vencer dos fornecedores.
- 4. Permitir que o sistema avise quando for utilizado um fornecedor que teve contrato suspenso.
- 5. Manter informações cadastrais das linhas de fornecimento dos fornecedores.
- 6. Manter informações cadastrais de sócios, representantes, contato e conta bancaria dos fornecedores.
- 7. Calcular os índices de liquidez automaticamente após o preenchimento do balanço patrimonial.
- 8. Mostrar tela de aviso de documentos a vencer ou vencidos dos fornecedores ao tentar abrir o cadastro de fornecedores.
- 9. Emitir relatórios de documentos a vencer ou vencidos dos fornecedores.
- 10.Ao cadastrar um fornecedor ter opção de definição do tipo de fornecedor de acordo com a lei complementar 123/2009
- 11. O sistema deve permitir fazer pesquisas através de link, para os sites do INSS, FGTS, Fazenda Municipal, Estadual e Federal.
- 12. O sistema deve efetuar o controle de ocorrências dos fornecedores de materiais, serviços e obras como histórico de alterações no cadastro e restrições sofridas como multas e outras penalidades.
- 13. Permitir que o relatório de certificado de registro cadastral CRC possa ser parametrizado pelo próprio usuário.

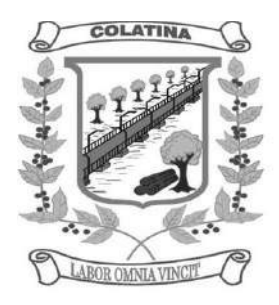

#### **Módulo II – Sistema de Compras**

- 1. O Módulo de Compras, Licitações e Contratos deverá permitir acompanhar todo o processo licitatório, envolvendo as etapas desde a preparação (processo administrativo) até o julgamento, registrando as atas, deliberação (preço global), mapa comparativo de preços.
- 2. Possibilitar que através do módulo de compras possa ser feito o planejamento (previsão de consumo) para cada setor dentro de um período.
- 3. Poder consolidar os planejamentos de compras gerando pedido de compras automaticamente.
- 4. Permitir a geração de pedido de compras possa ser feito pelo próprio sistema em cada secretaria.
- 5. Possuir integração com o sistema de licitações permitido verificar o andamento dos processos de compras.
- 6. Permitir o cadastramento de comissões julgadoras informando datas de designação ou exoneração e os membros da comissão.
- 7. Emitir quadro comparativo de preço após o processo de cotação para ver qual foi o vencedor da menor proposta.
- 8. Possuir rotina que possibilite que a pesquisa e preço sejam preenchidos pelo próprio fornecedor, em suas dependências e, posteriormente, enviada em meio magnético para entrada automática no sistema, sem necessidade de redigitação.
- 9. Ter recurso de encaminhar os pedidos de compras para pesquisa de preço, licitação ou autorização de fornecimento.
- 10. Emitir resumo dos pedidos de compra em andamento, informando em que fase o mesmo se encontra e também sua tramitação no protocolo
- 11. Todas as tabelas comuns aos sistemas de compras, licitações e de materiais devem ser únicas, de modo a evitar a redundância e a discrepância de informações.
- 12. Integrar-se com a execução orçamentária gerando as autorizações de empenho e a respectiva reserva.
- 13. Possuir integração com o sistema de arrecadação criticando se o fornecedor possuir débitos fiscais.
- 14. O Módulo de Compras não deverá permitir a alteração da descrição do material após sua utilização;
- 15. Ter controle através de alerta e relatório no sistema quando o limite de dispensa de licitações for excedido de acordo com o tipo de material / serviço.
- 16. Permitir a geração automática de autorização de fornecimento a partir da execução do processo de licitação.
- 17.Realizar o controle do total das compras dispensáveis (sem licitações). Possibilitar a geração de ordem de compra pegando os dados da requisição. Caso utilize cotação de planilha de preços o sistema deverá pegar os valores automaticamente.
- 18. Emitir relatório de autorização de fornecimento.
- 19. Possuir Integração com o software de protocolo, podendo o processo ser gerado automaticamente conforme parametrização no ato do pedido de compra.
- 20. Emitir relatório de valores médios de processos de pesquisa de preço para licitação.

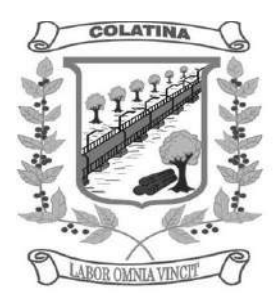

- 21. Ter recurso de consolidar vários pedidos de compras para formação de licitação.
- 22.Conter o recurso de "gerador de relatório", que permite ao usuário emitir relatório com conteúdo, "lay-out" e ordens selecionáveis.
- 23. Possibilitar a criação de modelos de documentos a serem utilizados para justificativa da dispensa de licitação.
- 24. Ter opção de na conclusão da pesquisa de preços possa ser encaminhado para o setor de contratos.
- 25. Possibilita anular um processo de compra justificando a sua decisão.

#### **Módulo III – Sistema de Licitação**

- 1. Registrar os processos licitatórios identificando o número do processo, objeto, requisições de compra a atender, modalidade de licitação e data do processo.
- 2. Possuir meios de acompanhamento de todo o processo de abertura e julgamento da licitação, registrando a habilitação, proposta comercial, interposição de recurso, anulação, adjudicação e emitindo o mapa comparativo de preços.
- 3. O Módulo de Licitações não deverá permitir a utilização das despesas sem que haja disponibilidade orçamentária.
- 4. O Módulo de Licitações deverá permitir sugerir o número da licitação seqüencial, ou por modalidade.
- 5. O Módulo de Licitações deverá permitir separar os itens do processo por despesa orçamentária a ser utilizada.
- 6. Gerar todos os controles, documentos e relatórios necessários ao processo licitatório, tais como: ordenação de despesa, editais de publicação, homologação e adjudicação, atas, termo de análise jurídica, parecer técnico e aviso de licitações;
- 7. O Módulo de Licitações deverá permitir copiar os itens de outro processo licitatório, já cadastrado.
- 8. Possibilitar a entrega do edital e itens a serem cotados em meio magnético, para que os participantes possam digitar suas propostas e as mesmas possam ser importadas automaticamente pelo sistema.
- 9. Disponibilizar a Lei de Licitações em ambiente hipertexto.
- 10. Possuir rotina que possibilite que a proposta comercial seja preenchida pelo próprio fornecedor, em suas dependências, e posteriormente enviada em meio magnético para entrada automática no sistema, sem necessidade de redigitação.
- 11. Ter controle da situação do processo de licitação, se ela está anulada, cancelada, concluída, suspensa, licitação deserta, fracassada ou revogada.
- 12. Ter a opção de criar modelos de edital padrão para o uso do sistema sem ter que criar vários modelos para licitações diferentes.
- 13. Ter modelos para todos os textos de licitações.
- 14. Utilizar o recurso de mesclagem de campos em todos os modelos de documentos requeridos nas etapas da licitação e pesquisa de preços
- 15. Ter configuração de julgamento por técnica, definidos as questões e as resposta.
- 16.Verificar possíveis débitos fiscais no ato da inclusão dos fornecedores na licitação.

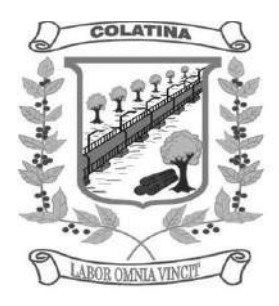

- 17. Gerar a ata do processo licitatório automaticamente de acordo com o modelo criado.
- 18. O Módulo de Compras, Licitações e Contratos deverá permitir gerar arquivos para atender exigências do Tribunal de Contas relativos à prestação de contas dos atos administrativos de licitações e contratos.
- 19. O Módulo de Licitações deverá permitir a impressão de relatório para conferência de inconsistências a serem corrigidas no sistema antes de gerar os arquivos para o Tribunal de Contas
- 20. O Módulo de Licitações deverá permitir gerar entrada no almoxarifado a partir da liquidação da mercadoria.
- 21. O Módulo de Licitações deverá permitir controlar as despesas realizadas e a realizar, evitando a realização de despesas de mesma natureza com dispensa de licitação ou modalidade de licitação indevida, por ultrapassarem os respectivos limites legais;
- 22. O Módulo de Licitações deverá permitir controlar os limites de cada modalidade estabelecidos em Lei através do objeto da compra.
- 23. Permitir consulta ao preço praticado nas licitações, por fornecedor ou material.
- 24. Permitir as seguintes consultas a fornecedor: Fornecedor de determinado produto; Licitações vencidas por Fornecedor;
- 25.Conter o recurso de "gerador de relatório", que permite ao usuário emitir relatório com conteúdo, "lay-out" e ordens selecionáveis.
- 26. Possuir recursos de fala que ao término de confecção de uma ata a mesma possa ser lida automaticamente pelo sistema para os fornecedores e membros da comissão
- 27. O sistema de compras deve sinalizar automaticamente empates no julgamento de preços, de acordo com lei complementar 123/2006, mostrando os valores mínimos e máximos, inclusive a cada rodada de lance do pregão presencial.
- 28. Indicar quais são as empresa empatadas na fase de julgamento dos preços.
- 29. Possuir julgamento por maior desconto, ou melhor, oferta
- 30. Possibilitar que no tipo de julgamento de desconto, ou melhor, oferta as propostas de preços possam ser lançadas em porcentagem inclusive os modelos de ata, homologação.

#### **Módulo IV – Registro de Preços**

- 1. Gerenciar os controles necessários para Registro de Preços, de acordo com art. 15 da Lei 8.666/93, facilitando assim o controle de entrega das mercadorias licitadas, diminuindo a necessidade de controle de mercadorias em estoque físico.
- 2. Registrar e emitir as requisições de compras e serviços para registro de preço.
- 3. Registrar e emitir atas de julgamentos registrando o preço dos fornecedores.
- 4. Conter base de preços registrados.
- 5. Gerar automaticamente autorização de fornecimento aos fornecedores mediante registro de preço.
- 6. Gerar termo de compromisso para o fornecedor vencedor.

#### **Módulo V – Pregão Presencial**

1. Ter modulo de pregão presencial, além de controlar todo do processo.

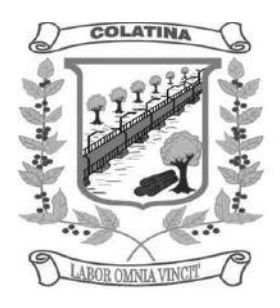

- 2. Permitir a execução do pregão por item ou lote de itens.
- 3. Fazer com que o enquadramento dos lotes possa ser automática por Item, classificação de material/serviço ou global.
- 4. Registrar de forma sintética os fornecedores que participarão no pregão.
- 5. Permitir a montagem de lotes selecionando seus respectivos itens.
- 6. Permitir a digitação e classificação das propostas iniciais de fornecedores definindo quais participarão dos lances, de acordo com os critérios estabelecidos na Lei do Pregão.
- 7. O Módulo de Licitações deverá possibilitar a classificação das propostas do Pregão Presencial automaticamente, conforme critérios de classificação imposto na legislação (Lei 10.520).
- 8. Registrar os preços das propostas lance a lance até o declínio do último fornecedor.
- 9. Permitir o acompanhamento lance a lance do pregão, através de tela que deve ser atualizada automaticamente mediante a digitação dos lances, permitindo aos fornecedores participantes uma visão global do andamento do pregão.
- 10. O Módulo de Licitações deverá permitir a emissão da ATA do Pregão Presencial e histórico com os lances.

#### **Módulo VI – Sistema de Contratos**

- 1. Registrar e controlar os contratos (objeto, valor contratado, vigência, cronograma de entrega e pagamento e penalidades pelo não cumprimento) e seus aditivos, reajustes e rescisões, bem como o número das notas de empenho
- 2. Possibilitar que possa ser criado o modelo de contratos com campos de mesclagem para serem usados pelo sistema.
- 3. O Módulo de Contratos deverá permitir a definição e o estabelecimento de cronograma de entrega dos itens dos contratos
- 4. O Módulo de Contratos deverá permitir a definição e o estabelecimento de cronograma de pagamentos dos contratos
- 5. Fazer com que a geração do contrato seja automático sem que o usuário tenha que re-digitar todo o processo.
- 6. O modulo de contrato deverá controlar o saldo de material contrato.
- 7. Registrar a rescisão do contrato indicando motivo e data
- 8. Registrar as medições da execução do contrato informando o percentual de conclusão a cada medição
- 9. O sistema deve possibilitar cadastramento de aditamento contratual
- 10. O sistema deverá sinalizar com antecedência o vencimento dos contratos.
- 11. O sistema deverá controlar os contratos por unidade gestora.

#### SISTEMA INTEGRADO DE PATRIMÔNIO

- 1. A baixa de bens poderá ser individual ou coletiva de bens.
- 2. A depreciação de bens poderá ser individual, ou conforme critérios estabelecidos na seleção.
- 3. A transferência de bens poderá ser individual ou coletiva.

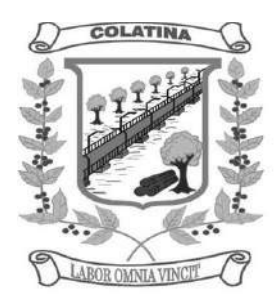

- 4. Cadastrar as informações dos bens móveis, inclusive veículos, imóveis próprios e locados com todos os dados necessários ao controle de patrimônio, registrando a identificação do setor e pessoa responsável pelo bem.
- 5. Consultar aos bens por número de tombamento, data de aquisição, número do documento e número/ ano do empenho.
- 6. Controlar bens alienados e sua vigência.
- 7. Controlar os bens encaminhados à manutenção, armazenando os dados básicos da movimentação, tais como: data de envio, se é manutenção preventiva ou corretiva, valores, possibilitando a emissão de relatório de nota de manutenção, bens em manutenção em aberto e efetuadas.
- 8. Controle de bens assegurados, informando seguradora, vigência e itens segurados.
- 9. Dar baixa de bens que não foram localizados no setor durante o registro do mesmo na tela de inventário.
- 10. Efetuar a transferência de bens localizados no setor mas pertencentes a outro, durante o registro do inventário.
- 11. Emissão de etiquetas de patrimônio, contendo número do tombamento, especificação do bem e código de barras.
- 12. Emissão de relatório de baixas por classe ou localização do bem.
- 13. Emissão do relatório demonstrando os bens em inventariados: Localizados e pertencentes ao setor; Localizados mas pertencentes a outro setor; e Não Localizados;
- 14. Emitir o Termo de Transferência com pelo menos as seguintes informações: número da guia, data de transferência, origem e destino (local e responsável), número do bem e especificação.
- 15. Emitir relação de bens por produto.
- 16. Emitir relatório de nota de alienação.
- 17. Emitir relatório de relação simples de bens, por tipo, bem e tipo de aquisição.
- 18. Emitir relatório destinado à prestação de contas;
- 19. Emitir relatório do inventário por unidade administrativa.
- 20. Incluir imagem(ns) do bem afim de auxiliar na sua localização.
- 21. Informar o processo de compra, número da ordem de fornecimento e processo administrativo, referentes ao item patrimonial, demonstrando assim a integração com os sistemas de compras e protocolo.
- 22. Listar através de relatório os bens que estão com a garantia para vencer.
- 23. Manter o registro histórico das movimentações dos bens, e emitir o relatório analítico de todas as movimentações ocorridas durante sua vida útil.
- 24. Na tela de transferência deverá ser informado o número do documento autorizador.
- 25. No cadastro de bem, deverá conter o registro de sua garantia.
- 26. O Termo de Guarda e Responsabilidade poderá ser cadastrado de forma individual ou por coletivo dos bens.
- 27. O patrimônio deverá ser integrado ao sistema de almoxarifado, de modo que ao efetuar o recebimento de equipamentos direcionados ao patrimônio, o sistema informe qual (is) aquisição (ões) pendente(s).

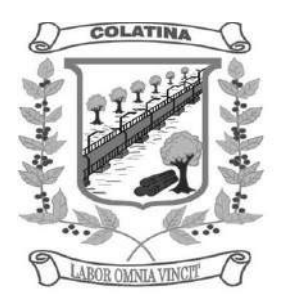

- 28. O sistema de Patrimônio Público deve possibilitar a manutenção e controle dos dados pertinentes aos Bens móveis, imóveis e semoventes, de maneira efetiva desde o cadastramento, a classificação e a movimentação.
- 29. O sistema deve permitir que as fórmulas de depreciação/ reavaliação e as seleções sejam criadas pelo usuário.
- 30. O sistema deverá permitir o registro de bens recebidos ou cedidos em comodato.
- 31. O software de patrimônio deverá dispor do recurso de "gerador de relatórios", que possibilite o usuário emitir relatório com conteúdo, "lay-out" e ordens selecionáveis.
- 32. Permitir registrar o número da plaqueta anterior do bem a fim de auditorias.
- 33. Permitir registrar os motivos das baixas dos bens do patrimônio público (venda, doações, inutilizações, abandono, cessão, devolução, alienação, leilão, outros).
- 34. Permitir visualização da versão do sistema que está sendo utilizada.
- 35. Possibilitar a incorporar ou não incorporar o valor do bem no patrimônio.
- 36. Possibilitar fazer uma ou várias cópias de cadastro de bem e gerando automaticamente o código da placa a partir do código inicial informado, copiando as características do bem.
- 37. Possuir rotina de agregação de bens. Estes deverão ser tratados como um único bem, podendo desvinculá-los a qualquer momento.
- 38.Recurso de importação dos dados feitos via palm, para que sejam lançados automaticamente dentro do sistema, sem necessidade de redigitação.
- 39.Registrar as baixas e emitir o Termo de Baixa com as seguintes informações: número da guia, data da baixa, motivo, código e especificação do bem.
- 40.Registrar as comissões de inventário informando: número do decreto/portaria, os membros e sua respectiva vigência.
- 41.Registrar o responsável pela conformidade da reavaliação/ depreciação.
- 42.Relação de reavaliações e depreciações por localização ou classe.
- 43. Ter o recurso digitalização de documentos na tela de cadastro de bens, como: nota fiscal e ou outros documentos. Permitir inserir também pelo menos documentos nos formatos PDF, DOC, JPG, ODT, BMP, JPG, PNG e XLS.
- 44. Ter parâmetros para que possam ser incluídos novos campos no cadastro de Bens (móveis e imóveis) para informações adicionais.

#### SISTEMA INTEGRADO DE ALMOXARIFADO

- 1. As requisições poderão ser feitas através da WEB, efetivando a integração dos setores solicitantes ao almoxarifado, que não possuem acesso à rede do órgão.
- 2. Controlar as aquisições de materiais/mercadorias por notas fiscais e os gastos por requisição
- 3. Controlar lotes de materiais (controle de prazo de validade).
- 4. Controlar o atendimento as requisições de materiais.
- 5. Dar baixa automática no estoque pelo fornecimento de material através da aplicação imediata.
- 6. Emitir relatório de requisições de materiais por centro de custo.
- 7. Emitir etiquetas para localização dos materiais dentro do almoxarifado físico.
- 8. Emitir relatório de entradas por nota fiscal e/ ou fornecedor.

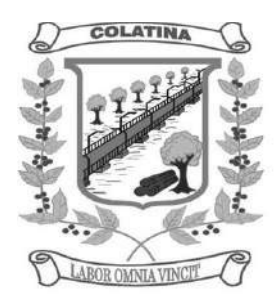

- 9. Emitir relatório de todos os produtos cadastrados no sistema, com código, especificação, unidade, endereço e lote.
- 10. Emitir relatórios de controle de validade de lotes de materiais
- 11. Emitir relatórios destinados à Prestação de Contas aos Tribunais de Contas da União e do Estado;
- 12. Gerar automaticamente a entrada da nota fiscal a partir de uma ordem de compra, podendo esta ser integral ou parcial, mostrando assim a integração com o sistema de compras.
- 13. Histórico de acessos dos usuários que executaram rotinas no sistema;
- 14. Importar centros de custos, materiais e fornecedores do sistema compras visando o cadastro único;
- 15. O acesso dos usuários será conforme a hierarquia definida pela gestão, possuindo acesso somente a almoxarifados específicos.
- 16. O sistema deve trazer no momento da requisição automaticamente o lote com validade que está para vencer.
- 17. O sistema deverá permitir o controle de todas as movimentações efetuadas nos diversos almoxarifados municipais.
- 18. O software de almoxarifado deverá dispor do recurso de "gerador de relatórios", que possibilite o usuário emitir relatório com conteúdo, "lay-out" e ordens selecionáveis.
- 19. Opção de visualizar os relatórios em tela antes da impressão;
- 20. Para a distribuição de materiais deverá ser utilizado os centros de custos/locais para controle do consumo.
- 21. Permite consultas ao catálogo de produtos, aplicando filtros diversos (nome, códigos, etc.);
- 22. Permite transferência entre almoxarifados, efetuando atualização no estoque;
- 23. Permitir a geração de pedidos de compras pelo sistema de almoxarifado;
- 24. Permitir a manutenção para o cadastro de materiais quanto às informações de:
	- grupo,
	- subgrupo,
	- classificação,
	- embalagem.
- 25. Permitir consultas de todas as movimentações de entrada e saída de um determinado material
- 26. Permitir inclusão de dados relativos às entradas e saídas que são independentes de execução orçamentária (doação e devolução) no almoxarifado.
- 27. Permitir que cada setor elabore sua própria requisição de material.
- 28. Possibilidade de importação de Nota fiscal Eletrônica (Nfe).
- 29. Possibilitar a configuração de cotas financeiras ou quantitativas por grupo de materiais ou por materiais para os diversos centros de custos.
- 30. Possuir controle da localização física dos materiais dentro dos estoques;
- 31. Possuir controle de limites mínimo, máximo e de ponto de reposição de saldo físico em estoque;
- 32.Realizar o fechamento mensal das movimentações de materiais, bloqueando o movimento nos meses já encerrados.
- 33.Recurso de importação dos dados feitos via palm, para que sejam lançados automaticamente dentro do sistema, sem necessidade de redigitação.

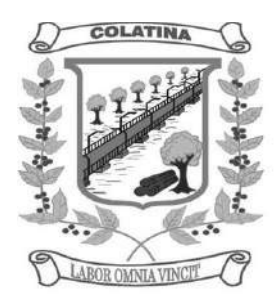

- 34.Registrar os endereços físicos dos materiais.
- 35.Relatório demonstrativo dos materiais acima do máximo permitido em estoque.
- 36.Relatório sintético de estoque físico e financeiro por almoxarifado.
- 37.Sistema de almoxarifado integrado ao patrimônio, efetuando a incorporação de bens quando for o caso;
- 38. Todas as movimentações de entradas, saídas e transferências deverão ser bloqueadas durante a realização do inventário. Permitir informar o registro de abertura e fechamento do processo de inventário.

#### SISTEMA DE PORTAL DA TRANSPARÊNCIA

- 1. Possibilitar publicação no portal da transparência a emissão de relatórios no que determina a Lei nº 12.527 de 18 de novembro de 2011 (Lei de Acesso à Informação).
- 2. O sistema deverá estar disponível na Web, sem limitações de acessos simultâneos;
- 3. Os aplicativos WEB deverão ser acessíveis através de um LINK disponibilizado na própria página da Prefeitura;
- 4. Permitir através de configurações, o portal possa ser configurado de forma a apresentar somente as entidades que o órgão quer demonstrar;
- 5. Cadastro para exibição das consultas, permitindo que o cliente configure qual consulta deseja exibir por entidade que ele tem acesso.
- 6. Permitir personalizar o nível de detalhamento das consultas apresentadas.
- 7. O sistema deverá permitir ao cidadão pesquisar as informações por meio de filtros e seleção de dados de forma simples e de fácil operação.
- 8. Permitir download de anexos em PDF (Receita e Despesa por categoria de econômicos, Despesa por programa de trabalho, Balanço Financeiro, Balanço Patrimonial, Variações Patrimoniais), por meio da publicação manual (upload) de cada anexo mencionado, através de uma área administrativa do Portal.
- 9. Possibilitar a gravação de relatórios em diversos formatos eletrônicos, inclusive abertos e não proprietários, tais como planilhas e texto, de modo a facilitar a análise das informações.
- 10. Permitir a exportação dos dados publicados para arquivos em diversos formatos, tais como PDF, HTML, MHT, RTF, XLS, entre outros.
- 11. Permitir exportar em formato CSV as informações do aplicativo, utilizando filtros disponibilizados para cada série de dados.
- 12. Disponibilização, em tempo real, dos dados da execução orçamentária e financeira, em meios eletrônicos de acesso público, conforme discriminação da Lei Complementar 131/2009.
- 13. Nas informações de Despesa, deve permitir selecionar a despesa Empenha, Liquidada e Paga;
- 14. Dados gerais para o acompanhamento de programas, ações, projetos e obras de órgãos e entidades.
- 15.Registro de quaisquer repasses ou transferências de recursos financeiros.
- 16. Permite publicar informações referentes a compras realizadas, com a exibição de uma lista detalhada de aquisições de materiais e serviços realizadas, incluindo descritivos, quantitativos e valores de itens

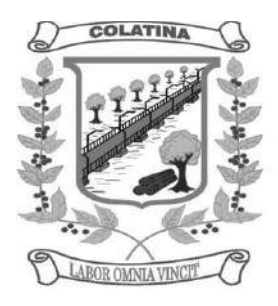

- 17. Divulgar informações sobre Contratos e Aditivos firmados pela Administração Pública
- 18. Exibir a listagem de processos Licitatórios, Dispensas e Inexigibilidades previstos
- 19.Consultar as movimentações de Bens Patrimoniais pertencentes ao município
- 20.Acompanhar movimentações de entrada e saída do Almoxarifado Central do órgão da Administração Municipal
- 21. Possibilitar através do portal da transparência a publicação das informações da Folha de Pagamento dos servidores, tais como matrícula, salário base, cargo, data de admissão, carga horária, e secretaria.
- 22. Possibilita a divulgação dos valores bruto e líquido do salário dos servidores, caso seja de interesse, bem como seus descontos e vencimentos, através de uma configuração no sistema, mediante a apresentação de Decreto/Lei Municipal apresentado pelo órgão constando essa informação.

### **SISTEMA DA ADMINISTRAÇÃO AO SERVIDOR NA INTERNET**

#### **Módulo I – Características Gerais**

- 1. Funcionar em rede com servidores GNU/Linux, Windows Servers, FreeBSD e estações de trabalho com sistema operacional Windows 98, NT, 2000, XP ou GNU/Linux, simultaneamente;
- 2. Registrar em arquivo de auditoria todas as tentativas bem sucedidas de login, bem como os respectivos logoffs, registrando data, hora e o usuário;
- 3. Prover efetivo controle de acessos ao aplicativo através de uso de senhas permitindo bloqueio de acesso depois de determinado número de tentativas de acesso inválidas, criptografia e expiração de senhas;
- 4. Permitir a visualização dos relatórios em tela, bem como possibilitar que sejam salvos em disco para posterior reimpressão, inclusive permitindo selecionar a impressão de intervalos de páginas e o número de cópias a serem impressas, além de permitir a seleção da impressora de rede desejada;
- 5. Possuir validação dos campos das telas necessárias antes da gravação no banco de dados em SQL ANSI;
- 6. Toda atualização de dados deve ser realizada de forma online;
- 7. Garantir a integridade referencial entre as diversas tabelas dos aplicativos, através do banco de dados, por meio de triggersou constraints;
- 8. Possibilitar que os aplicativos sejam acessados por usuários remotos utilizando a Internet como meio de acesso;
- 9. Possuir um Sistema Gerenciador de Banco de Dados Relacional (SGBD) que possua o padrão SQL ANSI;
- 10.SGBD totalmente de domínio público e possua licença BSD e seja fornecido ou cedido gratuitamente pela empresa contratada;
- 11. O SGBD deverá possuir os seguintes recursos: Point-in-time Recovery (PITR), Tablespaces, Suporte a Clisterização, Integridade Transacional, Stored Procedures, Views Triggers, Suporte a Modelo Híbrido Objeto-relacional e Suporte a Tipos Geométricos;
- 12.SGBD que possua recursos para ser executado em microcomputadores que utilizem 01 (um) ou mais processadores, não seja limitado na capacidade de armazenamento e de acessos a sua base;

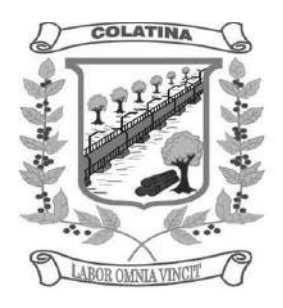

- 13.As regras de integridade do gerenciador de banco de dados deverão estar alojadas preferencialmente no Servidor de Banco de Dados, de tal forma que, independentemente dos privilégios de acesso do usuário e da forma como ele se der, não seja permitido tornar inconsistente o banco de dados;
- 14. O SGBD deverá conter mecanismos de segurança e proteção que impeçam a perda de transações já efetivadas pelo usuário e permita a recuperação de dados na ocorrência de eventuais falhas, devendo este processo ser totalmente automático, documentado e seguro;
- 15.As senhas dos usuários devem ser armazenadas na forma criptografada, através de algoritmos próprios do sistema, de tal forma que nunca sejam mostradas em telas de consulta, manutenção de cadastro de usuários ou tela de acesso ao sistema;
- 16. O gerenciador de banco de dados deverá possuir recursos de segurança para impedir que usuários não autorizados obtenham êxito em acessar a base de dados para efetuar consulta, alteração, exclusão, impressão ou cópia;
- 17. Utilizar arquitetura de rede padrão TCP/IP;
- 18.Ser compatível com ambiente multiusuário permitindo a realização de tarefas concorrentes;
- 19. Utilizar SGBD relacional na camada de acesso a dados para prover armazenamento e integridade das informações em banco de dados e integridade referencial de arquivos e tabelas do banco de dados Postgres 8.1 ou superior, Oracle 10G ou superior e Microsoft SQL Server 2000 ou superior;
- 20. Possuir interface gráfica utilizando navegador web, compatível com Internet Explorer 7.0 (ou versão superior) ou Mozila 2.0 ou superior. Não serão admitidas interfaces no modo caracter ou baseadas em "templates" ou "frameworks" que impossibilitem a cessão irrestrita do código fonte da solução;
- 21. Possuir padronização em componentes como: Telas, Relatórios, Links, Documentação, Tabelas e Nomes de Campos do Sistema;
- 22. Prover o controle efetivo do uso de sistemas oferecendo total segurança contra a violação dos dados ou acessos indevidos às informações, através do uso de senhas;
- 23. Possuir controle de troca e expiração de senhas e armazenamento das senhas criptografadas;

#### **Módulo II – Características Específicas do Sistema (Webservices)**

- 1. Exigir senha e confirmação de senha do interessado em serviços do portal;
- 2. Conter rotina que registre as solicitações de acesso aos serviços do portal no módulo de protocolo e processos gerando um número de protocolo de solicitação e exigindo o fornecimento de informações cadastrais de praxe das pessoas interessadas;
- 3. O acesso às informações privativas exclusivamente com "login" de acesso e senha;
- 4. O acesso às informações de domínio público sem "login" e sem senha;
- 5. Possibilitar que os usuários (funcionários) da Câmara emitam cópia de seu recibo de pagamento;

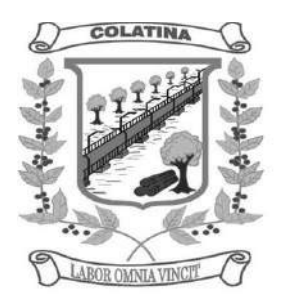

- 6. Que os funcionários, usuários da Câmara imprimam seus respectivos comprovantes de rendimentos para fins de declaração anual de imposto de renda;
- 7. Consultar licitações por período, número de licitação ou licitações em andamento, possibilitando a visualização da modalidade, situação, julgamento, comparação, histórico, publicações e edital;
- 8. O registro de uma sugestão, opinião, denúncia etc., (permitindo configuração) de usuário identificado e encaminhar para o setor competente, gerando um número de protocolo de registro, propiciando a posterior consulta do mesmo;
- 9. A consulta de um registro de sugestão, opinião, denúncia etc, realizado de forma anônima, através do número do protocolo;
- 10. O cadastramento de usuários com acesso a várias funcionalidades, obedecidas às regras de permissão e acesso da empresa em diferentes setores;
- 11.A emissão de extrato de pagamentos efetuados a credor mediante seu login e senha, totalizando valores pagos em aberto e retenções de acordo com o parâmetro selecionado;
- 12.A emissão de extrato de contas liquidadas e a receber exigindo login e senha do credor, totalizando valores em aberto e retenções de acordo com o parâmetro selecionado;
- 13.A consulta do andamento do processo administrativo identificando login e senha do servidor;
- 14. Possibilitar ao cidadão obter informações referentes a protocolo;
- 15. Possibilidade de consulta por: Descrição do processo, situação, pareceres e trâmites, e se o processo foi deferido ou indeferido;
- 16. Possibilitar ao contribuinte ter acesso a documentação necessária para dar entrada de processos junto ao protocolo, baseado na informação constante do banco de dados;
- 17. Permitir que as pessoas operem o sistema da câmara, através da Internet, respeitadas suas permissões, de forma que possam se auto atender;
- 18. Possibilitar a obtenção de informações referente a pagamentos realizados à Câmara num determinado período desejado.

#### **DISPOSIÇÕES FINAIS**

A Contratada deverá disponibilizar técnicos capacitados para atuarem na implantação e garantirem o perfeito funcionamento dos programas objeto deste instrumento, os quais deverão dar expediente normal na sede da contratante (durante o prazo de implantação), e quando solicitado, ficando a contratada responsável pelo vínculo trabalhista assim como todas as verbas e encargos que recaiam sobre tal disponibilização, inclusive despesas com diárias de hotel, locomoção, alimentação e quaisquer outras.

Executado o contrato, seu objeto será recebido nos termos do art. 73, inciso II, alíneas "a" e "b" c/c art. 74, da Lei Federal n.º 8.666/93 e suas alterações.

### **ANEXO II**

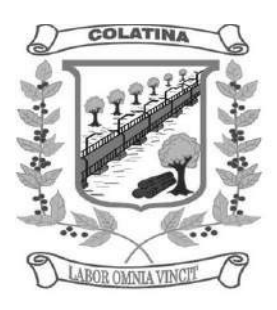

### **LOTE ÚNICO**

### *PROPOSTA DE PREÇO*

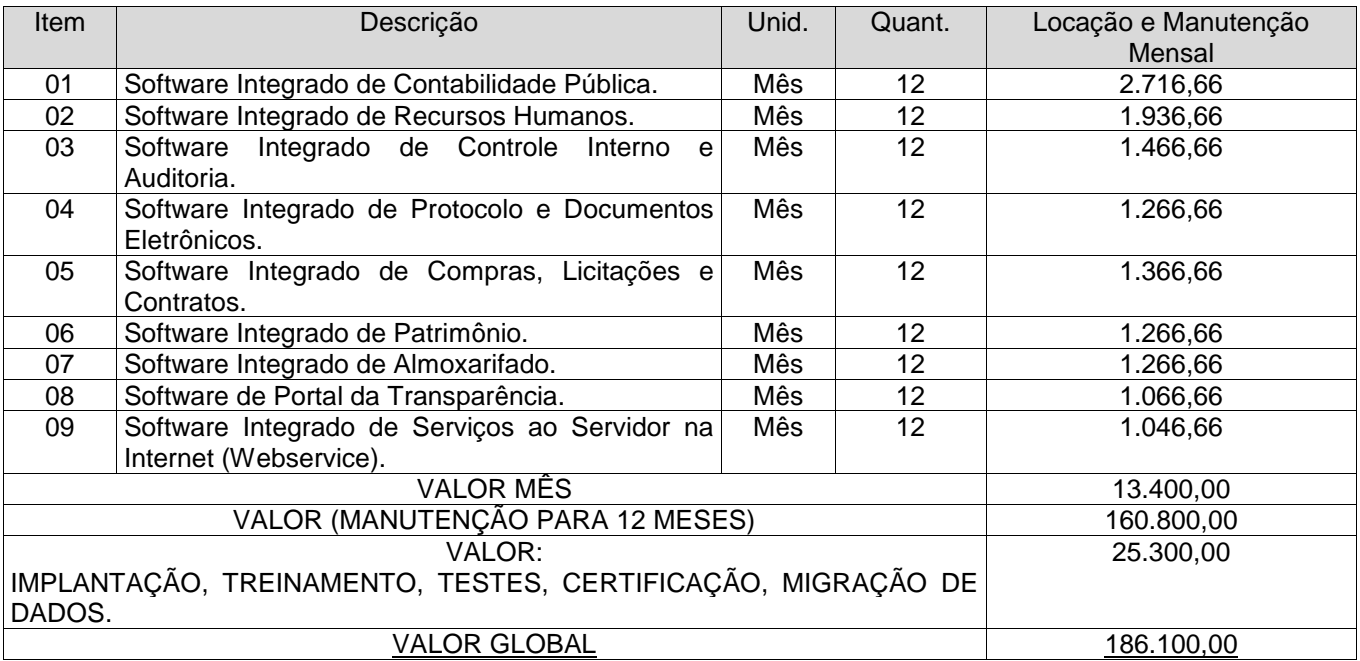

O valor da implantação (instalação, migração de dados, treinamento, testes e certificação), será paga em parcela única, no prazo de até 30 dias após a prestação dos serviços;

O prazo de validade desta proposta é de 60 (sessenta) dias.

Valor global da proposta R\$ ( ).

Declaramos que examinamos, conhecemos e nos submetemos todas as especificações e condições contidas no Pregão Presencial e anexos, podendo, assim, afirmar não haver qualquer discrepância nas informações e/ou documentos que os compõem.

Declaramos, ainda, que estamos cientes de todas as condições que possam de qualquer forma influir nos custos, assumindo total responsabilidade por erros ou omissões existentes nesta proposta, bem como por qualquer outra despesa relativa à realização integral dos serviços licitados no presente certame.

Colatina-ES, de de 2015.

\_\_\_\_\_\_\_\_\_\_\_\_\_\_\_\_\_\_\_\_\_\_\_\_\_\_\_\_\_\_\_\_ (Assinatura do Representante Legal da Empresa Proponente)

#### **ANEXO III**

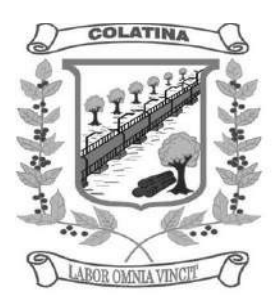

#### **MODELO REFERENCIAL DE INSTRUMENTO DE CREDENCIAMENTO (MODELO)**

#### **PREGÃO PRESENCIAL Nº 003/2015**

O abaixo assinado, na qualidade de responsável legal pela empresa........................................., devidamente inscrita no CNPJ sob o nº......................................, com sede a Rua/Av. ................................, nº.........., Bairro ................., cidade ................, UF .............., vem pela presente, informar a V. S<sup>a</sup>, que o (a) Sr<sup>o</sup>. (<sup>a</sup>) ........................., Carteira de identidade nº ............................. é a pessoa autorizada a representar, em todos os atos, a pessoa jurídica acima citada durante a realização do Pregão em epígrafe, podendo para tanto, oferecer novos lances verbais, transigir, renunciar a recursos, requerer, assinar, enfim, praticar todos os atos referentes ao certame.

Colatina-ES, de de 2015.

Nome do representante legal da empresa **(com firma reconhecida)** Empresa: \_\_\_\_\_\_\_\_\_\_\_\_\_\_\_\_\_\_\_\_\_\_\_

\_\_\_\_\_\_\_\_\_\_\_\_\_\_\_\_\_\_\_\_\_\_\_\_\_\_\_\_\_\_\_\_\_\_\_\_\_\_\_\_\_

CNPJ nº \_\_\_\_\_\_\_\_\_\_\_\_\_\_\_\_\_\_\_\_\_\_\_\_

**Obs.: O Termo de credenciamento pode ser dispensado quando a empresa estiver representada na Sessão Pública por um de seus sócios.**

**ANEXO IV**

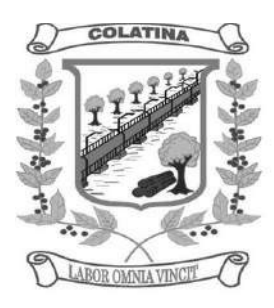

#### **DECLARAÇÃO DE MICROEMPRESA E EMPRESA DE PEQUENO PORTE (MODELO)**

#### **PREGÃO PRESENCIAL Nº 003/2015**

A empresa \_\_\_\_\_\_\_\_\_\_\_\_\_\_\_\_\_\_\_\_\_\_\_\_\_\_\_\_\_\_\_\_, inscrita no CNPJ sob o nº \_\_\_\_\_\_\_\_\_\_\_\_\_\_\_\_\_\_\_\_\_, por intermédio de seu representante legal Sr.(a) \_\_\_\_\_\_\_\_\_\_\_\_\_\_\_\_\_\_\_\_\_, portador(a) do documento de identidade nº  $\frac{1}{1-\frac{1}{2}}$ , inscrito(a) no CPF sob o n<sup>o</sup>  $\frac{1}{2-\frac{1}{2}}$ , declara sob as penas da Lei, que cumpre os requisitos legais para qualificação como Microempresa (ME) ou Empresa de Pequeno Porte (EPP), conforme art. 3º da Lei Complementar nº 123/2006 e que não está sujeita a quaisquer dos impedimentos do § 4º do referido artigo.

Colatina-ES, de de 2015.

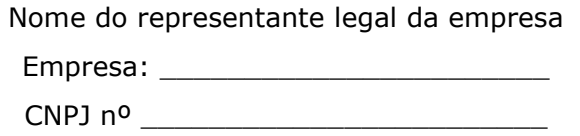

\_\_\_\_\_\_\_\_\_\_\_\_\_\_\_\_\_\_\_\_\_\_\_\_\_\_\_\_\_\_\_\_\_\_\_\_\_\_\_\_\_

**ANEXO V**

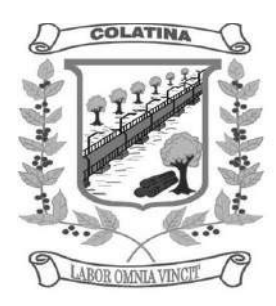

### **DECLARAÇÃO DE PLENO ATENDIMENTO AOS REQUISITOS DE HABILITAÇÃO (MODELO)**

### **PREGÃO PRESENCIAL Nº 003/2015**

À

Câmara Municipal de Colatina

Ref.: PREGÃO PRESENCIAL nº.003/2015

Prezados Senhores:

Declaramos, sob as penas da Lei, conhecer e aceitar as condições constantes deste **PREGÃO PRESENCIAL** e seus anexos, e que atendemos plenamente aos requisitos necessários para habilitação.

Colatina-ES, de de 2015

\_\_\_\_\_\_\_\_\_\_\_\_\_\_\_\_\_\_\_\_\_\_\_\_\_\_\_\_\_\_\_\_\_\_\_\_\_\_\_\_\_ Nome do representante legal da empresa **(com firma reconhecida)**

Empresa: \_\_\_\_\_\_\_\_\_\_\_\_\_\_\_\_\_\_\_\_\_\_\_

CNPJ nº \_\_\_\_\_\_\_\_\_\_\_\_\_\_\_\_\_\_\_\_\_\_\_\_

**ANEXO VI**

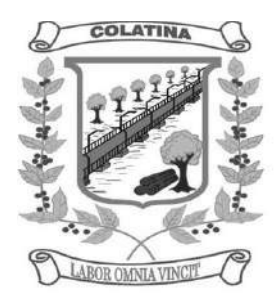

### **DECLARAÇÃO DE SITUAÇÃO REGULAR PERANTE O MINISTÉRIO DO TRABALHO (MODELO)**

### **PREGÃO PRESENCIAL Nº 003/2015**

Eu, (nome completo), representante legal da empresa (razão social da proponente), interessada em participar do PREGÃO PRESENCIAL nº. 003/2015, da Câmara Municipal de Colatina, declaro, sob as penas da Lei que, a (razão social da proponente) encontra-se em situação regular perante o Ministério do Trabalho no que se refere à observância do disposto no inciso XXXIII, do artigo 7º, da Constituição Federal.

Colatina-ES, de de 2015.

\_\_\_\_\_\_\_\_\_\_\_\_\_\_\_\_\_\_\_\_\_\_\_\_\_\_\_\_\_\_\_\_\_\_\_\_\_\_\_\_\_ Nome do representante legal da empresa **(com firma reconhecida)**

Empresa: \_\_\_\_\_\_\_\_\_\_\_\_\_\_\_\_\_\_\_\_\_\_\_

CNPJ nº \_\_\_\_\_\_\_\_\_\_\_\_\_\_\_\_\_\_\_\_\_\_\_\_

**ANEXO VII**

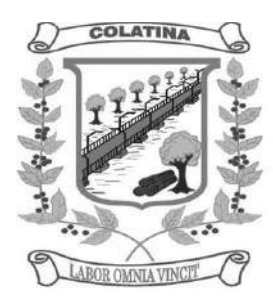

### **DECLARAÇÃO DE INEXISTÊNCIA DE FATO IMPEDITIVO (MODELO)**

#### **PREGÃO PRESENCIAL Nº 003/2015**

Eu, ............................ (nome completo), representante legal da empresa .........................................(razão social da proponente), interessada em participar do PREGÃO PRESENCIAL nº. 003/2015, da Câmara Municipal de Colatina, declaro, sob as penas da Lei que, em relação à empresa mencionada acima, inexiste fato impeditivo para licitar ou contratar com a Administração Pública.

Colatina-ES, de de 2015.

Nome do representante legal da empresa Empresa: \_\_\_\_\_\_\_\_\_\_\_\_\_\_\_\_\_\_\_\_\_\_\_  $CNPJ$  nº  $\_\_$ 

\_\_\_\_\_\_\_\_\_\_\_\_\_\_\_\_\_\_\_\_\_\_\_\_\_\_\_\_\_\_\_\_\_\_\_\_\_\_\_\_\_

**ANEXO VIII**

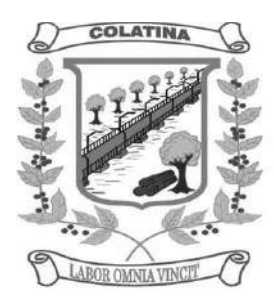

### **DECLARAÇÃO DE VISITA TÉCNICA (MODELO)**

#### **PREGÃO PRESENCIAL Nº 003/2015**

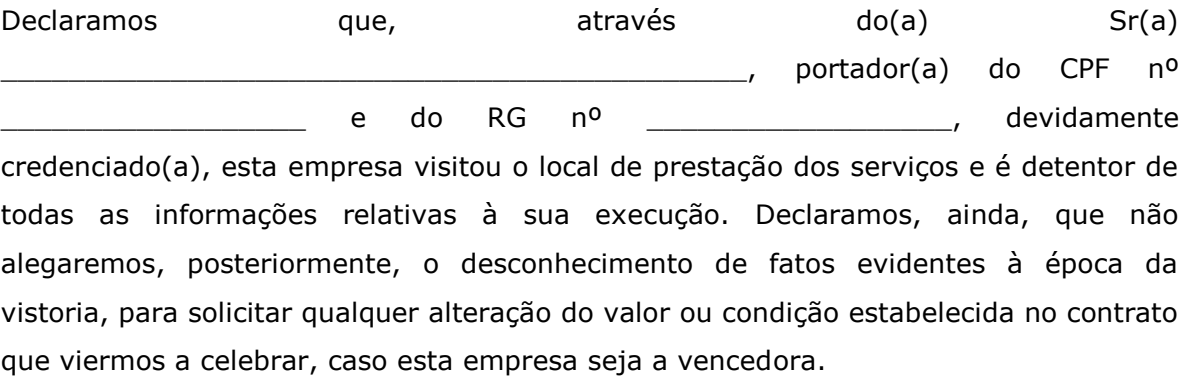

Local e data \_\_\_\_\_\_\_\_\_\_\_\_\_\_\_\_\_\_\_\_\_\_\_\_\_\_\_\_\_\_\_\_\_\_\_\_\_\_\_\_\_\_\_\_

> Assinatura e carimbo do profissional (Representante Legal da Empresa)

Visto:

Servidor da Câmara Municipal de Colatina Observação: emitir em papel timbrado que identifique à licitante

\_\_\_\_\_\_\_\_\_\_\_\_\_\_\_\_\_\_\_\_\_\_\_\_\_\_\_\_\_\_\_\_\_\_\_\_\_\_\_

#### **OBS.:**

A vistoria de que trata este atestado deverá ser agendada previamente com o Sr. João Manuel Comério Vieira, pelo telefone (27) 3722-3444, a partir de 12h até 18hs.

**ANEXO IX**

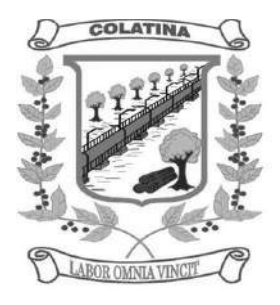

#### **MINUTA DE CONTRATO**

Contrato n<sup>o</sup>. / 2015 Processos nº. 753/2015 Pregão Presencial nº. 003/2015

> **TERMO DE CONTRATO, QUE ENTRE SI FAZEM DE UM LADO A** CÂMARA MUNICIPAL DE COLATINA DO ESTADO DO ESPIRITO SANTO **E DE OUTRO LADO A EMPRESA VENCEDORA DO PREGÃO PRESENCIAL N º 003/2015 PARA PRESTAÇÃO DE SERVIÇOS TÉCNICOS DE INFORMÁTICA RETATIVOS AOS "SOFTWARES DE GESTÃO INTEGRADOS" PARA A CÂMARA MUNICIPAL DE COLATINA DO ESTADO DE ESPIRITO SANTO.**

**A Câmara Municipal de Colatina**, Município de Colatina, com sede à Rua Professor Arnaldo de Vasconcelos Costa, nº. 32, Centro, Colatina-ES, inscrita no CNPJ/MF sob o nº 27.314.251/0001-05, neste ato representada por seu **Presidente** o **Sr. JOLIMAR BARBOSA DA SILVA**, neste ato denominada **CONTRATANTE,** e a empresa **\_\_\_\_\_\_\_\_\_\_\_\_\_\_\_\_\_\_\_\_\_\_\_\_\_\_\_\_\_**, com sede à Rua \_\_\_\_\_\_\_\_\_, N º \_\_\_\_\_\_\_\_\_\_\_ – \_\_\_\_\_\_\_\_\_\_\_\_\_ – ES, inscrita no CNPJ/MF sob o n\_\_\_\_\_\_\_\_\_\_, Inscrição Estadual nº \_\_\_\_\_\_\_\_\_, situada na \_\_\_\_\_\_, \_\_\_\_, \_\_\_\_\_, neste ato representada na forma dos seus Estatutos/Regimento/Contrato Social, pelo Sr \_\_\_\_\_\_\_\_\_\_\_, portador de documento de identidade nº \_\_\_\_\_\_\_\_\_, emitido pela \_\_\_\_\_\_\_\_\_, e do CPF nº \_\_\_\_\_\_\_\_\_\_\_, doravante denominada **CONTRATADA**, resolvem assinar o presente **CONTRATO** de Prestação de Serviços, em conformidade com os termos da Lei nº 10.520/2003 subsidiada pela Lei n º 8.666/93 suas alterações posteriores, Lei Complementar n.º 123/2006 e do Pregão Presencial n º 003/2015, oriundo do Processo Administrativo n.º 753/2015 que passa a fazer parte integrante deste instrumento, independente de transcrição, juntamente com a Proposta Comercial apresentada pela **CONTRATADA**, ficando, porém, ressalvadas como não transcritas, as condições nela estipuladas que contrariem as disposições deste Contrato, que reger-se-á pelas cláusulas seguintes:

#### **CLÁUSULA PRIMEIRA: DO OBJETO**

**1.1 -** Contratação de empresa especializada para fornecimento, licenciamento, implantação, treinamento, manutenção e suporte de Sistema Informatizado Integrado de **Contabilidade Pública, Recursos Humanos e Folha de Pagamento, Controle Interno e Auditoria, Protocolo e Documentos Eletrônicos, Compras, Licitações e Contratos, Patrimônio, Almoxarifado, Portal da Transparência e Serviços ao Servidor na Internet (Webservice) para a Câmara Municipal de Colatina.**

**Parágrafo primeiro -** A presente contratação não confere ao CONTRATANTE direito de propriedade e/ou exclusividade na utilização dos sistemas, assim como seus módulos e partes, que continuam sob a propriedade da CONTRATADA, podendo esta, livremente, de qualquer forma ou modo, no Brasil ou no exterior, cedêlos, licenciá-los ou aliená-los a terceiros, bem assim, seus módulos, versões e as customizações efetuadas, sem que para tanto seja necessário qualquer autorização e/ou ciência da CONTRATANTE.

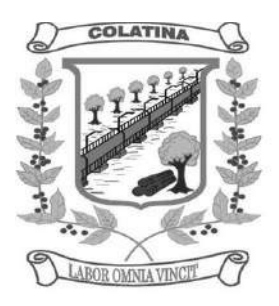

**Parágrafo segundo -** A licença de uso ora concedida dá ao CONTRATANTE o direito, não exclusivo e intransferível, de usar o (s) sistema (s), unicamente para processamento de seus dados, em computadores de sua propriedade e dentro de suas dependências, conforme especificado neste contrato.

**Parágrafo terceiro -** Para implantação e respectiva manutenção de cada sistema, o CONTRATANTE, emitirá Ordem de Serviços específica e unitária, devendo a contagem do prazo para início da execução dos serviços ser iniciada a partir da data de recebimento da referida Ordem, não sendo obrigatório a Câmara do Município de COLATINA iniciar a implantação de todos os sistemas ora licitados de uma só vez, solicitandoos à CONTRATADA de acordo com a necessidade da Municipalidade.

#### **CLÁUSULA SEGUNDA – DAS DEFINIÇÕES**

**2.1 -** Para fins da presente contratação, se adota as seguintes definições:

a) INSTALAÇÃO: configuração do SOFTWARE às necessidades do CONTRATANTE, com cadastramento e preparação das bases de dados e dos módulos existentes do programa, com acionamento dos comandos e conexões necessárias, deixando o SOFTWARE em pleno funcionamento e operação.

b) TREINAMENTO: promoção de atividades a cargo da CONTRATADA, voltadas à capacitação do CONTRATANTE, seus funcionários e/ou prepostos, tornando-os aptos à operação dos sistemas.

**c)** SUPORTE TÉCNICO: atendimento ordinário, por meio de visitas presenciais mensais e no caso da convocação por parte da Câmara Municipal para realização de atendimento técnico, o tempo máximo de 24(vinte e quatro) horas para comparecer na sede da Câmara Municipal de Colatina, conforme DECLRAÇÕES fornecidas junto à proposta técnica. Continuado através de algum canal de mídia designado (telefone, fax, e-mail ou correio), com a finalidade de acompanhar o sistema, bem como esclarecer e solucionar dúvidas e problemas de operação do SOFTWARE, a ser prestado em dias úteis, de segunda a sexta-feira, das 12h às 18h, e em caso de alteração do horário de expediente da Câmara Municipal, mediante prévia comunicação.

d) MANUTENÇÃO PREVENTIVA E CORRETIVA: adoção pela CONTRATADA, por meio do canal previamente designado pelo CONTRATANTE, conforme suporte técnico definido na alínea anterior e durante todo o período de vigência do presente contrato, de medidas e ações tendentes à atualização, correção, solução, evolução tecnológica, e resolução de demais problemas decorrente da execução/operação do SOTWARE, trabalhando preventivamente na solução de possíveis falhas, podendo, a seu critério, proceder a substituição das cópias que apresentarem problemas por outra devidamente corrigida. A manutenção destinase a garantir a constante evolução do software às necessidades legais, bem como garantia da qualidade e operabilidade do mesmo,

e) VISITA TÉCNICA: deslocamento de técnico (s) da CONTRATADA às instalações da CONTRATANTE, devendo ocorrer, mensalmente. O atendimento por meio de visita técnica poderá ocorrer na modalidade gratuita, ou, mediante pagamento pelas horas técnicas empregadas. Em quaisquer dos casos, proceder-se-á da seguinte maneira:

e.1) Visita técnica gratuita: para solução de inconsistência (s) não resolvida por meio do suporte técnico; em razão de equívoco na adoção das medidas de solução de problemas, levado a efeito por funcionário (s) ou preposto (s) da CONTRATADA; falha técnica provenientes de erros de programação/ configuração/ parametrização.

e.2) Visita técnica com custo: para correções de erros provenientes de uso e operação indevido do (s) SISTEMA (s); serviço (S) de consultoria/assessoria, inerentes a qualquer das atividades, funções, ou

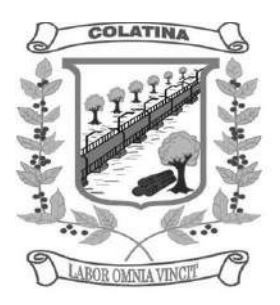

procedimentos da Administração Pública; treinamentos específicos a usuários já treinados e/ou novos usuários; reinstalação ou novas instalações dos softwares por motivos de formatação de máquinas, novos equipamentos, entre outros. Neste último caso, mesmo havendo a possibilidade de execução via suporte técnico o serviço será objeto de cobrança por parte da CONTRATADA.

f) ATUALIZAÇÃO: atualização das funções existentes nos módulos do (s) SISTEMA (S), com relação às variáveis normalmente alteradas em razão de exigências legais, ou quaisquer outras causas externas que decorram de determinação governamental, ou dos órgãos de controle externo, desde que, em tempo hábil, o CONTRATANTE comunique à CONTRATADA, por escrito, da necessidade de tais atualizações, assim como envie à mesma a legislação que servirá de base às atualizações solicitadas, e que tenham pertinência com a presente contratação. Excetua-se da definição de atualização as obrigações que por mera liberalidade venham a ser assumidas pelo CONTRATANTE junto a particulares ou qualquer entidade pública direta, indireta ou fundacional.

g) CUSTOMIZAÇÃO: intervenção, a cargo da CONTRATADA, e somente por meio e/ou autorização expressa desta, de medidas necessárias a alteração ou complementação do código-fonte do software, ou desenvolvimento de novos módulos de código relativos a relatórios, melhorias, interfaces, formulários e telas, alterações na forma original dos programas/módulos, para atender aos requisitos técnicos da CONTRATANTE, a ser atendido mediante orçamento prévio, conforme valores constantes na Cláusula Sétima, excetuando-se aquelas intervenções que decorram de alterações necessárias para atendimento de exigências legais que, neste caso, a teor da definição contida no item "f", caracterizar-se-ão como atualização.

h) PARAMETRIZAÇÃO: atendimento dos requisitos técnicos solicitados pela CONTRATANTE, sem a necessidade de alteração do código-fonte do software, ou de desenvolvimento de novos módulos de código, por encontrar-se o requisito técnico solicitado naturalmente incorporado a partir de simples ajustes de parâmetros por ocasião da sua implementação e/ou implantação.

i) MIGRAÇÃO DE DADOS: conversão, quando necessário, dos dados existentes no banco de dados da CONTRATANTE, adaptando-os e ajustando-os aos formatos exigidos pelos sistemas objeto deste contrato, garantindo a integridade das informações e dos dados armazenados no Sistema Gerenciador de Banco de Dados da CONTRATANTE. Os serviços de migração e conversão de dados de um determinado equipamento para outro será cobrado mediante orçamento prévio, conforme condições pactuadas neste instrumento.

**Parágrafo Primeiro –** Não estão inseridos como suporte técnico, manutenção, atualização ou parametrização, e serão cobrados mediante orçamento previamente aprovado, os serviços de recuperação de arquivos de dados, quando possíveis, provocados por erros de operação, falhas do equipamento, sistema operacional, invasão/ corrompimento de dados por programas externos invasores (Vírus), instalação elétrica e erros em programas específicos, atribuíveis à CONTRATANTE e/ou seus prepostos, por negligência, imprudência ou imperícia, bem como consultas inerentes ao sistema operacional, utilitários ou produtos não recomendados pela CONTRATADA, ou estranhos a sua marca.

**Parágrafo Segundo -** A interpretação das normas legais aplicáveis à Administração Pública, editadas durante o prazo de vigência do presente contrato, a serem implementadas no (s) "SISTEMA", serão levadas a efeito com base no entendimento majoritário dos usuários da CONTRATADA, bem como na doutrina e jurisprudência pátria dominante. Em Caso de exiguidade de tempo para implementação das modificações de natureza legal, decorrente do curto espaço de tempo entre a publicação da norma e a sua entrada em vigor, a CONTRATADA indicará as soluções alternativas para atender, temporariamente, às exigências da nova Lei, até que os módulos possam ser atualizados definitivamente.

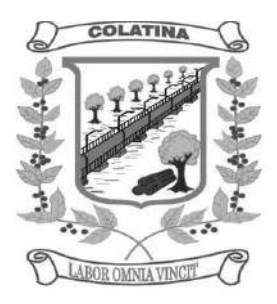

**Parágrafo Terceiro -** Todas as alterações e/ou customizações do sistema, sugeridas pelo CONTRATANTE, passarão a ser de propriedade exclusiva da CONTRATADA, independentemente da sua implementação ou não.

#### **CLÁUSULA TERCEIRA – DO PRAZO**

**3.1 -** O prazo de vigência do presente contrato será de 12 (doze) meses, contados da data de sua assinatura e encerrando-se no dia xx de xxxx de 2015, podendo ser prorrogado até o limite de 48 (quarenta e oito) meses da sua celebração, na forma do inciso IV, do art. 57 da Lei federal nº 8.666/93 e suas alterações.

#### **CLÁUSULA QUARTA – DAS RESPONSABILIDADES DA CONTRATADA**

**4.1 -** A Contratada responsabiliza-se a:

a) fornecer o (s) sistema (s) nas condições e especificações descritas neste instrumento, instalando-o diretamente ou por intermédio de terceiro, devidamente credenciado, na plataforma de hardware/software requerida pela CONTRATANTE.

b) tomar as medidas corretivas cabíveis, desde que possíveis, tão logo seja notificada, por escrito, de algum problema constatado no software;

c) Manter total sigilo das informações constantes dos arquivos da CONTRATANTE;

d) Permitir que a CONTRATANTE efetue a execução de 1 (UMA) cópia dos arquivos fornecidos nos meios magnéticos originais do produto contratado, para fins de segurança ("backup"), com a finalidade exclusiva de propiciar a recomposição do conteúdo do meio físico original em casos de perda de seus arquivos, na forma do inciso I, do art. 6º, da Lei 9.609/98;

e) Fornecer ao CONTRATANTE as novas implementações e as correções dos eventuais erros existentes no produto licenciado, entre os quais se definem as incorreções encontradas entre as especificações contidas na documentação dos mesmos e a sua operação.

f) Manter em seu quadro de funcionários, técnicos aptos a efetuar o atendimento adequado ao CONTRATANTE, com nível de conhecimento compatível com o grau de dificuldade e/ou inconsistências eventualmente apresentado pelo (s) sistema (s), durante todo o período do contrato;

g) Responsabilizar-se, única e exclusivamente, por todo e qualquer despesa de ordem trabalhista, previdenciária, e demais encargos sociais, relativamente aos seus técnicos, durante e na prestação dos serviços ora contratados, ainda que em atividade nas dependências do estabelecimento do CONTRATANTE.

h) Prestar assistência permanente ao CONTRATANTE, durante a vigência do presente contrato, solucionando dúvidas na implantação e durante o processamento do sistema. Essa assistência poderá ser por escrito, e-mail, telefone, ou outro meio de consulta on-line que venha a ser acordado entre as partes.

i) Fornecer aos servidores e funcionários, previamente designados pelo CONTRATANTE, treinamento adequado e necessário ao bom funcionamento e operação dos sistemas, com carga horária mínima de 8 (oito) horas de duração;

i.1) Se durante o treinamento, se verificar o aproveitamento insatisfatório de qualquer dos servidores ou funcionários do CONTRATANTE para o manuseio e operação dos sistemas, tal fato será comunicado ao

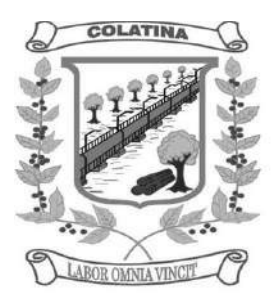

CONTRATANTE que deverá providenciar a substituição do servidor, no prazo máximo de 48h (quarenta e oito horas) da respectiva comunicação, sendo o novo treinamento executado mediante orçamento prévio a ser aprovado pela CONTRATANTE;

i.2) Qualquer treinamento adicional, decorrente da eventual substituição pelo CONTRATANTE de servidor já treinado, poderá ser por esse solicitado, mediante prévio orçamento e em data a ser estabelecida pela CONTRATADA, de comum acordo com a CONTRATANTE;

i.3) Constatando-se que o aproveitamento insatisfatório dos servidores ou funcionários do CONTRATANTE decorre de inaptidão do treinador designado pela CONTRATADA, esta deverá promover a sua substituição no prazo máximo de 48h, (quarenta e oito horas), reiniciando-se o treinamento com observância da carga horária mínima de que trata o *caput* desta alínea, sem qualquer ônus adicional ao CONTRATANTE.

j) Sempre que solicitado pelo Gestor de Contrato, prestar esclarecimentos sobre eventuais atos ou fatos noticiados que a envolvam, bem como relatar toda e qualquer irregularidade observada em função da prestação dos serviços contratados;

k) Manter, durante a vigência do contrato, as condições de habilitação para contratar com a Administração Pública, apresentando os comprovantes de regularidade fiscal, social e trabalhista;

l) Prestar os serviços ora contratados na dimensão das definições constantes nas alíneas "a" a "i", da cláusula segunda deste instrumento;

m) Somente executar os serviços solicitados após a aprovação do CONTRATANTE;

n) A CONTRATADA obriga-se a aceitar nas mesmas condições contratuais, as supressões ou acréscimos que se fizerem no objeto contratado em até o limite de 25% (vinte e cinco por cento) do valor global inicial atualizado do contrato;

o) A CONTRATADA não será responsabilizada pelos danos ou prejuízos decorrentes de decisões administrativas, gerenciais ou comerciais, tomadas com base nas informações fornecidas por quaisquer dos sistemas;

p) Em caso de encerramento do contrato, A CONTRATADA fica autorizada a proceder a desinstalação do software, deixando disponível, contudo, o banco de dados utilizado pelo sistema, que é de propriedade do CONTRATANTE.

#### **CLÁUSULA QUINTA – DAS RESPONSABILIDADES DA CONTRATANTE:**

**5.1 -** Pela execução deste contrato, a Contratante obrigar-se-á a:

a) Consultar a CONTRATADA somente através das pessoas que foram treinadas para a utilização do sistema.

b) Enviar à CONTRATADA solicitação, por escrito ou através dos meios estabelecidos, com detalhes e precisão, descrevendo os problemas ou pendências relativas ao software, bem como identificando os programas envolvidos.

c) Disponibilizar à CONTRATADA, sempre que por esta solicitada, os equipamentos e softwares complementares necessários à execução dos sistemas contratados, conforme condições mínimas sugeridas.

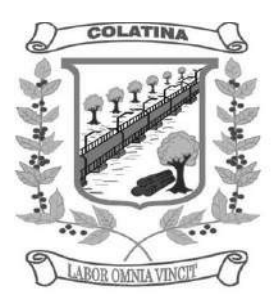

d) Informar à CONTRATADA o dia e horário de disponibilidade do equipamento e o nome do responsável pela requisição do serviço.

e) Ressarcir à CONTRATADA das despesas decorrentes das circunstâncias estabelecidas na alínea "e.2", da cláusula segunda deste instrumento (visita técnica com custo);

f) Produzir cópias diárias (backup) dos dados nos Sistemas objeto deste contrato, para evitar transtornos como perdas de dados ocasionadas por falta de energia, problemas de hardware, operação indevida ou não autorizada, invasão de softwares externos (tais como o vírus);

f.1) Somente é permitido ao CONTRATANTE a reprodução de CÓPIA DE RESERVA ("backup"), para a finalidade e condições estabelecidas no *caput* da alínea "f" desta cláusula, considerando-se qualquer outra cópia do sistema objeto deste contrato, além daquela, como cópia não autorizada e, sua mera existência, caracterizar-se-á como violação aos direitos de propriedade da CONTRATADA, sujeitando o CONTRATANTE, e o servidor/funcionário responsável pela cópia indevida, às penalidades previstas no presente contrato e legislação em vigor.

g) Disponibilizar à CONTRATADA ambiente adequado para que sejam ministrados os treinamentos.

h) Disponibilizar "um meio de acesso a rede mundial de computadores (INTERNET)" (Acesso Discado, Link Discado, via rádio, etc.), ou seja, um computador munido de hardwares para o meio de acesso com a internet e softwares de comunicação sugeridos pela CONTRATADA. Nos casos onde houver filtros de pacotes (FIREWALL) a CONTRATADA deverá deter condições técnicas e legais para possíveis alterações nos filtros, mantendo, assim, permanente condições de uso, com vistas a dar maior agilidade, eficiência e segurança à prestação do serviço (SUPORTE TÉCNICO/ MANUTENÇÃO/ ATUALIZAÇÃO). O não atendimento do disposto nesta alínea implicará na cobrança de um adicional de hora técnica, para a reconfiguração do sistema de comunicação, o qual será pago pela CONTRATANTE junto com a fatura mensal, obedecendo à tabela de preço da hora técnica vigente;

i) Disponibilizar os recursos materiais (instalações e equipamentos) e humanos (servidores ou funcionários) necessários à execução do contrato, cooperando efetivamente com a sua execução, durante todo o período de vigência contratual, dentro do seu horário de expediente, e nos dias e horários previamente agendados entre as partes;

j) Manter pessoal habilitado e adequadamente treinado (com conhecimentos básicos de informática) para a operação do sistema e para a comunicação com a CONTRATADA, e prover, sempre que ocorrerem quaisquer problemas com o SISTEMA, toda a documentação, relatórios e demais informações que relatem as circunstâncias em que os problemas ocorreram, objetivando facilitar e agilizar os trabalhos.

k) Definir os responsáveis pela área de informática por escrito, aos quais a CONTRATANTE deverá reportar-se para esclarecimentos de dúvidas técnicas e operacionais.

l) O SISTEMA é fornecido na forma de código objeto, não sendo permitido ao CONTRATANTE, ou qualquer de seus representantes, prepostos, servidores, funcionários, procuradores ou terceiros interessados, de qualquer forma, total ou parcialmente, a título gratuito ou oneroso, provisório ou permanentemente:

l.1) Copiar, alterar, ceder, sub-licenciar, vender, dar em locação ou em garantia, doar, alienar, transferir, o sistema objeto do presente contrato, assim como seus manuais ou quaisquer informações relativas ao mesmo.

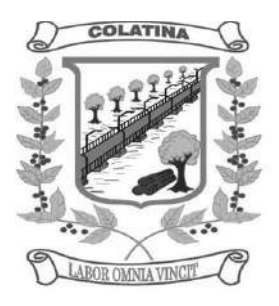

l.2) Modificar as características do(s) programa(s), módulo(s) de programa(s), rotinas ou quaisquer partes da estrutura do SISTEMA, ampliá-los, alterá-los ou decompilá-los de qualquer forma, sem a prévia, expressa, específica anuência da CONTRATADA, ficando estabelecido, desde já, que quaisquer alterações que devam ser efetuadas no sistema, ainda que de interesse da CONTRATANTE e autorizada pela CONTRATADA, a qualquer tempo, só poderá ser operada pela CONTRATADA ou pessoa expressamente autorizada pela mesma.

#### **CLÁUSULA SEXTA – DAS RESPONSABILIDADES RECIPROCAS**

**6.1** - As partes por si, seus servidores, funcionários e prepostos, obrigam-se a manter sigilo sobre quaisquer dados, materiais, documentos, especificações técnicas ou comerciais, inovações ou aperfeiçoamento do conjunto de módulos licenciados e de informações relativos ao presente contrato, de que venham a ter acesso ou conhecimento, ou ainda que lhes tenham sido confiados, não podendo, sob qualquer pretexto ou desculpa, omissão, culpa ou dolo, revelar, reproduzir ou deles dar conhecimento a estranhos dessa contratação, salvo se houver consentimento expresso, em conjunto das mesmas. A responsabilidade das partes com relação à quebra de sigilo será proporcional aos efeitos do prejuízo causado.

#### **CLÁUSULA SÉTIMA - DO VALOR, CONDIÇÕES DE PAGAMENTO E REAJUSTE**

**7.1 -** Fica estabelecida a forma de execução indireta, sob o regime de empreitada por preço global, nos termos do art. 10, II, "a" da Lei 8.666/1993 e suas alterações.

**7.2 -** O valor global do presente contrato é de **R\$ XXXX,00** (valor por extenso), correspondente a: **R\$ XXXXXXXX,00** pelos serviços de implantação, migração de dados inicial, conversão e treinamento, **R\$ XXXXX,00** pelos serviços de concessão de licença de uso, manutenção, atualização, suporte técnico e parametrização, a serem pagos em XX parcelas de R\$ XXXX,00.

**Parágrafo Primeiro -** Pelos serviços de customização e visita técnica, na forma das alíneas "e.2" e "g", ambas da cláusula segunda deste instrumento, a CONTRATANTE pagará à CONTRATADA o valor a ser acordado pelas partes à época da execução contratual, desde que o valor corresponda ao preço de mercado.

**Parágrafo Segundo -** O pagamento pelos serviços de implantação, migração de dados inicial, conversão, treinamento, customização e visita técnica, serão pagos em parcela única, após a execução dos serviços, mediante aprovação por parte do gestor do contrato, posteriormente ao recebimento da Nota Fiscal/Fatura. O pagamento pelo serviço de manutenção, atualização, suporte técnico, parametrização e de Assistência Técnica, ocorrerão até o dia 15 (quinze) do mês subsequente à prestação dos serviços, após o recebimento da Nota Fiscal/Fatura devidamente conferida e atestada pelo órgão competente.

**Parágrafo Terceiro -** Caso ocorra atraso no pagamento na forma estabelecida acima, por culpa do CONTRATANTE, incidirá sobre o valor e/ou parcela em atraso a correção monetária pela variação IGP-FGV, ou o menor índice aplicável à época.

**Parágrafo Quarto -** Os valores serão reajustados anualmente, a cada doze meses, visando garantir o equilíbrio econômico financeiro do contrato, utilizando-se como base o IGP-M **(Índice Geral de Preços – Mercado),** publicado pela Fundação Getúlio Vargas – FGV ou outro índice que venha a substituí-lo, acumulado desde o mês de abertura das propostas até o mês do reajuste.

**CLÁUSULA OITAVA – DOS RECURSOS**

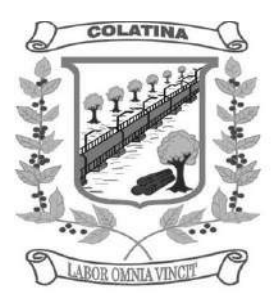

**8.1 -** Os recursos necessários para cobertura do disposto do presente instrumento, correrão à conta da seguinte dotação: 33903900000 - Outros Serviços de Terceiros - Pessoa Jurídica , prevista no Orçamento da Câmara Municipal de Colatina, para o Exercício de 2015.

**Parágrafo único -** Os elementos de despesas que, por força de eventual prorrogação do presente, forem liquidados em exercícios futuros, correrão por conta das respectivas rubricas orçamentárias correspondentes e/ou que venham a substituir aquela estabelecida no *caput* desta cláusula.

#### **CLÁUSULA NONA – DA AUTENTICIDADE DA SOLUÇÃO**

**9.1 -** A CONTRATADA declara expressamente que não está, de qualquer forma, impedida de licenciar o uso do software objeto deste contrato e que a licença aqui pactuada não infringe qualquer patente, direito autoral, segredo industrial ou quaisquer outros direitos de terceiros ou preceitos legais nacionais ou estrangeiros.

#### **CLÁUSULA DÉCIMA – DAS GARANTIAS DA PRESTAÇÃO DO SERVIÇO**

**10.1 -** A CONTRATADA garante ao CONTRATANTE assistência, em razão de problemas e/ou defeitos eventualmente decorrentes do sistema e/ou da atuação/operação por parte de seus técnicos e/ou terceiros por ela autorizados.

**Parágrafo Primeiro -** As garantias estabelecidas nesta cláusula não abrangem:

a) problemas, erros, danos ou prejuízos advindos de decisões administrativas tomadas com base em informações, quaisquer que seja, fornecida pelo (s) programa (s);

b) defeitos ou erros decorrentes de negligência, imprudência ou imperícia do CONTRATANTE, seus empregados ou prepostos, na utilização do SOFTWARE licenciado;

c) erros de resultados, prejuízos financeiros, lucros ou arrecadações insuficientes ou em desacordo com planejamentos ou previsões orçamentárias;

d) erros decorrentes de problemas relacionados com programas de terceiros que trabalhem separadamente ou em conjunto com o SOFTWARE licenciado.

#### **CLÁUSULA DÉCIMA PRIMEIRA – DA RESCISÃO**

**11.1** - Considerar-se-á rescindido este contrato, de pleno direito, por qualquer das partes e a qualquer tempo, independente de formalidade judicial ou extrajudicial, se ocorridas quaisquer das hipóteses previstas nos arts. 78 a 80 da Lei 8.666/93, bem como:

a) Inadimplemento das obrigações por qualquer das partes.

- b) comunicação escrita, de qualquer das partes, com antecedência mínima de 90 (noventa) dias, desde que sejam quitadas as dívidas e obrigações vencidas e vincendas.
- c) o não cumprimento das cláusulas, especificações ou prazos deste instrumento.
- d) A lentidão do seu cumprimento, levando a Administração a comprovar a impossibilidade da conclusão do serviço.
- e) O atraso ou paralização sem justa causa e prévia comunicação à Administração.

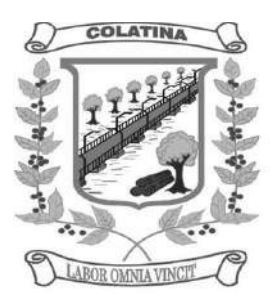

- f) O cometimento reiterado de faltas na execução contratual, anotadas na forma do § 1º do art. 67 da Lei 8.666/93.
- g) A decretação de falência ou insolvência civil dos sócios da CONTRATADA.
- h) Razões de interesse público, devidamente justificadas e autorizadas pela autoridade superior.
- i) Atrasos no pagamento superiores a 90 (noventa) dias por parte da CONTRATANTE, a exceção dos casos previstos em lei.
- j) a não liberação, por parte da CONTRATANTE, dos equipamentos e informações necessários para a execução dos serviços.
- k) a ocorrência de caso fortuito ou de força maior, regularmente comprovada, impeditiva da execução do contrato.

**Parágrafo único -** No término do contrato, por qualquer modalidade, fica a CONTRATADA, desde já, autorizada a promover a desinstalação imediata dos sistemas contratados. Todavia, desinstalados os sistemas a CONTRATADA deverá manter disponível à CONTRATANTE o banco de dados gerados pelo sistema durante a contratação.

#### **CLÁUSULA DÉCIMA SEGUNDA – DAS SANÇÕES E PENALIDADES**

**12.1 -** Pelo descumprimento parcial ou inexecução total ou parcial deste contrato, poderão ser aplicadas as seguintes sanções e penalidades:

**Parágrafo primeiro -** Na hipótese da **CONTRATADA** deixar de cumprir as obrigações estabelecidas por este Contrato, poderão ser aplicadas as seguintes penalidades:

- a) Advertência;
- b) Multa de 0,3% (três décimos por cento) por dia de atraso;
- c) Multa de 10% (dez por cento) pelo descumprimento do Contrato;
- d) Suspensão para contratar com a Administração;
- e) Declaração de inidoneidade para contratar com a Administração Pública Municipal.

**Parágrafo Segundo -** As multas previstas nas alíneas "b" e "c" do item acima serão descontadas de imediato no pagamento devido ou cobradas judicialmente, se for o caso.

**Parágrafo Terceiro -** Antes da aplicação de qualquer das penalidades a **CONTRATADA** será advertida, garantindo-se à CONTRATADA o contraditório e a ampla defesa, através dos meios legais ao exercício pleno de tais garantias, devendo apresentar defesa em 05 (cinco) dias úteis, contados do recebimento da respectiva advertência.

**Parágrafo Quarto -** As multas previstas nas letras "b" e "c" poderão ser aplicadas em conjunto e cumuladas com uma das penalidades previstas nas letras "d" e "e".

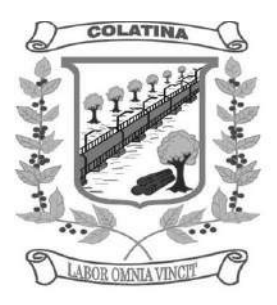

**Parágrafo Quinto -** A multa moratória será calculada do momento em que ocorreu o fato gerador e não da advertência, estando limitada a 10% (dez por cento), quando deverá ser rescindido o Contrato e aplicada, também, a multa cominatória de 10% (dez por cento). Poderá a **CONTRATANTE**, entretanto, antes de atingido o pré estabelecido limite, rescindir o Contrato em razão do atraso.

**Parágrafo Sexto -** A **CONTRATADA** poderá considerar outros fatos, que não o simples atraso na execução do serviço, para entender por rescindido o Contrato.

**Parágrafo Sétimo -** As multas serão calculadas pelo valor total da parcela em atraso.

**Parágrafo Oitavo -** Se o descumprimento do Contrato gerar consequências graves para a **CONTRATANTE**, poderá esta, além de rescindir o Contrato, aplicar uma das penalidades previstas na letra "d" ou "e" do parágrafo primeiro.

**Parágrafo Nono -** Se os danos puderem atingir a Administração Pública Municipal como um todo, será aplicada pena de Declaração de Inidoneidade, observada as garantias insertas no parágrafo terceiro desta cláusula.

**Parágrafo Décimo -** A dosagem da pena e a dimensão do dano serão identificadas pela CONTRATANTE.

**Parágrafo Décimo Primeiro -** Quando declarada a Inidoneidade da **CONTRATADA**, a **CONTRATANTE** submeterá sua decisão a autoridade superior, a fim de que, se confirmada, tenha efeito perante a Administração Pública.

**Parágrafo Décimo Segundo -** Poderão ser declaradas inidôneas ou receberem a pena de suspensão as empresas ou profissionais que, em razão dos contratos regidos pela Lei n° 8.666/93:

a) Tenham sofrido condenação definitiva por praticarem, por meios dolosos, fraude fiscal no recolhimento de quaisquer tributos;

b) Tenham praticado atos ilícitos visando frustrar os objetivos de licitação;

c) Demonstrarem não possuir idoneidade para contratar com a Administração em virtude da prática e de atos ilícitos.

**Parágrafo Décimo Terceiro -** Em caso de o CONTRATANTE ou proposto seu, efetuar qualquer cópia ou modificação não autorizada nos softwares contratados submete o CONTRATANTE ao pagamento à CONTRATADA do valor correspondente ao preço atualizado do sistema, multiplicado pelo número de cópias reproduzidas sem autorização, sem prejuízo do disposto na Lei 9.610/98 e respectivas indenizações, ressarcimentos e sanções de natureza cível e criminal.

#### **CLÁUSULA DÉCIMA TERCEIRA – DA RETENÇÃO**

**13.1 -** Não se aplica a retenção de ISSQN – Imposto sobre serviço de qualquer natureza sobre os serviços objeto do presente contrato, sendo o tributo devido no local da sede da empresa, por não estarem os mesmos enquadrados nos serviços constantes dos Incisos I a XXII do Artigo 3° da Lei Complementar 116 de 31/07/2003, que é a base legal de todos os códigos tributários municipais do Brasil. Também não se aplica a retenção da contribuição para a previdência Social (INSS) sobre os serviços objeto do presente contrato por não estarem os mesmos listados nos Incisos dos Artigos 145 e 146 da Instrução Normativa n° 03 de 14/07/2005.

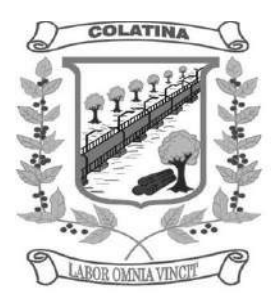

#### **CLÁUSULA DÉCIMA QUARTA – DA FISCALIZAÇÃO DO CONTRATO**

**14.1 -** O controle e a fiscalização sobre a execução dos serviços objeto deste contrato ficará a cargo da CONTRATANTE, através de servidores que utilizam os sistemas, sendo os mesmos designados para tal finalidade.

**Paragrafo único -** A omissão da fiscalização, em qualquer circunstância, não eximirá a CONTRATADA da total responsabilidade pela boa execução dos serviços.

#### **CLÁUSULA DÉCIMA QUINTA – DO FORO**

**15.1 -** Fica eleito o Foro da Comarca de Colatina, para dirimir as questões oriundas do presente Contrato, renunciando as partes a qualquer outro por mais privilegiado que seja.

E por estarem assim justos e contratados declaram ambas as partes aceitarem todas as disposições estabelecidas nas cláusulas deste contrato, firmando-o em 03 (três) vias de igual teor e forma, na presença de duas testemunhas abaixo assinadas.

Colatina, xxx de xxxxxxxxx de 2015.

#### CÂMARA MUNICIPAL DE COLATINA/ES Contratante

\_\_\_\_\_\_\_\_\_\_\_\_\_\_\_\_\_\_\_\_\_\_\_\_\_\_\_\_\_\_\_\_\_\_\_\_\_\_\_\_\_\_ (Contratada)

Testemunhas:

1 - \_\_\_\_\_\_\_\_\_\_\_\_\_\_\_\_\_\_\_\_\_\_\_\_\_\_\_\_\_\_\_\_\_\_\_\_\_\_\_\_CPF:\_\_\_\_\_\_\_\_\_\_\_\_\_\_\_\_\_\_\_\_\_

 $2 -$  CPF:
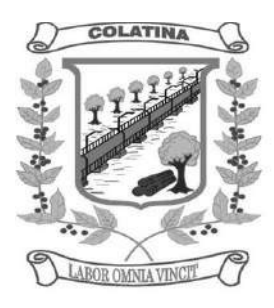

### **ANEXO I DO CONTRATO**

### **CARACTERÍSTICAS TÉCNICAS DOS SOFTWARES**

Os sistemas deverão atender às seguintes características mínimas:

#### CARACTERÍSTICAS GERAIS PARA TODOS OS SISTEMAS

- 36. O Software de Gestão Pública Integrado (tipo ERP) deverá ser um sistema "multiusuário", "integrado", "on-line", permitindo o compartilhamento de arquivos de dados e informações de uso comum;
- 37. Ambiente Cliente-Servidor sob Protocolo de Rede TCP/IP;
- 38. Funcionar em rede com servidores Windows Servers e estações de trabalho com sistema operacional Windows 98, NT, 2000 ou XP;
- 39. Ser desenvolvido em interface gráfica;
- 40. Prover efetivo controle de acesso ao aplicativo através do uso de senhas, permitindo bloqueio de acesso depois de determinado número de tentativas de acesso inválidas, criptografia e expiração de senhas;
- 41. Prover controle de restrição de acesso às funções do aplicativo através do uso de senhas, disponibilizando recurso de dupla custódia, utilizando o conceito de usuário autorizador, em qualquer função, selecionada a critério do usuário;
- 42. Em telas de entrada de dados, permitindo atribuir, por usuário, permissão exclusiva para gravar, consultar e/ou excluir dados;
- 43. Registrar, em arquivo de auditoria, todas as tentativas bem sucedidas de login, bem como os respectivos logoffs, registrando data, hora e usuário;
- 44. Manter histórico dos acessos por usuário e por função, registrando a data, hora e o nome do usuário;
- 45. Manter log de auditoria das alterações efetuadas sobre os principais cadastros e tabelas;
- 46. Permitir a visualização dos relatórios em tela, bem como possibilitar que sejam salvos em disco para posterior reimpressão, inclusive permitindo selecionar a impressão de intervalos de páginas e o número de cópias a serem impressas, além de também permitir a seleção da impressora de rede desejada;
- 47. Permitir que os relatórios sejam salvos em extensão de arquivos ".rtf, .txt e .xls" de forma que possam ser importados por outros aplicativos;
- 48. Permitir a exportação das tabelas integrantes da base de dados do aplicativo em arquivos tipo texto;
- 49. Utilizar bancos de dados que permitam acesso padrão ODBC ou ADO a partir de outros utilitários ou aplicativos como geradores de relatórios, geradores de gráficos etc;
- 50. Possuir ajuda on-line (help);
- 51. Possuir validação dos campos das telas necessárias antes da gravação no banco de dados;
- 52. Toda atualização de dados deve ser realizada de forma online;
- 53. Garantir a integridade referencial entre as diversas tabelas dos aplicativos, através do banco de dados, por meio de triggers ou constraints;
- 54. Possibilitar que os aplicativos sejam acessados por usuários remotos, utilizando a Internet como meio de acesso;
- 55. Permitir que os programas executáveis sejam instalados nas estações usuárias, provendo rotinas de atualização automática desses programas a partir do servidor, no caso de substituição de versões;
- 56. Possuir ferramenta de criação/edição de relatórios que permita o desenvolvimento de novos relatórios a partir da base de dados existentes, bem como a edição dos relatórios novos e os já existentes, e suas inclusões no menu de cada sistema sem a necessidade de compilação do códigofonte;

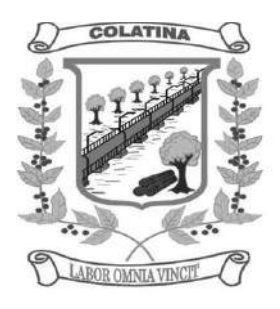

- 57. Todos os relatórios de todos os sistemas aplicativos envolvidos devem poder ser incorporados ao sistema de informações gerenciais automaticamente no menu, quando desejar, sem a necessidade de substituição do executável;
- 58. Todos os sistemas devem ter condição de importar um arquivo de texto, através de configuração de usuário para uma ou mais tabelas dos sistemas;
- 59. O SGBD deverá possuir os seguintes recursos: point-in-time recovery (PITR), tablespaces, integridade transacional, stored procedures, views triggers, suporte a modelo híbrido objetorelacional, suporte a tipos geométricos;
- 60. As regras de integridade do Gerenciador de Banco de Dados deverão estar alojadas preferencialmente no Servidor de Banco de Dados, de tal forma que, independentemente dos privilégios de acesso do usuário e da forma como ele se der, não seja permitido tornar inconsistente o banco de dados;
- 61. O sistema deverá permitir a realização de "cópias de segurança" dos dados, de forma "on-line" e com o banco de dados em utilização;
- 62. O SGBD deverá conter mecanismos de segurança e proteção que impeçam a perda de transações já efetivadas pelo usuário e permita a recuperação de dados na ocorrência de eventuais falhas, devendo este processo ser totalmente automático, documentado e seguro;
- 63. As senhas dos usuários devem ser armazenadas na forma criptografada, através de algoritmos próprios do sistema, de tal maneira que nunca sejam mostradas em telas de consulta, manutenção de cadastro de usuários ou tela de acesso ao sistema;
- 64. O gerenciador de banco de dados deverá possuir recursos de segurança para impedir que usuários não autorizados obtenham êxito em acessar a base de dados para efetuar consulta, alteração, exclusão, impressão ou cópia;
- 65. Utilização da tecnologia com coleta de dados através de Palm ou Celular (Mobile) para levantamentos técnicos como inventário de almoxarifado e patrimônio;
- 66. O gerenciador de banco de dados deverá possuir recursos de segurança para impedir que usuários não autorizados obtenham êxito em acessar a base de dados para efetuar consulta, alteração, exclusão, impressão ou cópia;
- 67. Possuir ferramenta de assinatura eletrônica, através de Certificação Digital Padrão ICP Brasil, que permita dar validade jurídica aos documentos gerados;
- 68. Possibilitar, caso o órgão licitante desejar, que os documentos digitalizados já salvos também possam ser assinados eletronicamente com o uso da certificação digital. Esta ferramenta deverá ser propriedade da empresa fornecedora do Sistema ERP de Administração Pública;
- 69. Permitir que os documentos digitalizados possam ser salvos em formato PDF ou similar;
- 70. Os Sistemas deverão ser implantados pela contratada em Sistema Operacional GNU/Linux para o servidor de Banco de Dados, Sistema Operacional GNU/Linux ou Windows 2000 professional ou superior para as estações de trabalho, e, SGBD totalmente de domínio público, que possua licença similar à BSD e seja fornecido ou cedido gratuitamente pela empresa contratada;

O padrão de banco de dados solicitado decorre do interesse da Administração em não investir em licenciamento de SGBD proprietário.

### **SISTEMA INTEGRADO DE RECURSOS HUMANOS**

### **Módulo I – Recursos Humanos**

- 33. Permitir a captação e manutenção de informações pessoais de todos os servidores com no mínimo os seguintes dados: Matrícula, Nome, Filiação, Data de Nascimento, Sexo, Grau de Instrução, Estado Civil , Endereço, CPF, PIS, RG (Número, Órgão Expedidor e Data).
- 34. Permitir a captação e manutenção de informações do vínculo que o servidor teve e/ou tem com o Órgão, com no mínimo os seguintes dados: Regime Jurídico, Vínculo, Cargo, Salário e Carga Horária Semanal.

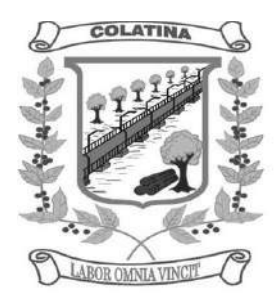

- 35. Permitir o cadastramento de servidores em diversos regimes jurídicos como: Celetistas, Estatutários, Comissionados e Contratos temporários.
- 36. Permitir o registro de atos de elogio, advertência e punição.
- 37. Permitir o registro e controle da promoção e progressão de cargos e salários dos servidores.
- 38. Estabelecer um único cadastro de pessoas para o servidor, para que através deste possam ser aproveitados os dados cadastrais de servidor que já trabalharam no Órgão Público e permitir controlar todos os vínculos empregatícios que o servidor tenha ou venha a ter.
- 39. Permitir contratos de duplo vínculo dentro e fora da empresa, quanto ao acúmulo da bases para INSS.
- 40. Validar dígito verificador do número do CPF.
- 41. Validar dígito verificador do número do PIS.
- 42. Localizar servidores por nome ou parte dele.
- 43. Deve possuir consulta rápida a qualquer cadastro e local do sistema, sendo generalizada através de tecla de função.
- 44. Controlar os dependentes de servidores para fins de salário família e imposto de renda realizando a sua baixa automática na época devida conforme limite e condições previstas para cada dependente.
- 45. Permitir o cadastramento de Pensões Judiciais com o nome do pensionista, CPF, banco e conta para pagamento.
- 46. Permitir o cadastramento de todos os cargos do quadro de pessoal de natureza efetivo, comissionado e temporário etc., com no mínimo a nomenclatura desejada pelo órgão, vinculada ao CBO, referência salarial inicial, quantidade de vagas e data e número da Lei.
- 47. Permitir o controle de cargos ocupados, emitindo mensagem de vagas ocupadas ao selecionar um determinado cargo no cadastro de funcionários.
- 48. Permitir o cadastramento das empresas que fornecem o vale transporte.
- 49. Gerar automaticamente informação para desconto do vale transporte em folha de pagamento após lançamento da entrega dos passes.
- 50. Cadastrar e gerenciar os afastamentos dos servidores e sua respectiva influência no cálculo da folha.
- 51. Emitir relatórios com a movimentação de pessoal no período: cedido(s), ou em afastamentos temporários com ou sem benefícios pela previdência.
- 52. Registrar a CAT Comunicação de Acidente do Trabalho e o afastamento do servidor quando houver acidente de trabalho para benefícios ao INSS.
- 53. Deve emitir o Perfil Profissiográfico Previdenciário PPP, baseado no histórico do servidor;
- 54. Emitir certidões de tempo de serviço e disponibilizar informações para o cálculo da concessão de aposentadoria através da geração do cálculo atuarial (conforme layout conveniado).
- 55. Emitir relatório com a movimentação de pessoal no período: admitido(s), demitido(s), aniversariantes do mês, direito a anuênio (ATS).
- 56. Emitir as fichas de dados cadastrais dos servidores.
- 57. Garantir total disponibilidade e segurança das informações históricas com detalhamento de todos os pagamentos e descontos.
- 58. Registrar e manter o histórico das alterações de cargo, salário, lotação, vínculo, regime jurídico, local de trabalho dos servidores e banco/agência/conta bancária.
- 59. Permitir a emissão de relatórios com textos pré-definidos utilizando parâmetros do sistema, a partir de informações administrativas no setor, para que o próprio usuário possa editar e imprimir para quem desejado.
- 60. Permitir com que o usuário monte seu próprio relatório, a partir de informações administrativas no setor, em "layout" e ordem selecionada, contendo recursos de "gerador de relatório".
- 61. Permitir a geração de arquivos pré-definidos e conter o recursos de "gerador de arquivos txt", para que o próprio usuário possa montar e gerar o arquivo desejado a partir de informações administrativas no setor, em "layout" e ordem selecionada.

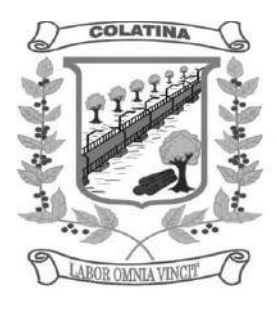

- 62. Deve permitir que possam ser gravados diferentes tipos de seleção para facilitar a emissão de relatórios rotineiros.
- 63. Deve permitir a configuração de cabeçalhos dos relatórios, para que sejam ou não impressos com o brasão o outro logotipo que identifique a entidade.
- 64. Deve possuir controle de senhas e de usuários com níveis de acesso.

#### **Módulo II – Folha De Pagamento**

- 48. Manter histórico para cada servidor/funcionário com detalhamento de todos os pagamentos e descontos, permitindo consulta ou emissão de relatórios individuais ou globais.
- 49. Controlar e manter o registro das informações históricas, necessárias às rotinas anuais, 13º Salário e férias.
- 50. Permitir o registro e controle de convênios e empréstimos que tenham sido consignados em folha.
- 51. Deve permitir a configuração de quais proventos e descontos devem ser considerados como automáticos para cada tipo de cálculo (13º, férias, descontos legais, ATS, etc).
- 52. Deve permitir a configuração de todas as fórmulas de cálculo de forma que possam ser configuradas, ficando em conformidade, com o estatuto do órgão, tornando o cálculo da folha totalmente configurado e administrado pelo próprio usuário do sistema.
- 53. Controlar os vencimentos e descontos permitidos em cada regime de trabalho, impossibilitando que seja efetuado o lançamento de um vencimento ou desconto exclusivo de um regime em um outro.
- 54. Deve permitir a configuração das tabelas mensais de cálculo, podendo o usuário incluir novas tabelas, definir a quantidade de faixas e, ainda, nomear essas tabelas de acordo com sua necessidade. Exemplos: tabelas de INSS, IRRF, salário família, Instituto, ATS.
- 55. Possuir rotinas que permitam administrar salários, possibilitando reajustes globais e parciais de acordo com os padrões.
- 56. Possuir cadastro de diárias e emissão de autorização das mesmas.
- 57. Permitir o controle de consignações importadas de sistemas externos. Ex: e-consig, Credicesta.
- 58. Permitir o processamento das folhas de Pagamento Mensal, Rescisão, Férias, Adiantamento de Décimo Terceiro Salário, Décimo Terceiro Salário e Folhas Complementares ou de Diferenças Salariais; Inclusive de Pensão Judicial e Benefícios, permitindo recálculos da folha a qualquer momento parcial ou geral.
- 59. Permitir o processamento de várias folhas de pagamento para a mesma referência, separando por grupo de servidores de mesmo vínculo ou mesmo regime.
- 60. Permitir recalcular um único funcionário pós cálculo da folha, para evitar a necessidade de seguir todo o procedimento de geração e cálculo da folha.
- 61. Permitir simulações parciais ou totais da folha de pagamento.
- 62. Deve permitir a inclusão de variáveis fixas e mensais, as quais deverão ser também, quando necessário, geradas a partir de um gerador de variáveis.
- 63. Permitir a inclusão de valores variáveis na folha como os provenientes de horas extras, periculosidade, insalubridade, faltas, empréstimos, descontos diversos.
- 64. Propiciar a inclusão de Códigos de Proventos ou Descontos Fixos no próprio cadastro do empregado, evitando a digitação mensal como uma variável.
- 65. Calcular automaticamente os valores relativos aos benefícios dos dependentes, tais como salário família e/ou abono família para efetivos.
- 66. Deve permitir o cálculo das médias de horas extras que cada servidor tem direito a receber em férias, 13º salário ou rescisão de contrato.
- 67. Permitir o cálculo automático dos adicionais por tempo de serviço como o anuênio, decênio e quinquênio.
- 68. Calcular automaticamente as contribuições sindicais na época devida.

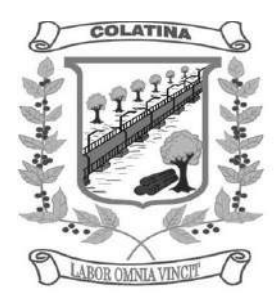

- 69. Calcular automaticamente os encargos, processar relatórios com as informação dos valores relativos a contribuição individual e patronal para o RGPS (INSS) e RPPS (Instituto), de acordo com o regime previdenciário do servidor.
- 70. Deve emitir comparativo de situações dos servidores entre duas competências.
- 71. Emitir folha de pagamento completa ou com quebras por unidades administrativas.
- 72. Emitir folha líquida, contendo matrícula, nome, CPF e salário líquido do servidor/funcionário, além de emitir por banco e agência.
- 73. Emitir listagem do servidor/funcionário por provento ou descontos individuais ou grupais, com valores mensais, conforme desejado.
- 74. Emitir folha de assinatura para recebimento de contracheques ou para outra finalidade, contendo lotação, matrícula, nome e espaço para assinatura.
- 75. Emissão de contracheque (pré-impresso), permitindo a livre formatação do documento pelo usuário, conforme modelo padrão utilizado pela empresa.
- 76. Emitir contracheques de meses anteriores (segunda via).
- 77. Permitir a emissão de cheques para pagamento de servidores/funcionários;
- 78. Emitir os informes de rendimentos para fins de declaração à Receita Federal em qualquer época do ano, inclusive de anos anteriores, nos padrões da legislação vigente.
- 79. Atos Administrativos Legais.
- 80. Possibilitar a exportação automática dos dados para contabilização automática da folha de pagamento integrando com a contabilidade.
- 81. Permitir a geração de arquivos para crédito em conta corrente da rede bancária, emitindo relação dos créditos contendo matrícula, nome, conta corrente, CPF e valor líquido a ser creditado.
- 82. Exportar/Importar arquivos do PIS/PASEP, como cadastro de participantes, afins de lançar os valores dos abonos com pagamentos em folha na devida época solicitado pelo Banco do Brasil.
- 83. Permitir a geração de arquivos para o CAGED.
- 84. Permitir a geração da GEFIP/SEFIP mensalmente, inclusive a Competência 13.
- 85. Permitir rotinas de comparação da base de dados da Gefip/Sefip com a folha de pagamento automaticamente através do software.
- 86. Disponibilizar informações em arquivos conforme pedido pela fiscalização da Receita ou Previdência. Ex.: MANAD.
- 87. Permitir a geração de informações anuais como DIRF e RAIS, nos padrões da legislação vigente.
- 88. Possuir Módulo de Autônomos separado dos servidores/funcionários, porém acessando o mesmo banco de dados.
- 89. Permitir o registro de autônomos no sistema de folha de pagamento com seus respectivos códigos de identificação de prestador de serviços.
- 90. Provisão para pagamento: salários, remunerações e benefícios do exercício
- 91. (novas normas da contabilidade);
- 92. Provisão para pagamento: Décimo terceiro salário (novas normas da contabilidade)
- 93. Provisão para pagamento: Férias (novas normas da contabilidade)
- 94. Provisão para pagamento: INSS e Instituto de Previdência Contribuições sobre salários e remunerações (novas normas da contabilidade)

### **Módulo III – Atos Administrativos**

- 7. Manter o cadastro de todos os textos que darão origem a atos administrativos como Portaria, Decretos, Contratos e Termos de Posse.
- 8. Gerar automaticamente o ato administrativo a partir de um lançamento de licenças e afastamentos, com o registro nas observações funcionais do servidor, após a tramitação.
- 9. Gerar automaticamente o ato administrativo a partir de um lançamento de férias em gozo e/ou pecúnia com o registro nas observações funcionais do servidor, após a tramitação.

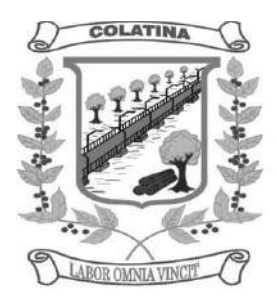

- 10. Gerar automaticamente o ato administrativo a partir um lançamento de suspensão de pagamento, com o registro nas observações funcionais do servidor, após a tramitação.
- 11. Gerar automaticamente o ato administrativo após informar no cadastro as datas de início de recebimento de Insalubridade, Assiduidade, Anuidade, Posse etc. com registro nas observações funcionais do servidor.
- 12. Deve controlar e emitir as movimentações de pessoal e os atos publicados para cada servidor ao longo de sua carreira.

#### **Módulo IV - Rescisões, Férias e Contratos Funcionais**

- 9. Possuir rotina de cálculo de rescisões de contrato de trabalho (CLT), e/ou quitações de demissões conforme estatutos municipais, tanto individuais quanto coletivas ou complementares.
- 10. Deve permitir a inclusão e configuração de motivos de rescisão e respectivas verbas rescisórias decorrentes de cada um.
- 11. Emitir o Termo de Rescisão de Contrato e disponibilizar em arquivos as informações de Guia Rescisório do FGTS – GRRF, quando necessário.
- 12. Manter o cadastro de todos os períodos aquisitivos de férias dos servidores desde a admissão até a exoneração.
- 13. Permitir o pagamento das férias integral ou proporcional a cada período de gozo lançado, com o respectivo 1/3 adicional e médias periódicas.
- 14. Emitir os Avisos e Recibos de Férias.
- 15. Permitir o lançamento de um mesmo período de gozo para um grupo de servidores, facilitando este lançamento quando vários servidores vão sair de férias no mesmo período.
- 16. Deve possibilitar cálculos de férias individuais, quando ocorre a venda dos 10 dias permitidos por Lei, transformando em Abono Pecuniário.

### **SISTEMA INTEGRADO DE CONTABILIDADE PÚBLICA ELETRÔNICA**

### **Módulo I – Plano Plurianual (PPA)**

- 35. Estar totalmente adaptado às novas situações do artigo 165 da Constituição Federal, Decreto nº 2829/98 e das Portarias Interministeriais nº 42/99, nº163/01 e nº 219/04;
- 36. Controlar o planejamento do quadriênio;
- 37. Permitir o levantamento dos programas com seus indicadores e índices, incluindo os valores gastos por fonte de financiamento;
- 38. Permitir a descrição das ações, como também a definição do produto, situação, base legal e das metas físicas e financeiras pretendidas para cada período;
- 39. Permitir a informação da fonte indicadora e do índice existente antes do plano, assim como do índice pretendidos ao final do plano para cada programa;
- 40. Permitir a emissão de formulários de levantamento e avaliação dos programas, ações e indicadores;
- 41. Permitir o cadastramento das unidades de medida a serem utilizadas nas ações;
- 42. Permitir efetuar a avaliação periódica dos programas;
- 43. Possibilitar o registro da receita e previsão para os dois ou mais exercícios seguintes;
- 44. Possibilitar o cadastramento das restrições relativas à avaliação dos programas;
- 45. Possibilitar o cadastramento de fundamentos legais, tais como: Portarias, Decretos, Leis etc;
- 46. Possibilitar que seja feito o equilíbrio orçamentário, permitindo que o usuário faça o acompanhamento dos valores executados e previstos;
- 47. Permitir a geração de planilha de identificação das despesas;
- 48. Possibilitar geração de relatórios de acompanhamento e comparação da execução financeira e orçamentária;
- 49. Permitir a elaborar o Plano Plurianual PPA, objetivando planejar as ações governamentais de longo prazo com duração continuada, conforme dispõe o Artigo nº 165 CF e LOM;

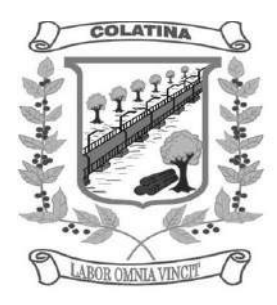

- 50. Permitir que o PPA seja atualizado conforme a Lei do legislativo municipal mantendo, porém, os valores originais;
- 51. Possuir relatório contendo informações das revisões do PPA com informações dos valores originais;
- 52. Permitir o cadastramento de regiões e indicadores a serem utilizadas nos programas;
- 53. Possuir relatórios de todos os dados cadastrais;
- 54. Permitir cadastro da despesa para cada exercício do quadriênio;
- 55. Possibilitar configuração das permissões de acesso para que determinados usuários tenham permissões para acessar os cadastros para consultas, mas sem poder efetuar alterações;
- 56. Permitir efetuar configuração de assinaturas para emissão de relatórios;
- 57. Possibilitar a existência de mais de uma entidade na mesma base de dados, com planos distintos, permitindo a emissão dos anexos e relatórios de forma consolidada ou não;
- 58. Permitir a emissão de relatórios para acompanhamento da execução da despesa e receita inserida para cada exercício do quadriênio;
- 59. Permitir controle de alteração dos dados do plurianual para que, depois de aprovado, os dados não possam ser alterados;
- 60. Permitir cadastro das despesas e Receitas do PPA;
- 61. Emitir relatórios que identifiquem e classifiquem os programas de governo;
- 62. Emitir relatórios que identifiquem e classifiquem as ações governamentais;
- 63. Emitir relatórios que demonstre as metas físicas e financeiras dos programas e ações;
- 64. Permitir a informação das metas físicas e financeiras no PPA com a indicação da fonte de recursos;
- 65. Possibilitar o estabelecimento de metas quantitativas e financeiras para os programas de governo e suas respectivas ações;
- 66. Permite a inclusão de prioridades que não estejam previstas no PPA;
- 67. Permite que o PPA seja elaborado com opções de utilização do elemento de despesa e vinculação de fonte de recurso no cadastro das despesas e receitas planejadas;
- 68. Emitir todos os anexos e planilhas que compõem o Plano Plurianual Municipal, inclusive o projeto de Lei e Lei, consolidando a administração direta e indireta para envio ao Legislativo;

#### **Módulo II – Controle Orçamentário (LOA)**

- 56. Atender às exigências da Lei nº 4.320/64 e da Lei nº 101/01 (responsabilidade fiscal);
- 57. Permitir o cadastro das atividades e funções programáticas;
- 58. Permitir que o cadastro da proposta orçamentária da despesa possa ser feita utilizando o controle por órgão e unidade orçamentária;
- 59. Armazenar dados do orçamento e disponibilizar consulta global ou detalhada por órgão, fundo ou entidade da administração direta, autárquica e fundação, inclusive empresa estatal dependente;
- 60. Permitir a gerência e a atualização da tabela de classificação econômica da receita e despesa, da tabela de componentes da classificação funcional programática e da tabela de fontes de recursos especificadas nos anexos da Lei nº 4320/64 e suas atualizações;
- 61. Permitir inclusão de informações oriundas das propostas orçamentárias dos órgãos da administração indireta para consolidação da proposta orçamentária do Município, observando o disposto no artigo 50 inciso III da Lei Complementar nº 101/2000 (LRF);
- 62. Emitir relatório da proposta orçamentária municipal consolidada (administração direta e indireta) conforme exigido pela Lei nº 4320/64, Constituição Federal e pela Lei Complementar nº 101/2000 (LRF);
- 63. Integrar-se totalmente às rotinas da execução orçamentária possibilitando o acompanhamento da evolução da execução do orçamento;
- 64. Permitir o controle de metas de arrecadação das receitas;
- 65. Gerar o cronograma mensal de desembolso;

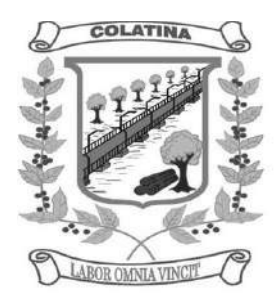

- 66. Cadastrar e controlar as dotações constantes do orçamento do Município e das decorrentes de créditos adicionais, especiais e extraordinários;
- 67. Permitir que a elaboração da proposta orçamentária da despesa seja individualizada por unidade gestora como também consolidada;
- 68. Permitir a gerência e a atualização da tabela de classificação da receita, da tabela de componentes da classificação funcional programática, da tabela de natureza da despesa, da tabela de unidade orçamentária e da tabela de vínculo;
- 69. Permitir consolidação da proposta orçamentária fiscal e da seguridade social;
- 70. O sistema deverá permitir o planejamento de proposta da receita e da despesa orçamentária, além das transferências financeiras para a elaboração da Lei Orçamentária Anual;
- 71. Relação de órgãos;
- 72. Relação de unidades orçamentárias;
- 73. Relação de funções de Governo;
- 74. Relação de subfunções de Governo;
- 75. Relação de programas de Governo;
- 76. Relação de projeto e atividades;
- 77. Emitir todos os anexos de orçamento, global e por órgão, fundo ou entidade da administração direta, autárquica e fundação, bem como empresa estatal dependente, exigidos pela Lei nº 4320/64, pela Lei Complementar nº 101/2000 (LRF) e legislação municipal;
- 78. Sumário geral da receita por fontes e da despesa por funções de Governo;
- 79. Anexo 1 demonstração da receita e despesa segundo as categorias econômicas (adequada ao disposto na Portaria Interministerial STN/MF e SOF/MP nº 163);
- 80. Anexo 2 receita segundo as categorias econômicas e natureza da despesa segundo as categorias econômicas (adequada ao disposto na Portaria Interministerial STN/M e SOF/MP nº 163);
- 81. Anexo 2 resumo geral da receita;
- 82. Anexo 2 consolidação geral da despesa;
- 83. Anexo 6 programa de trabalho;
- 84. Anexo 7 demonstrativo de funções, subfunções e programas por projetos, atividades e operações especiais;
- 85. Anexo 8 demonstrativo da despesa por funções, subfunções e programas conforme o vínculo com os recursos;
- 86. Anexo 9 demonstrativo da despesa por órgãos e funções;
- 87. Relatório Analítico da Receita por fontes e Categoria Econômica;
- 88. Relatório da Receita Fiscal e da Seguridade Social;
- 89. Relatório Analítico da Despesa Detalhado por Fontes de Recurso;
- 90. Relatório da Despesa por Atividade/Projeto/Operação Especial
- 91. Relatório da Despesa Conforme Vínculo com os Recursos
- 92. Relatório Comparativo de Fonte de Recurso (Receita e Despesa)
- 93. Relatório da Despesa Fiscal e da Seguridade Social
- 94. Relatório de Metas Bimestral de Arrecadação
- 95. Relatório de Metas Bimestral da Despesa
- 96. Relatório de Cronograma de Desembolso por Órgão, Unidade Orçamentária, ;
- 97. Tabela Explicativa da Evolução
- 98. Relatório de Compatibilização do Orçamento / Metas Fiscais
- 99. Demonstrativo da Despesa por Modalidade de Aplicação
- 100.Totais da Receita e Despesa Por Código de Aplicação (Vinculo de Recursos)
- 101.Demonstrativo da Aplicação da Receita na Saúde 15% pelo Orçado
- 102.Demonstrativo da Aplicação da Receita na Educação 25% pelo Orçado;
- 103.Demonstrativo da Aplicação da Receita do FUNDEB Com Pessoal 60% pelo Orçado;

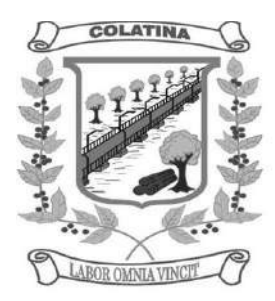

104.DEMONSTRATIVO DE APLICAÇÃO NO PASEP – 1.00% pelo Orçado; 105.DEMONSTRATIVO DA DESPESA COM PESSOAL pelo Orçado;

- 106.DEMONSTRATIVO DA RECEITA CORRENTE LÍQUIDA pelo Orçado;
- 107.Gráfico do Orçamento da Despesa por Categoria Econômica ou Função com Valor Orçado e Percentual;
- 108.Gráfico do Orçamento da Receita por Categoria Econômica ou Fonte de Recurso com Valor Orçado e Percentual;
- 109.Efetuar o acompanhamento do cronograma de desembolso das despesas para limitação de empenho conforme o Artigo 9º da Lei nº 101/00 – LRF, de 4 de maio de 2000, quando necessário;
- 110.Controle do orçamento inicial (QDD Quadro de Detalhamento de Despesas) e suas alterações durante o exercício (cancelamentos, suplementações, bloqueios, indisponibilidade etc).

### **Módulo III - Sistema Integrado de Contabilidade Pública**

- 72. Usar o empenho para comprometimento dos créditos orçamentários, a nota de lançamento ou documento equivalente definido pelo Município para a liquidação de receitas e despesas e a ordem de pagamento para a efetivação de pagamentos;
- 73. Permitir que os empenhos globais, ordinários e estimativos possam ser anulados parcial ou totalmente;
- 74. Permitir que ao final do exercício os empenhos que apresentarem saldo possam ser inscritos em restos a pagar, de acordo com a legislação, e posteriormente liquidados ou cancelados;
- 75. Possuir ferramenta em que possam ser visualizados os empenhos com saldo a liquidar para que seja gerada automaticamente a anulação dos empenhos selecionados pelo usuário;
- 76. Permitir iniciar mês ou ano, mesmo que não tenha ocorrido o fechamento contábil do anterior, atualizando e mantendo a consistência dos saldos;
- 77. Permitir a transferência automática para o exercício seguinte de saldos de balanço no encerramento do exercício, observando o parágrafo único do Artigo 8º da Lei Complementar nº 101/2000 (LRF);
- 78. Possibilitar, no cadastro do empenho, a inclusão, quando cabível, de informações relativas ao processo licitatório, fonte de recursos e número do processo;
- 79. Permitir a contabilização utilizando o conceito de eventos associados a roteiros contábeis e partidas dobradas;
- 80. Assegurar que as contas só recebam lançamentos contábeis no último nível de desdobramento do plano de contas utilizado;
- 81. Disponibilizar rotina que permita ao usuário a atualização do plano de contas, dos eventos e de seus roteiros contábeis;
- 82. Utilizar calendário de encerramento contábil para os diferentes meses, para a apuração do resultado e para a apropriação do resultado, não permitindo lançamentos nos meses já encerrados;
- 83. Permitir a utilização de históricos padronizados e históricos com texto livre;
- 84. Permitir a incorporação patrimonial na emissão ou liquidação do empenho;
- 85. Permitir a apropriação de custos na emissão do empenho, podendo utilizar quantos centros de custos sejam necessários para cada empenho;
- 86. Permitir a contabilização de retenções na emissão da liquidação do empenho;
- 87. Possibilitar a consulta ao sistema sem alterar o cadastro original;
- 88. Permitir controle de empenho referente a uma fonte de recurso;
- 89. Contabilizar as dotações orçamentárias e demais atos de execução orçamentária e financeira para órgão, fundo ou entidade da administração direta, autárquica e fundação, bem como empresa estatal dependente;
- 90. Disponibilizar rotina que permita o acompanhamento do limite da autorização legal para abertura de créditos adicionais de acordo com os critérios estabelecidos na Lei de Orçamento ou na LDO;

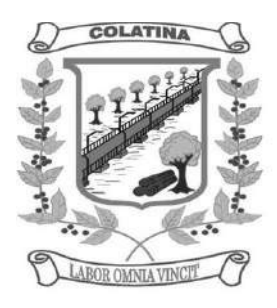

- 91. Possibilitar imprimir dados básicos do empenho e seu favorecido para identificação de processos de despesa;
- 92. Utilizar plano de contas com codificação estruturada em no mínimo 6 (seis) níveis, de forma a atender a classificação orçamentária da receita e da despesa e a consolidação das contas públicas de acordo com a Portaria Interministerial STN/MF e SOF/MP nº 163;
- 93. Tratar separadamente o movimento mensal das contas e, também, o movimento de apuração do resultado do exercício, além do movimento de apropriação deste resultado ao patrimônio municipal;
- 94. Disponibilizar relatório ou consulta de inconsistência na contabilização diária, com destaque para as contas com saldo invertido;
- 95. Não permitir exclusão ou cancelamento de lançamentos contábeis;
- 96. Permitir estornos de lançamentos contábeis, nos casos em que se apliquem;
- 97. Disponibilizar consultas à movimentação e saldo de contas de qualquer período do exercício e do exercício anterior, inclusive aos movimentos de apuração e apropriação do resultado;
- 98. Demonstrar sinteticamente as movimentações de lançamentos de despesas e receitas nos cadastros;
- 99. Efetuar a digitalização em gravação da documentação que acompanha o processo de despesa (notas fiscais, recibos, contratos etc) no processo de liquidação de empenhos;
- 100.Possibilitar a anulação total ou parcial dos empenhos e a exclusão das mesmas;
- 101.Efetuar a escrituração contábil dos lançamentos da receita e despesa automaticamente nos sistemas: Financeiro, Patrimonial e de Controle em partidas dobradas e no Sistema Orçamentário em partidas simples, de conformidade com os Artigos nº 83 a nº 106 da Lei nº 4.320/64;
- 102.Possibilitar o controle de restos a pagar em contas separadas por exercício para fins de cancelamento, quando for o caso;
- 103.Permitir controle de alterações orçamentárias e os dados referentes à autorização de geração destas (Lei, Decreto, Portaria e Atos) como os valores por recurso empregados e o tipo de alteração (suplementação, anulação e remanejamento);
- 104.Elaborar demonstrativo do excesso de arrecadação pela tendência do exercício;
- 105.Permitir abertura de créditos especial e adicionais exigindo informação da legislação de autorização;
- 106.Controlar as dotações orçamentárias, impossibilitando a utilização de dotações com saldo insuficiente por unidade gestora;
- 107.Permitir a verificação das datas dos lançamentos para informar ou bloquear quando a mesma for anterior a última lançada, controladas individualmente por unidade gestora;
- 108.Possibilitar o bloqueio de módulos, rotinas e/ou tarefas do sistema, para não permitir a inclusão ou manutenção dos lançamentos, podendo ser controlado por grupo/usuário;
- 109.Permitir a demonstração em modo visual de todos os níveis dos planos de contas do sistema;
- 110.Permitir que os lançamentos da despesa (alteração orçamentária, reserva, empenho, liquidação e pagamento) sejam controlados por unidade gestora, sendo que a unidade gestora consolidadora apenas poderá consultar estes;
- 111.Permitir a emissão de assinaturas, definidas pelo usuário, em todos os relatórios, individualizadas por unidade gestora;
- 112.Permitir controle de acesso do grupo/usuário a todos os cadastros e relatórios do sistema;
- 113.Permitir integração do módulo de reserva com o módulo de empenho, transferindo para o empenho todas as informações previamente cadastradas na reserva de dotação;
- 114.Permitir o controle de reserva de dotação, possibilitando a anulação dos saldos não utilizados;
- 115.Permitir o controle de empenhos de restos a pagar;
- 116.Permitir a liquidação total ou parcial dos empenhos, sendo estes orçamentários ou de restos a pagar, bem como a anulação destas;
- 117.Controlar os saldos dos empenhos que já estão anexados a documentos (cheque e ordem bancária), assim como o pagamento do mesmo;

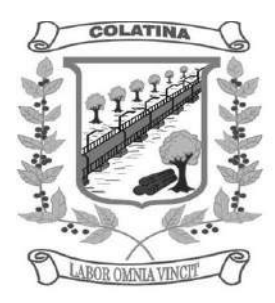

- 118.Controlar os saldos das liquidações que já estão anexadas a documentos (cheque e ordem bancária), assim como o pagamento da mesma liquidação;
- 119.Permitir em todas as anulações informar complemento dos históricos referente à transação efetuada;
- 120.Permitir que os lançamentos do financeiro sejam controlados por unidade gestora, sendo que a unidade gestora consolidadora poderá consultar estes lançamentos;
- 121.Manutenção de um cadastro de favorecidos, empresas (CNPJ), pessoas físicas (CPF) e servidores (matrícula);
- 122.Inscrição de restos a pagar processado e não processado;
- 123.Integrar todas as contas do sistema orçamentário, financeiro, patrimonial e de Controle cujas movimentações são registradas simultaneamente;
- 124.Efetuar, a partir da implantação, a operacionalização do sistema através do empenhamento, liquidação, baixa de empenho, lançamento da receita e administração orçamentária, gerando automaticamente os lançamentos na contabilidade, orçamento e tesouraria;
- 125.Permitir que os dados orçamentários e de tesouraria sejam processado em datas diferentes, podendo ser parametrizados;
- 126.Permitir a consulta de todos os lançamentos contábeis originados pela emissão e movimentação de determinada despesa, através da numeração do empenho;
- 127.Permitir o controle do processo de liquidação da despesa, fornecendo relatórios das liquidações e não permitindo pagamento de despesa não liquidada, sendo necessário parametrizar o sistema;
- 128.Permitir consulta ao cadastro de pessoas físicas e/ou jurídicas de uso geral de todo o software de gestão;
- 129.Gerenciar os contratos, licitações e convênios firmados com a entidade;
- 130.O sistema permite definir se a conta do plano recebe ou não lançamento contábil;
- 131.Permitir definir a qual Natureza da Informação e atributo pertence a conta contábil, com seleção entre: Financeiro, Patrimonial, Orçamentário e de Controle;
- 132.Gerar as razões analíticas de todas as contas integrantes dos Planos de Contas.
- 133.Possibilitar a configuração da despesa e da receita para controles, como de gastos com educação, FUNDEF, saúde, pessoal, renúncia de receitas, evolução e projeção, informação de metas, objetivos, justificativas, caracterização, autor de emendas entre outros;
- 134.Configuração dos lançamentos automáticos e lançamentos de encerramento;
- 135.Geração dos lançamentos de abertura e verificação das inconsistências;
- 136.Gerar relatórios ou arquivos em meios eletrônicos solicitados na Lei Complementar nº 101/2000 (LRF) com vistas a atender aos Artigos 52 e 53 (relatório resumido da execução orçamentária), Artigos 54 e 55 (relatório da gestão fiscal) e Artigo 72 (despesas com pessoal);
- 137.Emissão de relatórios listagens contendo todas as movimentações da receita e despesa;
- 138.Possibilitar a emissão de relatórios configuráveis, ou seja, com a possibilidade de inclusão, agrupamento e filtro de diversas colunas com seus respectivos valores e somatórios;
- 139.Possuir ferramenta em que possam ser renumerados, de forma automática e organizada, os empenhos, liquidações e movimentações contábeis, seguindo a ordem cronológica.
- 140.Permitir utilizar o Plano de Contas Nacional (PCASP)
- 141.Estar totalmente compatível com as mudanças implementadas na Contabilidade Pública pela Secretaria do Tesouro Nacional.
- 142.Permitir o uso do controle por conta corrente segundo NBCASP.

#### **Módulo IV – Sistema de Tesouraria**

- 65. Permitir a emissão de cheques e respectivas cópias para contabilização posterior;
- 66. Permitir a configuração do formulário de cheque, pelo próprio usuário, de forma a compatibilizar o formato da impressão com os modelos das diversas entidades bancárias;

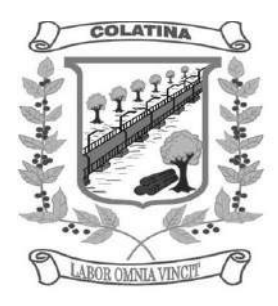

- 67. Conciliar os saldos das contas bancárias, emitindo relatório de conciliação bancária, permitindo configuração do formulário de acordo com as necessidades da entidade;
- 68. Permitir a anulação parcial ou total de uma determinada receita;
- 69. Possibilitar a conciliação bancária;
- 70. Possuir total integração com o sistema contábil efetuando a contabilização automática dos pagamentos e recebimentos efetuados pela tesouraria;
- 71. Permitir o controle de aplicação e resgate financeiro dentro de uma mesma conta contábil;
- 72. Controlar os talonários de cheques em poder da tesouraria para que nenhum pagamento (com cheque) seja efetuado sem o respectivo registro, registrar e fornecer relatórios sobre os pagamentos efetuados por banco/cheque;
- 73. Permitir a identificação do contribuinte ou instituição arrecadadora para todas as receitas arrecadadas;
- 74. Gerar arquivos, em meios eletrônicos, contendo dados detalhados de todos os pagamentos a serem efetivados pelo sistema bancário para diversos bancos através do movimento de ordem bancária gerado, controlando o número de remessa destes arquivos por unidade gestora;
- 75. Possibilitar o planejamento de pagamentos via arquivo para instituições bancárias;
- 76. Permitir registros das estimativas de receita e de despesa do Município para os diversos meses do ano;
- 77. Projetar o fluxo de caixa mensal tomando por base a previsão e a execução diária de entradas e saídas financeiras, inclusive saldos;
- 78. Possibilitar o controle do pagamento de empenho, restos a pagar e despesas extras, em contrapartida com várias contas pagadoras;
- 79. Possibilitar o registro do pagamento da despesa e a anulação do registro de pagamento, fazendo os lançamentos necessários;
- 80. O sistema deverá dispor de recurso que permita a tesouraria registrar todas as movimentações de recebimento e de pagamento, controlar caixa, bancos e todas as operações decorrentes, tais como: Emissão de Cheques e Cópia de Cheques, Livros, Demonstrações e o Boletim de Caixa;
- 81. Permitir o lançamento de investimento, aplicações e todos os demais lançamentos de débito/crédito e transferências bancárias. Controlar os saldos bancários, controlar todos os lançamentos internos e permitir os lançamentos dos extratos bancários para gerar os relatórios necessários;
- 82. Controlar a movimentação de pagamentos (nas dotações orçamentárias, extraorçamentárias e restos a pagar) registrando todos os pagamentos efetuados contra caixa ou bancos, gerando recibos permitindo anulações, efetuando os lançamentos automaticamente;
- 83. Emitir todos os relatórios diários necessários ao controle da tesouraria, classificados em suas respectivas contas;
- 84. Possuir ferramenta em que possam ser renumerados, de forma automática e organizada, as ordens de pagamento, os pagamentos e os talões de receita, seguindo a ordem cronológica;
- 85. Permitir a importação de dados da receita e da despesa para o setor financeiro;
- 86. Possibilitar o cadastro de recibo de pagamento onde o usuário poderá informar o empenho e os descontos efetuados para posterior impressão do recibo e assinatura do fornecedor;
- 87. Possibilitar o pagamento de empenhos através dos documentos, cheques e ordem bancária, ou pelo pagamento direto;
- 88. Possibilitar o pagamento de liquidações através dos documentos, cheques e ordem bancária, ou pelo pagamento direto;
- 89. Gerar integração automática dos descontos dos pagamentos e das liquidações na receita, através da transposição de consignação;
- 90. Permitir que os lançamentos da receita (arrecadação, previsão atualizada) sejam controlados por unidade gestora, sendo que a unidade gestora consolidadora apenas poderá consultar estes lançamentos;

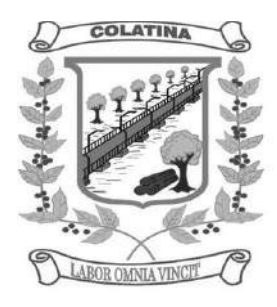

- 91. Permitir o reajuste das previsões de receita através dos índices definidos na Lei Orçamentária e/ou Lei de Diretrizes Orçamentárias, com ou sem arredondamento;
- 92. Propiciar baixa de tributos, dívida ativa e demais arrecadações municipais por lote (arquivo bancário) ou individualmente;
- 93. Permitir registro de todas as movimentações de recebimento e de pagamento, controlar caixa, bancos e todas as operações decorrentes, tais como: Emissão de Cheques e Borderôs, Livros, Demonstrações e o Boletim, registrando automaticamente os lançamentos;
- 94. Permitir registro e fornecimento de relatórios sobre os pagamentos efetuados por banco/cheque;
- 95. Manutenção de cadastro de bancos e as agências bancárias;
- 96. Manutenção do cadastro de contas bancárias;
- 97. Relatórios de repasse, onde o usuário poderá configurar as contas de receita e percentuais para cálculo de valores a repassar para a educação, saúde e outros;
- 98. Relatórios de boletim diário da tesouraria;
- 99. Relatórios de demonstrativo financeiro do caixa;
- 100.Relatórios de extrato bancário;
- 101.Relatórios demonstrativos dos cheques em trânsito;
- 102.Relatórios das receitas próprias e de transferências em relação ao total arrecadado, detalhando por tributo e outras receitas;
- 103.Relatórios de comparativo da receita orçada com a arrecadada;
- 104.Relatório da previsão atualizada da receita;
- 105.Relatórios do movimento diário da receita analítico;
- 106.Relatórios do movimento diário da receita sintético;
- 107.Relatórios de saldos das receitas;
- 108.Relatórios de balancete da receita;
- 109.Relatórios do demonstrativo da receita arrecadada;
- 110.Relatórios do balancete da receita anual;
- 111.Relatórios de registro analítico da receita;
- 112.Relatórios de receitas municipais da administração direta;
- 113.Relatórios de movimento da receita extrato;
- 114.Relatórios de receitas extraorçamentárias;
- 115.Relatórios de demonstração diária de receitas arrecadadas (orçamentárias e extraorçamentárias);
- 116.Relatórios de livro caixa;
- 117.Relatórios de termo de abertura e encerramento;
- 118.Relatórios de termo de conferência de caixa;
- 119.Relatórios de mapa de conciliação bancária;
- 120.Relatórios de ordem bancária;
- 121.Relatórios de ordem bancária por fornecedor;
- 122.Relatórios de movimento de pagamento;
- 123.Relatórios de movimento de pagamento por natureza de despesa;
- 124.Relatórios de resumo de pagamentos;
- 125.Relatórios de cópia de cheque;
- 126.Relatórios de pagamento por fornecedor;
- 127.Relatórios de restos a pagar e seus pagamentos;
- 128.Relatórios diários necessários ao controle da tesouraria classificados em suas respectivas dotações/contas.

#### **Módulo V – Balanço**

- 29. Configuração para fechamento automática das contas do balanço;
- 30. Fechamento automático do balanço seja ele mensal ou anual;

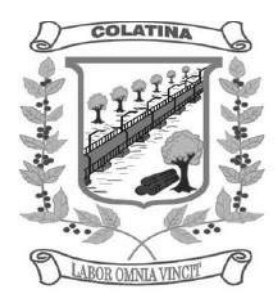

- 31. Possibilidade de informação de dados manuais provenientes de sistemas como: Patrimônio, Almoxarifado, Arrecadação e demais que não estejam integrados e necessita da mesma;
- 32. Relatório de sumário geral;
- 33. Anexo I demonstrativo da receita e despesa segundo as categorias econômicas;
- 34. Anexo II resumo geral da receita;
- 35. Anexo II demonstrativo da despesa por categoria econômica;
- 36. Anexo VII demonstrativo por função, subfunção e programas por categoria econômica;
- 37. Anexo VII demonstrativo por função, subfunção e programas por projeto/atividade;
- 38. Anexo VIII demonstrativo por função, subfunção e programas conforme vínculo com os recursos;
- 39. Anexo IX demonstrativo da despesa por órgão e função;
- 40. Anexo X comparativo da receita orçada com a arrecadada;
- 41. Anexo XI comparativo da despesa autorizada com a realizada;
- 42. Anexo XII demonstrativo dos créditos a receber;
- 43. Anexo XII balanço orçamentário;
- 44. Anexo XIII balanço financeiro;
- 45. Anexo XIV balanço patrimonial;
- 46. Anexo XV variações patrimoniais;
- 47. Anexo XVI demonstrativo da dívida fundada;
- 48. Anexo XVII demonstrativo da dívida flutuante;
- 49. Anexo XVII demonstrativo dos créditos a receber;
- 50. Anexo XVIII Inventário das Contas do Ativo Permanente
- 51. Anexo XIX Inventário das Contas do Passivo Financeiro Permanente
- 52. Comparativo patrimonial;
- 53. Comparativo por fonte de recurso;
- 54. Demonstrativo do resto a pagar, separado por ano, em processados e não processados e agrupado por função e subfunção, totalizando cada agrupamento;
- 55. Emitir lista de decretos de suplementação/anulação de cadastrados pela entidade;
- 56. Emitir balancete de verificação.

#### **Módulo VII - Integração com Demais Sistemas**

- 12. Gerar importação e exportação dos dados das autarquias vinculadas a Câmara Municipal;
- 13. Possuir rotina para importação dos arquivos de integração gerados nas autarquias, da rotina contábil, receita e despesa para a realização da consolidação;
- 14. Possibilidade de trabalhar com mais de uma base de dados, com planos distintos, sendo que cada unidade gestora tem acesso às suas respectivas informações permitindo somente a emissão dos anexos do orçamento e relatórios de forma consolidada ou não, para a unidade gestora consolidante;
- 15. Possuir rotina de geração do arquivo para prestação de contas junto ao TCE-ES (Tribunal de Contas do Estado do Espírito Santo – Cidades Web);
- 16. Gerar arquivos para Internet, conforme deferido pelo Tribunal de Contas da União;
- 17. Possuir rotina de geração do Manual Normativo de Arquivos Digitais MANAD para prestação de contas a Secretaria da Receita Previdenciária – SRP;
- 18. Possuir um cadastro para geração de arquivos de forma dinâmica, onde o usuário poderá informar todos os arquivos e os campos do banco de dados para geração de arquivos no formato \*.txt;
- 19. Integração total com o sistema de Folha de Pagamento, empenhando, liquidando e gerando as ordens de pagamento de toda a folha automaticamente no sistema de contabilidade;
- 20. Integração total com o sistema de compras e licitação, importando automaticamente todas as licitações para o sistema de contabilidade;
- 21. Integração do sistema de contabilidade com o sistema de compras, empenhando as ordens de compras/serviços automaticamente;

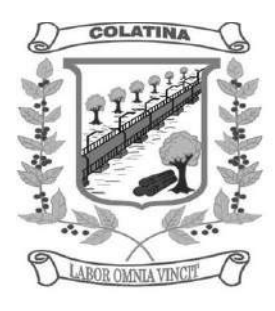

22. Integração automática das entradas de almoxarifado ao efetuar a liquidação;

### **SISTEMA INTEGRADO DE CONTROLE INTERNO E AUDITORIA**

- 35. Permitir a descentralização do Controle Interno nas diversas áreas da administração mediante "Agentes de Controle Interno", para verificação de conformidade de todos os processos em andamento na administração conforme normas pré-estabelecidas no Manual de Controle Interno.
- 36. Permitir o cadastro das normas (rotinas e procedimentos) adotados na administração pública, contendo as exigências para fiscalização contábil, financeira, orçamentária, operacional e patrimonial, objetivando atender o Art. 70 da CF/88 e demais normas que se aplicam à realidade da administração.
- 37. Possuir local de cadastro do Manual de Controle Interno aplicado a todas as áreas da administração, o qual poderá nortear a atuação do controle interno e sofrer alterações para atender a realidade da administração.
- 38. Permitir alteração e exclusão das rotinas e procedimentos que não se enquadrarem à realidade da administração ou que a administração julgar conveniente.
- 39. Permitir o cadastro dos locais alocados as suas rotinas e procedimentos, a fim de controlar com maior eficiência todos os procedimentos alocados em cada local da administração pública.
- 40. Permitir a vinculação de determinadas rotinas com os departamentos responsáveis pela execução, de forma que outros departamentos/setores não tenham acesso a tais informações, proporcionando a segregação de atividades aos seus respectivos departamentos.
- 41. Possuir o cadastro de obrigações legais, listando suas obrigações e a data limite das mesmas, permitindo o aviso das obrigações cadastradas ao acessar o sistema. Assim como também tramitar compromissos com os demais setores.
- 42. Permitir integração com os demais sistemas do presente edital para acesso às consultas e emissão de relatórios da competência do Controle Interno.
- 43. Permitir ao Controle Interno o acompanhamento das aplicações dos dispositivos constitucionais, bem como da legislação complementar no que tange aos Gastos com Educação, Saúde, Gastos com Pessoal, FUNDEB, por meio de relatórios integrados com os demais softwares.
- 44. Permitir visualização de todas as informações que estejam cadastradas nos bancos ao qual o sistema esteja integrado. Com isso o usuário master poderá ter acesso a todas as informações que estejam armazenadas nos demais bancos seja na forma de tabelas, gráficos, resumo ou detalhamento podendo somente visualizar, assim como salvar tais informações.
- 45. Possuir modelos de documentos em formato checklist e texto normal para as principais rotinas da administração pública.
- 46. Permitir tramitar as inconsistências do checklist com os demais setores para que assim sejam tomadas as devidas providências com a sua respectiva situação: concluído, aguardando, resolvendo ou em espera.
- 47. Os modelos de relatórios checklist poderão ser respondidos de forma integral pelo controlador ou de forma desmembrada: cada setor responde a parte do relatório pertinente a si. O controlador como usuário master poderá visualizar todas as respostas da checagem dos demais setores.
- 48. Possuir verificação de inconsistências apresentadas nos principais fluxos de controle, objetivando encontrar os prováveis erros e direcionar uma melhor tomada de decisão.
- 49. Permitir ao usuário máster a visualização de todos os acessos ao sistema feito pelos usuários com a identificação do usuário, data e horário de entrada e saída e identifica a estação.
- 50. Permitir a vinculação dos usuários do software aos seus respectivos departamentos, de forma que estes operadores consigam executar rotinas/procedimentos pertinentes à sua pasta.
- 51. Permitir cadastrar tabelas manuais ou com informações automáticas, objetivando o uso das mesmas na montagem dos documentos de controle.

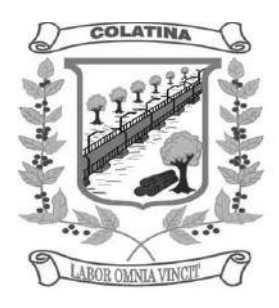

- 52. Possuir cadastro de respostas, podendo ser feitas de forma manual ou automática. Esta última busca informações das tabelas pertencentes ao banco de dados automaticamente.
- 53. Possibilidade de criação de outros modelos de documentos, utilizando itens de diversos documentos já cadastrados, a fim de criar um novo modelo de documento de forma simplificada ou completa, sem a necessidade de cadastrá-los novamente.
- 54. Permitir o cadastramento de todas as legislações referentes ao controle interno, podendo assim, correlacionar cada item a uma ou mais legislações, através da fundamentação legal.
- 55. Utilização da função de texto condicional, otimizando o sistema conforme a condição escolhida pelo usuário, para que dessa forma seja impresso no documento o texto referente à determinada condição.
- 56. Permitir o agendamento de uma auditoria para determinados períodos.
- 57. Armazenar todas as auditorias internas para futuras consultas e alterações.
- 58. Permitir especificar uma data limite para que o responsável responda a auditoria.
- 59. Permitir registrar o parecer do controle interno em cada irregularidade e especificar as providências que devem ser tomadas para solução da mesma.
- 60. Permitir especificar o responsável por cada providência bem como o prazo para sua execução.
- 61. Permitir anexar vários documentos para cada providência encaminhada.
- 62. Permitir ao responsável consultar as providências que o mesmo possui.
- 63. Permitir que o responsável informe um parecer às providências que foram encaminhadas ao mesmo.
- 64. Registrar os pareceres finais das auditorias.
- 65. Através da visualização dos Macrocontroles é possível o acompanhamento de resultados legais e administrativos da gestão a partir de informações contábeis, financeiras e administrativas.
- 66. Possibilita a edição dos modelos de documentos cadastrados e permite salvar os mesmos no caminho especificado pelo usuário.
- 67. Permitir a parametrização dos gráficos, das tabelas, das informações e com isso o cadastro de documentos parametrizados de forma a padronizar a execução das checagens, possibilitando posteriormente a geração de informações uniformizadas de forma automática ou manual.
- 68. Permitir ao controlador acesso a todas informações da competência do Controle Interno nas diversas áreas da administração, inclusive a realização de auditoria nos trabalhos realizados pelos servidores e agentes públicos, gerenciando tais informações, planejando e coordenando os trabalhos do Controle Interno no cumprimento de sua missão.

### SISTEMA INTEGRADO DE PROTOCOLO E DOCUMENTOS ELETRÔNICOS

#### **Módulo I - Protocolo e Processos**

- 33. O módulo de protocolo e controle de processos deve possibilitar o registro de qualquer tipo de documento, com registro do seu recebimento e tramitações, até seu encerramento, fornecendo informações rápidas e confiáveis;
- 34. Possibilitar que a parametrização da sequência da numeração dos processos pode ser criada pelo próprio usuário, bem como poder definir se a sequência por ano, mês, origem e espécie;
- 35. Permitir consulta aos dados do processo através de código, nome do requerente, CPF/CNPJ e da leitura do código de barras impresso na etiqueta;
- 36. Propiciar pesquisa baseada em "consulta fonética";
- 37. Permitir o cadastramento do workflow por assunto, bem como definindo os setores onde os processos irão passar e a previsão de permanência em cada setor;
- 38. Emitir comprovante de protocolização para o interessado no momento da inclusão do processo;
- 39. Permitir controlar os documentos exigidos por assunto;
- 40. Permitir registrar a identificação do funcionário/data que promoveu qualquer manutenção (cadastramento ou alteração) relacionada a um determinado processo, inclusive nas suas tramitações;
- 41. Permitir a impressão de etiquetas de endereçamento para encaminhamento de correspondências;

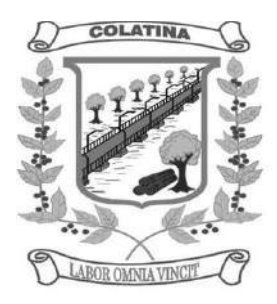

- 42. Permitir registrar os pareceres sobre o processo, histórico de cada trâmite sem limite de tamanho de parecer;
- 43. Possibilitar que cada órgão registre ou consulte os processos sob sua responsabilidade;
- 44. Permitir controlar toda tramitação dos processos dentro da instituição, entre usuários e órgãos que possuam acesso aos programas;
- 45. Possibilitar a digitalização e inclusão de imagens ou de outros documentos, relacionadas ao processo;
- 46. Permitir a formatação de termos, como: Termo de Apensação, de Anexação, de Abertura e Encerramento de Volume, Termo de Desentranhamento etc;
- 47. Possibilitar o envio e recebimento online dos processos com controle de senha/usuário;
- 48. Possibilitar a emissão de planilha de arquivamento de processos por data de abertura e data de encerramento, selecionando o arquivamento em diversos locais, constando número do processo e quantidade de folhas;
- 49. Possibilitar consultas diversas por número de processo, por requerente, órgão, assunto, data de movimentação, data de abertura e data de arquivamento;
- 50. Possuir rotina de arquivamento de processos com identificação de sua localização física;
- 51. Possibilitar o controle do histórico dos processos em toda a sua vida útil;
- 52. Manter e mostrar o registro de funcionário, data de todo cadastramento ou alteração dos processos em trâmite;
- 53. Manter registro de palavra-chave para facilitar a pesquisa dos processos;
- 54. Ter recurso que, ao enviar o processo, o sistema efetua crítica sobre providências a concluir, desta forma podendo ser parametrizado pelo próprio usuário;
- 55. Emitir relatório de histórico de tramitação dos processos;
- 56. Emitir relatório de impressão de workflow;
- 57. Possuir recurso de assinatura eletrônica para envios e recebimentos de processos utilizando a certificação digital;
- 58. Possibilitar que todo documento ou imagem anexado ao processo possa ser assinado eletronicamente;
- 59. Emitir relatório de etiqueta de processo;
- 60. Possuir integração com o módulo de tributário, verificando no ato da inclusão de um processo se o contribuinte possui débitos fiscais junto ao Município;
- 61. Possuir parametrização no qual o próprio usuário pode definir se, ao gravar um processo, o sistema não vai criticar, vai criticar e vai criticar e bloquear contribuintes com débitos fiscais;
- 62. Possuir recurso de abertura de volume para processo, bem como informando o número do volume, data de abertura e responsável;
- 63. Possuir recurso de digitalização para OCR;
- 64. Possuir recurso de definição de análise de prioridade do processo, bem como sendo definido em cima de informações de grau de dificuldade, impacto e prazo.

### **Módulo II – Ouvidoria**

- 29. O módulo de ouvidoria deve possibilitar o registro de qualquer tipo de documento, com registro do seu recebimento e tramitações até seu encerramento, fornecendo informações rápidas e confiáveis;
- 30. Permitir consultas aos dados da ouvidoria através de código, nome do requerente, CPF/CNPJ e da leitura do código de barras impresso na etiqueta;
- 31. Propiciar pesquisa baseada em "consulta fonética";
- 32. Permitir o cadastramento do workflow por assunto, bem como definindo os setores onde os processos irão passar e a previsão de permanência em cada setor;
- 33. Emitir comprovante de ouvidoria para o interessado no momento da inclusão do assunto, com login e senha pela web;

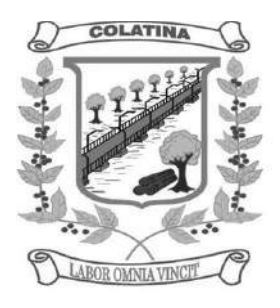

- 34. Permitir registrar a identificação do funcionário/data que promoveu qualquer manutenção (cadastramento ou alteração) relacionada a uma determinada ouvidoria, inclusive nas suas tramitações;
- 35. Permitir a impressão de etiquetas de endereçamento para encaminhamento de correspondências;
- 36. Permitir registrar os pareceres sobre o assunto de ouvidoria com histórico de cada trâmite sem limite de tamanho de parecer;
- 37. Possibilitar que cada departamento registre ou consulte os assuntos de ouvidoria sob sua responsabilidade;
- 38. Permitir controlar toda tramitação dos assuntos de ouvidoria dentro da instituição, entre usuários e departamentos que possuam acesso aos programas;
- 39. Possibilitar a digitalização e inclusão de imagens em documentos anexando a uma ouvidoria;
- 40. Permitir a formatação de termos, como: Termo de Apensação, de Anexação, de Abertura e Encerramento de Volume, Termo de Desentranhamento etc;
- 41. Possibilitar o envio e recebimento on-line de ouvidorias com controle de senha/usuário;
- 42. Possibilitar consultas diversas ouvidorias por requerente, setor/departamento/secretaria, assunto, data de movimentação, data de abertura e data de arquivamento;
- 43. Possuir rotina de arquivamento de ouvidorias, com identificação de sua localização física ou digital;
- 44. Possibilitar o controle do histórico dos assuntos das ouvidorias geradas;
- 45. Manter e mostrar o registro de funcionário, data de todo cadastramento ou alteração das ouvidorias em trâmite;
- 46. Possibilitar que todos os assuntos de ouvidoria registrados possam virar um processo de protocolo oficial, caso seja necessário;
- 47. Possibilidade de criar fontes de pesquisa para saber o que realmente a população pensa de um determinado assunto para facilitar as providências por parte da administração;
- 48. Cadastro de pesquisas e perguntas para que a população de a sua opinião sobre o assunto;
- 49. Possibilitar que a resposta da opinião do cidadão seja feita via telefone ou via Internet no site oficial do Município;
- 50. Gerar relatórios de controle de todos os assuntos pesquisados pela ouvidoria com a população;
- 51. Possibilidade de criar gráficos que demonstre a opinião da população sobre os itens pesquisados facilitando a avaliação das pesquisas criadas;
- 52. Emitir relatório de impressão de workflow;
- 53. Possuir recurso de assinatura eletrônica para envios e recebimentos de processos utilizando a certificação digital;
- 54. Possibilitar que todo documento ou imagem anexado ao processo possa ser assinado eletronicamente;
- 55. Possuir recurso de digitalização para OCR;
- 56. Possuir recurso de definição de análise de prioridade do processo, bem como sendo definido em cima de informações de grau de dificuldade, impacto e prazo;

### **Módulo III – Ouvidoria Web**

- 4. Possibilitar que qualquer pessoa possa registrar uma ouvidoria, seja do tipo que for, pela web, não sendo necessária a identificação da pessoa;
- 5. Possuir módulo de tramitação de ouvidoria via web para que setores que não tem acesso a rede do órgão possam fazer suas movimentações;
- 6. Possibilitar consulta a tramitação da ouvidoria via web demonstrando em quais setores o processo passou e o despacho dado por cada setor.

#### **Módulo IV – Controle Interno de Documentos**

22. Permitir o controle de todos os documentos internos do órgão, tais como: Ofícios, CI's etc;

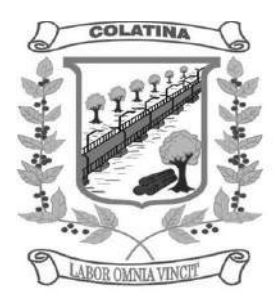

- 23. Permitir cadastrar vários modelos para serem utilizados posteriormente, agrupando pela espécie;
- 24. Todos os documentos modelos e gerados devem ficar armazenados no banco de dados;
- 25. Permitir anexar arquivos digitais para os documentos gerados;
- 26. Permitir a tramitação dos documentos gerados em módulo único, identificando se o mesmo é documento, processo, ouvidoria ou legislativo;
- 27. Permitir a personalização de números sequenciais para cada espécie de documento;
- 28. Permitir que o documento gerado possa ser associado a um assunto e que o mesmo já identifique sua a destinação;
- 29. Permitir consultas de documentos por código de barras, assunto, espécie, ano, número, data, palavrachave, detalhamento, autor, interessado e requerente, dentre outros;
- 30. Permitir o arquivamento dos documentos de forma que possamos identificar endereçamentos físicos (rua, estante, prateleira, caixa, recipiente etc) controlando a permanência que os mesmos ficarão arquivados;
- 31. O sistema deve emitir relatórios de comprovante de abertura de documentos assim como o conteúdo do documento;
- 32. Permitir que a formatação dos documentos possam ser efetuadas através de editor externo, de fácil manuseio, já conhecidos ou utilizados pelo usuário (Microsoft Word);
- 33. Permitir identificar por quais setores e pessoas o documento teve suas tramitações, inclusive com data e hora possibilitando também a visualização dos pareceres, identificando possíveis dias de atrasos e permanência;
- 34. Possibilitar a integração de documentos e processos de forma que um possa ser anexado ao outro e que as tramitações sejam conjuntas;
- 35. Permitir que a consulta das tramitações possam ser efetuadas através da Internet de forma privada, utilizando chave única de consulta para cada documento e autor;
- 36. Permitir efetivo controle de perfis de usuários possibilitando que determinados sejam restritos a fazer operações do tipo inclusão, exclusão, alteração e consulta em qualquer módulo que seja necessário;
- 37. Permitir que os usuários possam ser autorizados a fazer as tramitações somente em setores específicos, inclusive determinar parâmetros de início e desligamento;
- 38. Emitir relatório de impressão de workflow;
- 39. Possuir recurso de assinatura eletrônica para envios e recebimentos de processos utilizando a certificação digital;
- 40. Possibilitar que todo documento ou imagem anexado ao processo possa ser assinado eletronicamente;
- 41. Possuir recurso de digitalização para OCR;
- 42. Possuir recurso de definição de análise de prioridade do processo, bem como sendo definido em cima de informações de grau de dificuldade, impacto e prazo;

### SISTEMA INTEGRADO DE COMPRAS, LICITAÇÕES E CONTRATOS

#### **Módulo I – - Cadastro de Fornecedor (CRC)**

- 14. Utilizar registro geral de fornecedores, desde a geração do documento de "Certificado de Registro Cadastral", controlando o vencimento de documentos, bem como registrar a inabilitação por suspensão ou rescisão do contrato.
- 15. Possibilitar a cadastrar as informações do balanço dos fornecedores no sistema para que o mesmo possa calcular automaticamente os índices de liquidez.
- 16. Controlar as certidões vencidas ou à vencer dos fornecedores.
- 17. Permitir que o sistema avise quando for utilizado um fornecedor que teve contrato suspenso.
- 18. Manter informações cadastrais das linhas de fornecimento dos fornecedores.
- 19. Manter informações cadastrais de sócios, representantes, contato e conta bancaria dos fornecedores.
- 20. Calcular os índices de liquidez automaticamente após o preenchimento do balanço patrimonial.

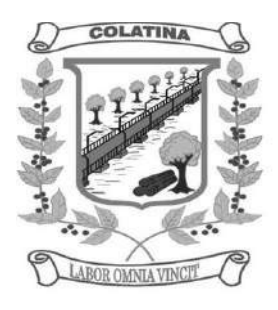

- 21. Mostrar tela de aviso de documentos a vencer ou vencidos dos fornecedores ao tentar abrir o cadastro de fornecedores.
- 22. Emitir relatórios de documentos a vencer ou vencidos dos fornecedores.
- 23. Ao cadastrar um fornecedor ter opção de definição do tipo de fornecedor de acordo com a lei complementar 123/2009
- 24. O sistema deve permitir fazer pesquisas através de link, para os sites do INSS, FGTS, Fazenda Municipal, Estadual e Federal.
- 25. O sistema deve efetuar o controle de ocorrências dos fornecedores de materiais, serviços e obras como histórico de alterações no cadastro e restrições sofridas como multas e outras penalidades.
- 26. Permitir que o relatório de certificado de registro cadastral CRC possa ser parametrizado pelo próprio usuário.

#### **Módulo II – Sistema de Compras**

- 26. O Módulo de Compras, Licitações e Contratos deverá permitir acompanhar todo o processo licitatório, envolvendo as etapas desde a preparação (processo administrativo) até o julgamento, registrando as atas, deliberação (preço global), mapa comparativo de preços.
- 27. Possibilitar que através do módulo de compras possa ser feito o planejamento (previsão de consumo) para cada setor dentro de um período.
- 28. Poder consolidar os planejamentos de compras gerando pedido de compras automaticamente.
- 29. Permitir a geração de pedido de compras possa ser feito pelo próprio sistema em cada secretaria.
- 30. Possuir integração com o sistema de licitações permitido verificar o andamento dos processos de compras.
- 31. Permitir o cadastramento de comissões julgadoras informando datas de designação ou exoneração e os membros da comissão.
- 32. Emitir quadro comparativo de preço após o processo de cotação para ver qual foi o vencedor da menor proposta.
- 33. Possuir rotina que possibilite que a pesquisa e preço sejam preenchidos pelo próprio fornecedor, em suas dependências e, posteriormente, enviada em meio magnético para entrada automática no sistema, sem necessidade de redigitação.
- 34. Ter recurso de encaminhar os pedidos de compras para pesquisa de preço, licitação ou autorização de fornecimento.
- 35. Emitir resumo dos pedidos de compra em andamento, informando em que fase o mesmo se encontra e também sua tramitação no protocolo
- 36. Todas as tabelas comuns aos sistemas de compras, licitações e de materiais devem ser únicas, de modo a evitar a redundância e a discrepância de informações.
- 37. Integrar-se com a execução orçamentária gerando as autorizações de empenho e a respectiva reserva.
- 38. Possuir integração com o sistema de arrecadação criticando se o fornecedor possuir débitos fiscais.
- 39. O Módulo de Compras não deverá permitir a alteração da descrição do material após sua utilização;
- 40. Ter controle através de alerta e relatório no sistema quando o limite de dispensa de licitações for excedido de acordo com o tipo de material / serviço.
- 41. Permitir a geração automática de autorização de fornecimento a partir da execução do processo de licitação.
- 42. Realizar o controle do total das compras dispensáveis (sem licitações). Possibilitar a geração de ordem de compra pegando os dados da requisição. Caso utilize cotação de planilha de preços o sistema deverá pegar os valores automaticamente.
- 43. Emitir relatório de autorização de fornecimento.
- 44. Possuir Integração com o software de protocolo, podendo o processo ser gerado automaticamente conforme parametrização no ato do pedido de compra.
- 45. Emitir relatório de valores médios de processos de pesquisa de preço para licitação.

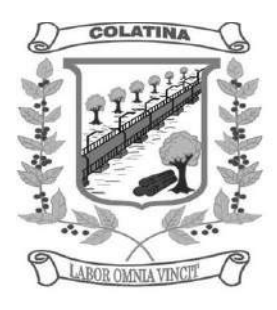

- 46. Ter recurso de consolidar vários pedidos de compras para formação de licitação.
- 47. Conter o recurso de "gerador de relatório", que permite ao usuário emitir relatório com conteúdo, "lay-out" e ordens selecionáveis.
- 48. Possibilitar a criação de modelos de documentos a serem utilizados para justificativa da dispensa de licitação.
- 49. Ter opção de na conclusão da pesquisa de preços possa ser encaminhado para o setor de contratos.
- 50. Possibilita anular um processo de compra justificando a sua decisão.

#### **Módulo III – Sistema de Licitação**

- 31. Registrar os processos licitatórios identificando o número do processo, objeto, requisições de compra a atender, modalidade de licitação e data do processo.
- 32. Possuir meios de acompanhamento de todo o processo de abertura e julgamento da licitação, registrando a habilitação, proposta comercial, interposição de recurso, anulação, adjudicação e emitindo o mapa comparativo de preços.
- 33. O Módulo de Licitações não deverá permitir a utilização das despesas sem que haja disponibilidade orçamentária.
- 34. O Módulo de Licitações deverá permitir sugerir o número da licitação seqüencial, ou por modalidade.
- 35. O Módulo de Licitações deverá permitir separar os itens do processo por despesa orçamentária a ser utilizada.
- 36. Gerar todos os controles, documentos e relatórios necessários ao processo licitatório, tais como: ordenação de despesa, editais de publicação, homologação e adjudicação, atas, termo de análise jurídica, parecer técnico e aviso de licitações;
- 37. O Módulo de Licitações deverá permitir copiar os itens de outro processo licitatório, já cadastrado.
- 38. Possibilitar a entrega do edital e itens a serem cotados em meio magnético, para que os participantes possam digitar suas propostas e as mesmas possam ser importadas automaticamente pelo sistema.
- 39. Disponibilizar a Lei de Licitações em ambiente hipertexto.
- 40. Possuir rotina que possibilite que a proposta comercial seja preenchida pelo próprio fornecedor, em suas dependências, e posteriormente enviada em meio magnético para entrada automática no sistema, sem necessidade de redigitação.
- 41. Ter controle da situação do processo de licitação, se ela está anulada, cancelada, concluída, suspensa, licitação deserta, fracassada ou revogada.
- 42. Ter a opção de criar modelos de edital padrão para o uso do sistema sem ter que criar vários modelos para licitações diferentes.
- 43. Ter modelos para todos os textos de licitações.
- 44. Utilizar o recurso de mesclagem de campos em todos os modelos de documentos requeridos nas etapas da licitação e pesquisa de preços
- 45. Ter configuração de julgamento por técnica, definidos as questões e as resposta.
- 46. Verificar possíveis débitos fiscais no ato da inclusão dos fornecedores na licitação.
- 47. Gerar a ata do processo licitatório automaticamente de acordo com o modelo criado.
- 48. O Módulo de Compras, Licitações e Contratos deverá permitir gerar arquivos para atender exigências do Tribunal de Contas relativos à prestação de contas dos atos administrativos de licitações e contratos.
- 49. O Módulo de Licitações deverá permitir a impressão de relatório para conferência de inconsistências a serem corrigidas no sistema antes de gerar os arquivos para o Tribunal de Contas
- 50. O Módulo de Licitações deverá permitir gerar entrada no almoxarifado a partir da liquidação da mercadoria.

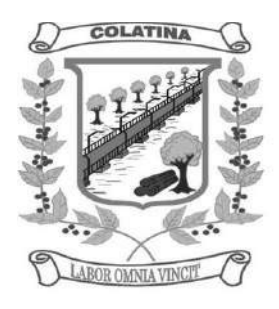

- 51. O Módulo de Licitações deverá permitir controlar as despesas realizadas e a realizar, evitando a realização de despesas de mesma natureza com dispensa de licitação ou modalidade de licitação indevida, por ultrapassarem os respectivos limites legais;
- 52. O Módulo de Licitações deverá permitir controlar os limites de cada modalidade estabelecidos em Lei através do objeto da compra.
- 53. Permitir consulta ao preço praticado nas licitações, por fornecedor ou material.
- 54. Permitir as seguintes consultas a fornecedor: Fornecedor de determinado produto; Licitações vencidas por Fornecedor;
- 55. Conter o recurso de "gerador de relatório", que permite ao usuário emitir relatório com conteúdo, "lay-out" e ordens selecionáveis.
- 56. Possuir recursos de fala que ao término de confecção de uma ata a mesma possa ser lida automaticamente pelo sistema para os fornecedores e membros da comissão
- 57. O sistema de compras deve sinalizar automaticamente empates no julgamento de preços, de acordo com lei complementar 123/2006, mostrando os valores mínimos e máximos, inclusive a cada rodada de lance do pregão presencial.
- 58. Indicar quais são as empresa empatadas na fase de julgamento dos preços.
- 59. Possuir julgamento por maior desconto, ou melhor, oferta
- 60. Possibilitar que no tipo de julgamento de desconto, ou melhor, oferta as propostas de preços possam ser lançadas em porcentagem inclusive os modelos de ata, homologação.

#### **Módulo IV – Registro de Preços**

- 7. Gerenciar os controles necessários para Registro de Preços, de acordo com art. 15 da Lei 8.666/93, facilitando assim o controle de entrega das mercadorias licitadas, diminuindo a necessidade de controle de mercadorias em estoque físico.
- 8. Registrar e emitir as requisições de compras e serviços para registro de preço.
- 9. Registrar e emitir atas de julgamentos registrando o preço dos fornecedores.
- 10. Conter base de preços registrados.
- 11. Gerar automaticamente autorização de fornecimento aos fornecedores mediante registro de preço.
- 12. Gerar termo de compromisso para o fornecedor vencedor.

### **Módulo V – Pregão Presencial**

- 11. Ter modulo de pregão presencial, além de controlar todo do processo.
- 12. Permitir a execução do pregão por item ou lote de itens.
- 13. Fazer com que o enquadramento dos lotes possa ser automática por Item, classificação de material/serviço ou global.
- 14. Registrar de forma sintética os fornecedores que participarão no pregão.
- 15. Permitir a montagem de lotes selecionando seus respectivos itens.
- 16. Permitir a digitação e classificação das propostas iniciais de fornecedores definindo quais participarão dos lances, de acordo com os critérios estabelecidos na Lei do Pregão.
- 17. O Módulo de Licitações deverá possibilitar a classificação das propostas do Pregão Presencial automaticamente, conforme critérios de classificação imposto na legislação (Lei 10.520).
- 18. Registrar os preços das propostas lance a lance até o declínio do último fornecedor.
- 19. Permitir o acompanhamento lance a lance do pregão, através de tela que deve ser atualizada automaticamente mediante a digitação dos lances, permitindo aos fornecedores participantes uma visão global do andamento do pregão.
- 20. O Módulo de Licitações deverá permitir a emissão da ATA do Pregão Presencial e histórico com os lances.

#### **Módulo VI – Sistema de Contratos**

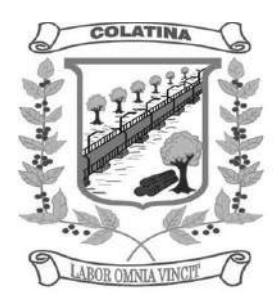

- 12. Registrar e controlar os contratos (objeto, valor contratado, vigência, cronograma de entrega e pagamento e penalidades pelo não cumprimento) e seus aditivos, reajustes e rescisões, bem como o número das notas de empenho
- 13. Possibilitar que possa ser criado o modelo de contratos com campos de mesclagem para serem usados pelo sistema.
- 14. O Módulo de Contratos deverá permitir a definição e o estabelecimento de cronograma de entrega dos itens dos contratos
- 15. O Módulo de Contratos deverá permitir a definição e o estabelecimento de cronograma de pagamentos dos contratos
- 16. Fazer com que a geração do contrato seja automático sem que o usuário tenha que re-digitar todo o processo.
- 17. O modulo de contrato deverá controlar o saldo de material contrato.
- 18. Registrar a rescisão do contrato indicando motivo e data
- 19. Registrar as medições da execução do contrato informando o percentual de conclusão a cada medição
- 20. O sistema deve possibilitar cadastramento de aditamento contratual
- 21. O sistema deverá sinalizar com antecedência o vencimento dos contratos.
- 22. O sistema deverá controlar os contratos por unidade gestora.

#### SISTEMA INTEGRADO DE PATRIMÔNIO

- 45. A baixa de bens poderá ser individual ou coletiva de bens.
- 46. A depreciação de bens poderá ser individual, ou conforme critérios estabelecidos na seleção.
- 47. A transferência de bens poderá ser individual ou coletiva.
- 48. Cadastrar as informações dos bens móveis, inclusive veículos, imóveis próprios e locados com todos os dados necessários ao controle de patrimônio, registrando a identificação do setor e pessoa responsável pelo bem.
- 49. Consultar aos bens por número de tombamento, data de aquisição, número do documento e número/ ano do empenho.
- 50. Controlar bens alienados e sua vigência.
- 51. Controlar os bens encaminhados à manutenção, armazenando os dados básicos da movimentação, tais como: data de envio, se é manutenção preventiva ou corretiva, valores, possibilitando a emissão de relatório de nota de manutenção, bens em manutenção em aberto e efetuadas.
- 52. Controle de bens assegurados, informando seguradora, vigência e itens segurados.
- 53. Dar baixa de bens que não foram localizados no setor durante o registro do mesmo na tela de inventário.
- 54. Efetuar a transferência de bens localizados no setor mas pertencentes a outro, durante o registro do inventário.
- 55. Emissão de etiquetas de patrimônio, contendo número do tombamento, especificação do bem e código de barras.
- 56. Emissão de relatório de baixas por classe ou localização do bem.
- 57. Emissão do relatório demonstrando os bens em inventariados: Localizados e pertencentes ao setor; Localizados mas pertencentes a outro setor; e Não Localizados;
- 58. Emitir o Termo de Transferência com pelo menos as seguintes informações: número da guia, data de transferência, origem e destino (local e responsável), número do bem e especificação.
- 59. Emitir relação de bens por produto.
- 60. Emitir relatório de nota de alienação.
- 61. Emitir relatório de relação simples de bens, por tipo, bem e tipo de aquisição.
- 62. Emitir relatório destinado à prestação de contas;
- 63. Emitir relatório do inventário por unidade administrativa.

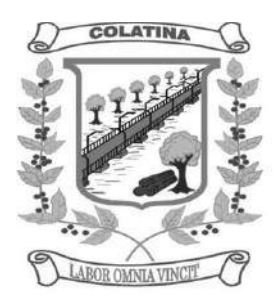

- 64. Incluir imagem(ns) do bem afim de auxiliar na sua localização.
- 65. Informar o processo de compra, número da ordem de fornecimento e processo administrativo, referentes ao item patrimonial, demonstrando assim a integração com os sistemas de compras e protocolo.
- 66. Listar através de relatório os bens que estão com a garantia para vencer.
- 67. Manter o registro histórico das movimentações dos bens, e emitir o relatório analítico de todas as movimentações ocorridas durante sua vida útil.
- 68. Na tela de transferência deverá ser informado o número do documento autorizador.
- 69. No cadastro de bem, deverá conter o registro de sua garantia.
- 70. O Termo de Guarda e Responsabilidade poderá ser cadastrado de forma individual ou por coletivo dos bens.
- 71. O patrimônio deverá ser integrado ao sistema de almoxarifado, de modo que ao efetuar o recebimento de equipamentos direcionados ao patrimônio, o sistema informe qual (is) aquisição (ões) pendente(s).
- 72. O sistema de Patrimônio Público deve possibilitar a manutenção e controle dos dados pertinentes aos Bens móveis, imóveis e semoventes, de maneira efetiva desde o cadastramento, a classificação e a movimentação.
- 73. O sistema deve permitir que as fórmulas de depreciação/ reavaliação e as seleções sejam criadas pelo usuário.
- 74. O sistema deverá permitir o registro de bens recebidos ou cedidos em comodato.
- 75. O software de patrimônio deverá dispor do recurso de "gerador de relatórios", que possibilite o usuário emitir relatório com conteúdo, "lay-out" e ordens selecionáveis.
- 76. Permitir registrar o número da plaqueta anterior do bem a fim de auditorias.
- 77. Permitir registrar os motivos das baixas dos bens do patrimônio público (venda, doações, inutilizações, abandono, cessão, devolução, alienação, leilão, outros).
- 78. Permitir visualização da versão do sistema que está sendo utilizada.
- 79. Possibilitar a incorporar ou não incorporar o valor do bem no patrimônio.
- 80. Possibilitar fazer uma ou várias cópias de cadastro de bem e gerando automaticamente o código da placa a partir do código inicial informado, copiando as características do bem.
- 81. Possuir rotina de agregação de bens. Estes deverão ser tratados como um único bem, podendo desvinculá-los a qualquer momento.
- 82. Recurso de importação dos dados feitos via palm, para que sejam lançados automaticamente dentro do sistema, sem necessidade de redigitação.
- 83. Registrar as baixas e emitir o Termo de Baixa com as seguintes informações: número da guia, data da baixa, motivo, código e especificação do bem.
- 84. Registrar as comissões de inventário informando: número do decreto/portaria, os membros e sua respectiva vigência.
- 85. Registrar o responsável pela conformidade da reavaliação/ depreciação.
- 86. Relação de reavaliações e depreciações por localização ou classe.
- 87. Ter o recurso digitalização de documentos na tela de cadastro de bens, como: nota fiscal e ou outros documentos. Permitir inserir também pelo menos documentos nos formatos PDF, DOC, JPG, ODT, BMP, JPG, PNG e XLS.
- 88. Ter parâmetros para que possam ser incluídos novos campos no cadastro de Bens (móveis e imóveis) para informações adicionais.

#### SISTEMA INTEGRADO DE ALMOXARIFADO

- 39. As requisições poderão ser feitas através da WEB, efetivando a integração dos setores solicitantes ao almoxarifado, que não possuem acesso à rede do órgão.
- 40. Controlar as aquisições de materiais/mercadorias por notas fiscais e os gastos por requisição

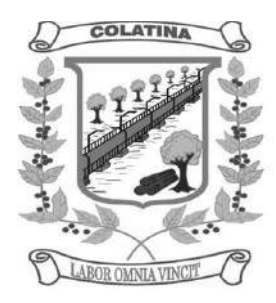

- 41. Controlar lotes de materiais (controle de prazo de validade).
- 42. Controlar o atendimento as requisições de materiais.
- 43. Dar baixa automática no estoque pelo fornecimento de material através da aplicação imediata.
- 44. Emitir relatório de requisições de materiais por centro de custo.
- 45. Emitir etiquetas para localização dos materiais dentro do almoxarifado físico.
- 46. Emitir relatório de entradas por nota fiscal e/ ou fornecedor.
- 47. Emitir relatório de todos os produtos cadastrados no sistema, com código, especificação, unidade, endereço e lote.
- 48. Emitir relatórios de controle de validade de lotes de materiais
- 49. Emitir relatórios destinados à Prestação de Contas aos Tribunais de Contas da União e do Estado;
- 50. Gerar automaticamente a entrada da nota fiscal a partir de uma ordem de compra, podendo esta ser integral ou parcial, mostrando assim a integração com o sistema de compras.
- 51. Histórico de acessos dos usuários que executaram rotinas no sistema;
- 52. Importar centros de custos, materiais e fornecedores do sistema compras visando o cadastro único;
- 53. O acesso dos usuários será conforme a hierarquia definida pela gestão, possuindo acesso somente a almoxarifados específicos.
- 54. O sistema deve trazer no momento da requisição automaticamente o lote com validade que está para vencer.
- 55. O sistema deverá permitir o controle de todas as movimentações efetuadas nos diversos almoxarifados municipais.
- 56. O software de almoxarifado deverá dispor do recurso de "gerador de relatórios", que possibilite o usuário emitir relatório com conteúdo, "lay-out" e ordens selecionáveis.
- 57. Opção de visualizar os relatórios em tela antes da impressão;
- 58. Para a distribuição de materiais deverá ser utilizado os centros de custos/locais para controle do consumo.
- 59. Permite consultas ao catálogo de produtos, aplicando filtros diversos (nome, códigos, etc.);
- 60. Permite transferência entre almoxarifados, efetuando atualização no estoque;
- 61. Permitir a geração de pedidos de compras pelo sistema de almoxarifado;
- 62. Permitir a manutenção para o cadastro de materiais quanto às informações de:
	- grupo,
	- subgrupo,
	- classificação,
	- embalagem.
- 63. Permitir consultas de todas as movimentações de entrada e saída de um determinado material
- 64. Permitir inclusão de dados relativos às entradas e saídas que são independentes de execução orçamentária (doação e devolução) no almoxarifado.
- 65. Permitir que cada setor elabore sua própria requisição de material.
- 66. Possibilidade de importação de Nota fiscal Eletrônica (Nfe).
- 67. Possibilitar a configuração de cotas financeiras ou quantitativas por grupo de materiais ou por materiais para os diversos centros de custos.
- 68. Possuir controle da localização física dos materiais dentro dos estoques;
- 69. Possuir controle de limites mínimo, máximo e de ponto de reposição de saldo físico em estoque;
- 70. Realizar o fechamento mensal das movimentações de materiais, bloqueando o movimento nos meses já encerrados.
- 71. Recurso de importação dos dados feitos via palm, para que sejam lançados automaticamente dentro do sistema, sem necessidade de redigitação.
- 72. Registrar os endereços físicos dos materiais.
- 73. Relatório demonstrativo dos materiais acima do máximo permitido em estoque.
- 74. Relatório sintético de estoque físico e financeiro por almoxarifado.

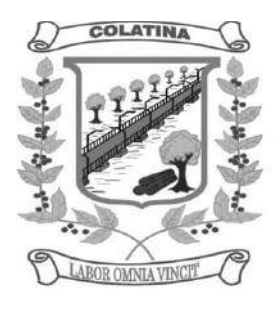

- 75. Sistema de almoxarifado integrado ao patrimônio, efetuando a incorporação de bens quando for o caso;
- 76. Todas as movimentações de entradas, saídas e transferências deverão ser bloqueadas durante a realização do inventário. Permitir informar o registro de abertura e fechamento do processo de inventário.

#### SISTEMA DE PORTAL DA TRANSPARÊNCIA

- 23. Possibilitar publicação no portal da transparência a emissão de relatórios no que determina a Lei nº 12.527 de 18 de novembro de 2011 (Lei de Acesso à Informação).
- 24. O sistema deverá estar disponível na Web, sem limitações de acessos simultâneos;
- 25. Os aplicativos WEB deverão ser acessíveis através de um LINK disponibilizado na própria página da Prefeitura;
- 26. Permitir através de configurações, o portal possa ser configurado de forma a apresentar somente as entidades que o órgão quer demonstrar;
- 27. Cadastro para exibição das consultas, permitindo que o cliente configure qual consulta deseja exibir por entidade que ele tem acesso.
- 28. Permitir personalizar o nível de detalhamento das consultas apresentadas.
- 29. O sistema deverá permitir ao cidadão pesquisar as informações por meio de filtros e seleção de dados de forma simples e de fácil operação.
- 30. Permitir download de anexos em PDF (Receita e Despesa por categoria de econômicos, Despesa por programa de trabalho, Balanço Financeiro, Balanço Patrimonial, Variações Patrimoniais), por meio da publicação manual (upload) de cada anexo mencionado, através de uma área administrativa do Portal.
- 31. Possibilitar a gravação de relatórios em diversos formatos eletrônicos, inclusive abertos e não proprietários, tais como planilhas e texto, de modo a facilitar a análise das informações.
- 32. Permitir a exportação dos dados publicados para arquivos em diversos formatos, tais como PDF, HTML, MHT, RTF, XLS, entre outros.
- 33. Permitir exportar em formato CSV as informações do aplicativo, utilizando filtros disponibilizados para cada série de dados.
- 34. Disponibilização, em tempo real, dos dados da execução orçamentária e financeira, em meios eletrônicos de acesso público, conforme discriminação da Lei Complementar 131/2009.
- 35. Nas informações de Despesa, deve permitir selecionar a despesa Empenha, Liquidada e Paga;
- 36. Dados gerais para o acompanhamento de programas, ações, projetos e obras de órgãos e entidades.
- 37. Registro de quaisquer repasses ou transferências de recursos financeiros.
- 38. Permite publicar informações referentes a compras realizadas, com a exibição de uma lista detalhada de aquisições de materiais e serviços realizadas, incluindo descritivos, quantitativos e valores de itens
- 39. Divulgar informações sobre Contratos e Aditivos firmados pela Administração Pública
- 40. Exibir a listagem de processos Licitatórios, Dispensas e Inexigibilidades previstos
- 41. Consultar as movimentações de Bens Patrimoniais pertencentes ao município
- 42. Acompanhar movimentações de entrada e saída do Almoxarifado Central do órgão da Administração Municipal
- 43. Possibilitar através do portal da transparência a publicação das informações da Folha de Pagamento dos servidores, tais como matrícula, salário base, cargo, data de admissão, carga horária, e secretaria.
- 44. Possibilita a divulgação dos valores bruto e líquido do salário dos servidores, caso seja de interesse, bem como seus descontos e vencimentos, através de uma configuração no sistema, mediante a apresentação de Decreto/Lei Municipal apresentado pelo órgão constando essa informação.

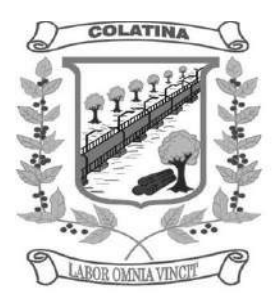

#### **SISTEMA DA ADMINISTRAÇÃO AO SERVIDOR NA INTERNET Módulo I – Características Gerais**

- 24. Funcionar em rede com servidores GNU/Linux, Windows Servers, FreeBSD e estações de trabalho com sistema operacional Windows 98, NT, 2000, XP ou GNU/Linux, simultaneamente;
- 25. Registrar em arquivo de auditoria todas as tentativas bem sucedidas de login, bem como os respectivos logoffs, registrando data, hora e o usuário;
- 26. Prover efetivo controle de acessos ao aplicativo através de uso de senhas permitindo bloqueio de acesso depois de determinado número de tentativas de acesso inválidas, criptografia e expiração de senhas;
- 27. Permitir a visualização dos relatórios em tela, bem como possibilitar que sejam salvos em disco para posterior reimpressão, inclusive permitindo selecionar a impressão de intervalos de páginas e o número de cópias a serem impressas, além de permitir a seleção da impressora de rede desejada;
- 28. Possuir validação dos campos das telas necessárias antes da gravação no banco de dados em SQL ANSI;
- 29. Toda atualização de dados deve ser realizada de forma online;
- 30. Garantir a integridade referencial entre as diversas tabelas dos aplicativos, através do banco de dados, por meio de triggersou constraints;
- 31. Possibilitar que os aplicativos sejam acessados por usuários remotos utilizando a Internet como meio de acesso;
- 32. Possuir um Sistema Gerenciador de Banco de Dados Relacional (SGBD) que possua o padrão SQL ANSI;
- 33. SGBD totalmente de domínio público e possua licença BSD e seja fornecido ou cedido gratuitamente pela empresa contratada;
- 34. O SGBD deverá possuir os seguintes recursos: Point-in-time Recovery (PITR), Tablespaces, Suporte a Clisterização, Integridade Transacional, Stored Procedures, Views Triggers, Suporte a Modelo Híbrido Objeto-relacional e Suporte a Tipos Geométricos;
- 35. SGBD que possua recursos para ser executado em microcomputadores que utilizem 01 (um) ou mais processadores, não seja limitado na capacidade de armazenamento e de acessos a sua base;
- 36. As regras de integridade do gerenciador de banco de dados deverão estar alojadas preferencialmente no Servidor de Banco de Dados, de tal forma que, independentemente dos privilégios de acesso do usuário e da forma como ele se der, não seja permitido tornar inconsistente o banco de dados;
- 37. O SGBD deverá conter mecanismos de segurança e proteção que impeçam a perda de transações já efetivadas pelo usuário e permita a recuperação de dados na ocorrência de eventuais falhas, devendo este processo ser totalmente automático, documentado e seguro;
- 38. As senhas dos usuários devem ser armazenadas na forma criptografada, através de algoritmos próprios do sistema, de tal forma que nunca sejam mostradas em telas de consulta, manutenção de cadastro de usuários ou tela de acesso ao sistema;
- 39. O gerenciador de banco de dados deverá possuir recursos de segurança para impedir que usuários não autorizados obtenham êxito em acessar a base de dados para efetuar consulta, alteração, exclusão, impressão ou cópia;
- 40. Utilizar arquitetura de rede padrão TCP/IP;
- 41. Ser compatível com ambiente multiusuário permitindo a realização de tarefas concorrentes;
- 42. Utilizar SGBD relacional na camada de acesso a dados para prover armazenamento e integridade das informações em banco de dados e integridade referencial de arquivos e tabelas do banco de dados Postgres 8.1 ou superior, Oracle 10G ou superior e Microsoft SQL Server 2000 ou superior;
- 43. Possuir interface gráfica utilizando navegador web, compatível com Internet Explorer 7.0 (ou versão superior) ou Mozila 2.0 ou superior. Não serão admitidas interfaces no modo caracter ou baseadas em "templates" ou "frameworks" que impossibilitem a cessão irrestrita do código fonte da solução;

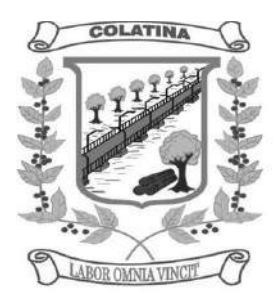

- 44. Possuir padronização em componentes como: Telas, Relatórios, Links, Documentação, Tabelas e Nomes de Campos do Sistema;
- 45. Prover o controle efetivo do uso de sistemas oferecendo total segurança contra a violação dos dados ou acessos indevidos às informações, através do uso de senhas;
- 46. Possuir controle de troca e expiração de senhas e armazenamento das senhas criptografadas;

#### **Módulo II – Características Específicas do Sistema (Webservices)**

- 19. Exigir senha e confirmação de senha do interessado em serviços do portal;
- 20. Conter rotina que registre as solicitações de acesso aos serviços do portal no módulo de protocolo e processos gerando um número de protocolo de solicitação e exigindo o fornecimento de informações cadastrais de praxe das pessoas interessadas;
- 21. O acesso às informações privativas exclusivamente com "login" de acesso e senha;
- 22. O acesso às informações de domínio público sem "login" e sem senha;
- 23. Possibilitar que os usuários (funcionários) da Câmara emitam cópia de seu recibo de pagamento;
- 24. Que os funcionários, usuários da Câmara imprimam seus respectivos comprovantes de rendimentos para fins de declaração anual de imposto de renda;
- 25. Consultar licitações por período, número de licitação ou licitações em andamento, possibilitando a visualização da modalidade, situação, julgamento, comparação, histórico, publicações e edital;
- 26. O registro de uma sugestão, opinião, denúncia etc., (permitindo configuração) de usuário identificado e encaminhar para o setor competente, gerando um número de protocolo de registro, propiciando a posterior consulta do mesmo;
- 27. A consulta de um registro de sugestão, opinião, denúncia etc, realizado de forma anônima, através do número do protocolo;
- 28. O cadastramento de usuários com acesso a várias funcionalidades, obedecidas às regras de permissão e acesso da empresa em diferentes setores;
- 29. A emissão de extrato de pagamentos efetuados a credor mediante seu login e senha, totalizando valores pagos em aberto e retenções de acordo com o parâmetro selecionado;
- 30. A emissão de extrato de contas liquidadas e a receber exigindo login e senha do credor, totalizando valores em aberto e retenções de acordo com o parâmetro selecionado;
- 31. A consulta do andamento do processo administrativo identificando login e senha do servidor;
- 32. Possibilitar ao cidadão obter informações referentes a protocolo;
- 33. Possibilidade de consulta por: Descrição do processo, situação, pareceres e trâmites, e se o processo foi deferido ou indeferido;
- 34. Possibilitar ao contribuinte ter acesso a documentação necessária para dar entrada de processos junto ao protocolo, baseado na informação constante do banco de dados;
- 35. Permitir que as pessoas operem o sistema da câmara, através da Internet, respeitadas suas permissões, de forma que possam se auto atender;
- 36. Possibilitar a obtenção de informações referente a pagamentos realizados à Câmara num determinado período desejado.

### **DISPOSIÇÕES FINAIS**

A Contratada deverá disponibilizar técnicos capacitados para atuarem na implantação e garantirem o perfeito funcionamento dos programas objeto deste instrumento, os quais deverão dar expediente normal na sede da contratante (durante o prazo de implantação), e quando solicitado, ficando a contratada responsável pelo vínculo trabalhista assim como todas as verbas e encargos que recaiam sobre tal disponibilização, inclusive despesas com diárias de hotel, locomoção, alimentação e quaisquer outras.

Executado o contrato, seu objeto será recebido nos termos do art. 73, inciso II, alíneas "a" e "b" c/c art. 74, da Lei Federal n.º 8.666/93 e suas alterações.